# Computer Science and Technology

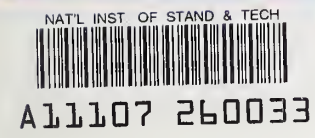

NBS PUBLICATIONS

U.S. Department of Commerce National Bureau of Standards

NBS Special Publication 500-117, Volume <sup>2</sup>

Selection and Use of General-Purpose Programming Languages — Program Examples

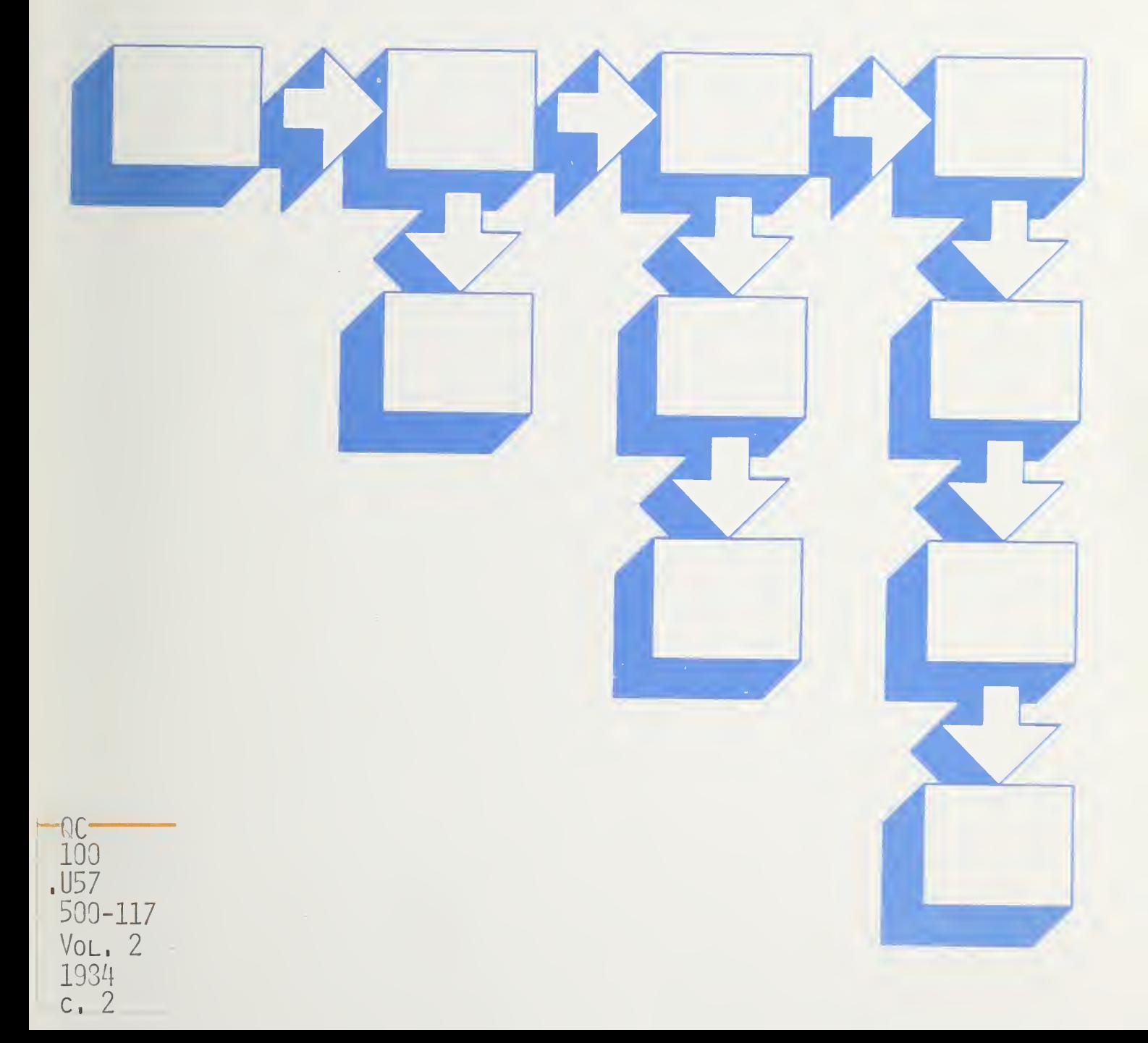

he National Bureau of Standards' was established by an act of Congress on March 3, 1901. The Bureau's overall goal is to strengthen and advance the nation's science and technology and facilitate their effective application for public benefit. To this end, the Bureau conducts research and provides: (1) a basis for the nation's physical measurement system, (2) scientific and technological services for industry and government, (3) a technical basis for equity in trade, and (4) technical services to promote public safety. The Bureau's technical work is performed by the National Measurement Laboratory, the National Engineering Laboratory, the Institute for Computer Sciences and Technology, and the Center for Materials Science.

## The National Measurement Laboratory

Provides the national system of physical and chemical measurement; coordinates the system with measurement systems of other nations and furnishes essential services leading to accurate and uniform physical and chemical measurement throughout the Nation's scientific community, in dustry, and commerce; provides advisory and research services to other Government agencies; conducts physical and chemical research; develops, produces, and distributes Standard Reference 'Materials; and provides calibration services. The Laboratory consists of the following centers:

# The National Engineering Laboratory

Provides technology and technical services to the public and private sectors to address national needs and to solve national problems; conducts research in engineering and applied science in support of these efforts; builds and maintains competence in the necessary disciplines required to carry out this research and technical service; develops engineering data and measurement capabilities; provides engineering measurement traceability services; develops test methods and proposes engineering standards and code changes; develops and proposes new engineering practices; and develops and improves mechanisms to transfer results of its research to the ultimate user. The Laboratory consists of the following centers:

## The Institute for Computer Sciences and Technology

Conducts research and provides scientific and technical services to aid Federal agencies in the selection, acquisition, application, and use of computer technology to improve effectiveness and economy in Government operations in accordance with Public Law 89-306 (40 U.S.C. 759), relevant Executive Orders, and other directives; carries out this mission by managing ADP standards guidelines, and managing Federal participation in ADP voluntary standardization activities; provides scientific and technological advisory services and assistance to Federal agencies; and provides the technical foundation for computer-related policies of the Federal Government. The Institute consists of the following centers:

# The Center for Materials Science

Conducts research and provides measurements, data, standards, reference materials, quantitative understanding and other technical information fundamental to the processing, structure, properties and performance of materials; addresses the scientific basis for new advanced materials technologies; plans research around cross-country scientific themes such as nondestructive evaluation and phase diagram development; oversees Bureau-wide technical programs in nuclear reactor radiation research and nondestructive evaluation; and broadly disseminates generic technical information resulting from its programs. The Center consists of the following Divisions:

- Basic Standards<sup>2</sup>
- Radiation Research
- Chemical Physics
- Analytical Chemistry
- Applied Mathematics
- Electronics and Electrical Engineering<sup>2</sup>
- Manufacturing Engineering
- Building Technology
- Fire Research
- Chemical Engineering<sup>2</sup>
- Programming Science and **Technology**
- $\bullet$ Computer Systems Engineering

- Inorganic Materials
- Fracture and Deformation<sup>3</sup>
- Polymers
- Metallurgy
- Reactor Radiation

<sup>&#</sup>x27;Headquarters and Laboratories at Gaithersburg, MD, unless otherwise noted; mailing address Gaithersburg, MD 20899.

<sup>&</sup>lt;sup>2</sup>Some divisions within the center are located at Boulder, CO 80303.

<sup>&</sup>lt;sup>3</sup>Located at Boulder, CO, with some elements at Gaithersburg, MD.

**LATIONAL BUREAU)**<br>OF STANDARDS<br>LIBRARY

 $QClOO$  $. u57$  $10.500 - 117$ 

# Computer Science and Technology

Vol.  $\frac{\partial^2 u}{\partial x^2}$  NBS Special Publication 500-117, Volume 2

# $c \rightarrow$  Selection and Use of General-Purpose Programming Languages — Program Examples

John V. Cugini

Center for Programming Science and Technology Institute for Computer Sciences and Technology National Bureau of Standards Gaithersburg, MD 20899

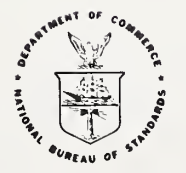

U.S. DEPARTMENT OF COMMERCE Malcolm Baldrige, Secretary

National Bureau of Standards Ernest Ambler, Director

Issued October 1984

### Reports on Computer Science and Technology

The National Bureau of Standards has a special responsibility within the Federal Government for computer science and technology activities. The programs of the NBS Institute for Computer Sciences and Technology are designed to provide ADP standards, guidelines, and technical advisory services to improve the effectiveness of computer utilization in the Federal sector, and to perform appropriate research and development efforts as foundation for such activities and programs. This publication series will report these NBS efforts to the Federal computer community as well as to interested specialists in the academic and private sectors. Those wishing to receive notices of publications in this series should complete and return the form at the end of this publication.

### Library of Congress Catalog Card Number: 84-601120

National Bureau of Standards Special Publication 500-117, Volume 2 Natl. Bur Stand. (U.S.), Spec. Publ. 500-117, Vol. 2, 178 pages (Oct. 1984) CODEN: XNBSAV

#### U.S. GOVERNMENT PRINTING OFFICE WASHINGTON: 1984

For sale by Ihe Superintendent ol Documents, U S Government Printing Office, Washington. DC 20402

Selection and Use of General-Purpose Programming Languages Volume <sup>2</sup> - Program Examples

> John V. Cugini Institute for Computer Sciences and Technology National Bureau of Standards

#### ABSTRACT

Programming languages have been and will continue to be an important instrument for the automation of <sup>a</sup> wide variety of functions within industry and the Federal Government. Other instruments, such as program generators, application packages, query languages, and the like, are also available and their use is preferable in some circumstances.

Given that conventional programming is the appropriate technique for a particular application, the choice among the various languages becomes an important issue. There are a great number of selection criteria, not all of which depend directly on the language itself. Broadly speaking, the criteria are based on 1) the language and its implementation, 2) the application to be programmed, and 3) the user's existing facilities and software.

This study presents a survey of selection factors for the major general-purpose languages: Ada\*, BASIC, C, COBOL, FORTRAN, Pascal, and PL/I. The factors covered include not only the logical operations within each language, but also the advantages and disadvantages stemming from the current computing environment, e.g., software packages, microcomputers, and standards. The criteria associated with the application and the user's facilities are explained. Finally, there is a set of program examples to illustrate the features of the various languages.

This volume includes the program examples. Volume <sup>1</sup> contains the discussion of language selection criteria.

Key words: Ada; alternatives to programming; BASIC; C; COBOL; FORTRAN; Pascal; PL/I; programming language features; programming languages; selection of programming language.

• Ada is a registered trademark of the U. S. Government, Ada Joint Project Office.

# TABLE OF CONTENTS: Volume <sup>2</sup> - Program Examples

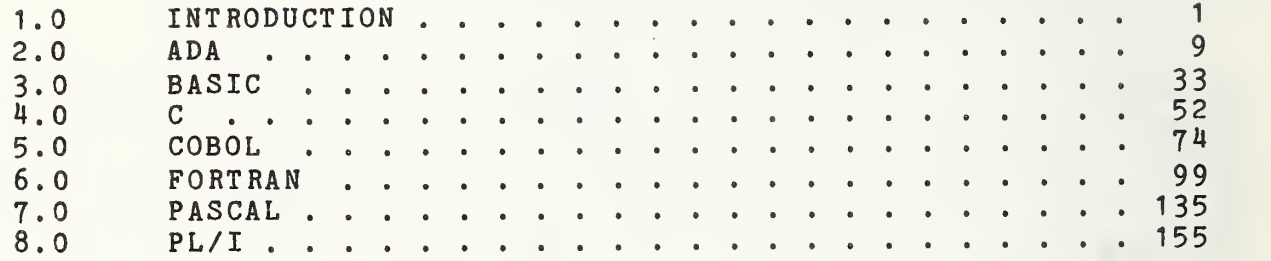

### FIGURES:

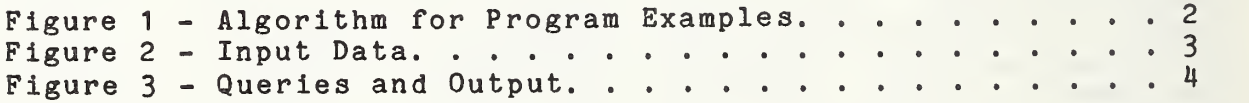

#### 1.0 INTRODUCTION

In this volume, we shall illustrate the general style of each of the languages with a program. These programs are only examples; they do not attempt to demonstrate the full capability of each language. On the other hand, the application chosen' is complex enough that the programs do make significant use of several important language features, such as reading <sup>a</sup> file, interacting with <sup>a</sup> user, recursion, data abstraction, manipulation of arrays, pointers, and character strings, and some numeric calculation. Of particular note are the language features for modularizing a program of moderate size (about 1000 lines). While no application can be completely language-neutral, this variety of requirements implies <sup>a</sup> relatively unbiased example. Finally, the application deals with a well-known realm (family relationships) in order to facilitate understanding of the programs

All of the programs solve the same problem, i.e., they accept the same input and produce output as nearly equivalent as possible. The input is a file of people, one person per record, and a series of user queries. In the file, each person's father and mother (if known), and spouse (if any) are identified. Given this information, the user may then specify any two persons in the file, and the program computes and displays the relationship (e.g., brother-in-law, second cousin) between those two. Also, based on the number and degree of common ancestors, the expected value for the proportion of common genetic material between the two is computed and displayed.

The algorithms and data structures employed are roughly equivalent, but differ in detail owing to the language differences being illustrated. Generally, user-defined names are capitalized and language-defined keywords and identifiers are written in lower-case. In all the programs <sup>a</sup> directed graph is simulated, with the vertices representing people and the edges representing different types of direct relationships. The only direct relationships are parent, child, and spouse. Starting at one vertex, <sup>a</sup> search is conducted to find the shortest path to the other vertex. The types of edges encountered along the path, together with some additional information, determine the relationship. For instance, if the shortest path between XI and X4 is that X1 is child of X2, X2 is spouse of X3, and X3 is parent of X4, this would show that X1 and X4 are step-siblings.<br>It is assumed that the input file has already been validated and It is assumed that the input file has already been validated is correct. The user's requests, however, are checked. The algorithm to determine the shortest path is adapted from [Baas78]. The overall algorithm is expressed by the pseudo-code below.

All of the programs, except the one in BASIC, have compiled and executed on at least one language processor which implements<br>the corresponding standard or base document. The COBOL program, the corresponding standard or base document. The COBOL while conforming to both  $COBOL-74$  and  $COBOL-8x$ , is essentially a  $COBOL-74$  program, since it does not exploit any of the new COBOL-74 program, since it does not exploit any of COBOL-Sx features.

```
Figure 1 - Algorithm for Program Examples
for each record in input PEOPLE file do
    establish entry in PERSON array
    for all previous entries do
        compare this entry to previous, looking for
           i mm ediate relationships: parent, child, or spouse
        if relationship found
           establish link (edge) between these two persons
        end if
    end for
end for
graph is now built
while not request to stop
  prompt and read next request
exit while-block if request to stop
  if syntax of request OK
     search for requested persons
     if exactly one of each person found
        if 1st person = 2nd person
           display "identical to self"
        else
           find shortest path between the two persons
           if no such path
              display "unrelated"
           else
              analyze path for named relationships:
                 path initially composed of parent, child,
                    spouse edges
                 resolve child-parent and child-spouse-parent
                    to sibling
                 resolve child-child-... and parent-parent-...
                    to descendant (child*) or ancestor (parent'
                 resolve child*-sibling-parent* to cousin,
                         child*-sibling to nephew,
                          sibling-parent* to uncle
                 display consolidated relationships
              compute proportion of common genetic material:
                 traverse ancestors of personl, zeroing out
                 traverse ancestors of personl, marking and
                    accumulating genetic contribution
                 traverse ancestors of person2, accumulating
                    overlap with personl
                 display results
           end if
        end if
     else
        display "duplicate name" or "not found"
     end if
  else
     display "invalid request"
  end if
end while
display "done"
```
### Figure <sup>2</sup> - Input Data

This figure program examples shows some of were tested. the Input data with which The format of each record is: the

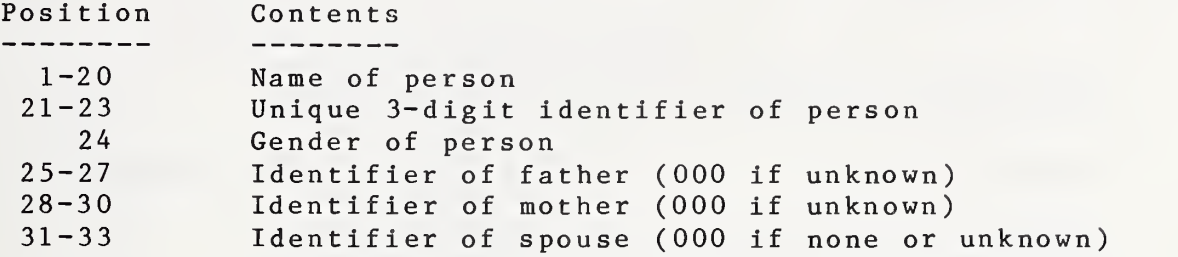

Example of Input Data

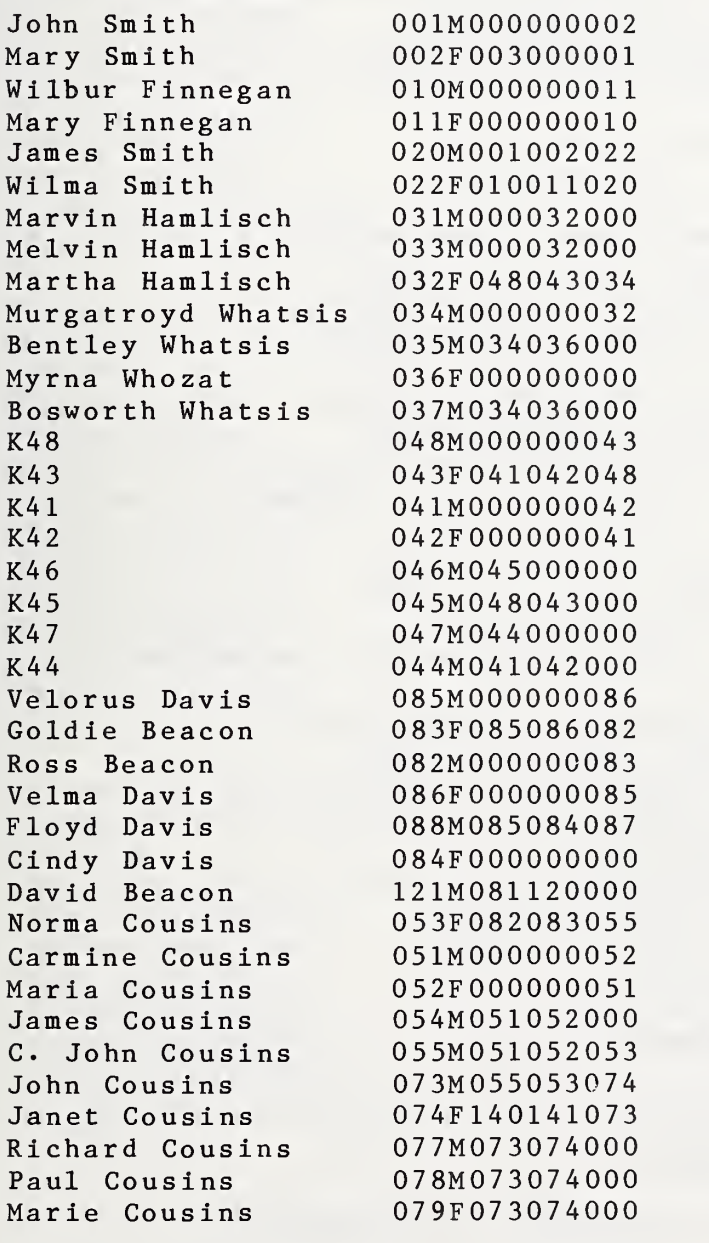

Page <sup>4</sup>

Figure <sup>3</sup> - Queries and Output This figure gives some examples of the results of running the programs Enter two person-identifiers (name or number), separated by semicolon. Enter "stop" to stop. Incorrect request format: null field preceding semicolon. Enter two person-identifiers (name or number), separated by semicolon. Enter "stop" to stop. X ; X ; X Incorrect request format: must be exactly one semicolon. Enter two person-identifiers (name or number), separated by semicolon. Enter "stop" to stop.  $x$ ;  $x$ First person not found. Second person not found. Enter two person-identifiers (name or number), separated by semicolon. Enter "stop" to stop. Ill ; 111 Christopher Delmonte is identical to himself. Enter two person-identifiers (name or number), separated by semicolon. Enter "stop" to stop. G6;John Smith G6 **is not related to John Smith** Enter two person-identifiers (name or number), separated by semicolon. Enter "stop" to stop. Carmine Cousins;lll Duplicate names for first person - use numeric identifier. Enter two person-identifiers (name or number), separated by semicolon. Enter "stop" to stop. 163 ; 145 Shortest path between identified persons: Linda Lackluster is child of Millie Lackluster is child of Anna Pittypat is parent of Margaret Madison is spouse of

Richard Madison is child of Victoria Pisces is parent of Maria Gotsocks is parent of

Linda Lackluster is niece of Richard Madison is uncle of

Proportion of common genetic material <sup>=</sup> O.OOOOOE+00

Elzbieta Gotsocks Condensed path

Elzbieta Gotsocks

Figure <sup>3</sup> - Queries and Output (continued) Enter two person-identifiers (name or number), separated by semicolon. Enter "stop" to stop. 094 ; 145 Shortest path between identified persons: Nancy Powers Maxine Powers Floyd Davis Velorus Davis Goldie Beacon Norma Cousins John Cousins Janet Cousins Richard Madison Victoria Pisces Maria Gotsocks Elzbieta Gotsocks Condensed path: Nancy Powers Janet Cousins Elzbieta Gotsocks Proportion of common genetic material = 0. OOOOOE+00 is child of is child of is child of is parent of is parent of is parent of is spouse of is child of is child of is parent of is parent of is 2nd half-cousin-in-law of is cousin of Enter two person-identifiers (name or number), separated by semicolon. Enter "stop" to stop. 036;033 Shortest path between identified persons Myrna Whozat Bentley Whatsis Murgatroyd Whatsis Martha Hamlisch Melvin Hamlisch Condensed path: Myrna Whozat Bentley Whatsis Melvin Hamlisch Proportion of common genetic material = O.OOOOOE+00 is parent of is child of is spouse of is parent of is mother of is step-brother of Enter two person-identifiers (name or number), separated by semicolon. Enter "stop" to stop. 031 ; 033 Shortest path between identified persons: Marvin Hamlisch is child of Martha Hamlisch is parent of Melvin Hamlisch Condensed path: Marvin Hamlisch is half-brother of Melvin Hamlisch Proportion of common genetic material <sup>=</sup> 2.50000E-01

Figure <sup>3</sup> - Queries and Output (continued) Enter two person-identifiers (name or number), separated by semicolon. Enter "stop" to stop. 145 ; 090 Shortest path between identified pe Elzbieta Gotsocks is child of Maria Gotsocks is child of<br>U. Pisces is parent o is parent of Richard Madison is parent of Janet Cousins is spouse of John Cousins Norma Cousins is child of Goldie Beacon is child of<br>Velorus Davis is parent of Velorus Davis Floyd Davis is parent of Maxine Powers is spouse of Tim Powers Condensed path: Elzbieta Gotsocks is cousin-in-law of John Cousins is half-cousin-in-law once removed of Tim Powers Proportion of common genetic material = O.OOOOOE+00 Enter two person-identifiers (name or number), separated by semicolon. Enter "stop" to stop.  $L6$ ;  $R9$ Shortest path between identified persons: L6 is child of<br>L5 is child of L5 is child of<br>L4 is child of is child of L3 is child of<br>L2 is child of is child of L1 is child of LO is parent of<br>Rl is parent of is parent of R2 is parent of R3 is parent of<br>R4 is parent of is parent of R5 is parent of R6 is parent of<br>R7 is parent of R7 is parent of<br>R8 is parent of is parent of R9 Condensed path L6 is 5th half-cousin <sup>3</sup> times removed of

Proportion of common genetic material <sup>=</sup> 3.05176E-05

Page <sup>6</sup>

R<sub>9</sub>

Figure <sup>3</sup> - Queries and Output (continued) Enter two person-identifiers (name or number), separated by semicolon. Enter "stop" to stop. Wl : R14 Shortest path between identified persons: W1 is spouse of LO is parent of R1 is parent of R2 is parent of R3 is parent of R4 is parent of R5 is parent of R6 is parent of R7 is parent of R8 is parent of R9 is parent of R10 is parent of R11 is parent of R12 is parent of R13 is parent of R14 Condensed path Wl is great\*12-grand-step-father of R14 Proportion of common genetic material = O.OOOOOE+00 Enter two person-identifiers (name or number), separated by semicolon. Enter "stop" to stop. X8 ;L6 Shortest path between identified persons: X8 is child of X7 is child of X6 is child of X5 is child of X4 is child of X3 is spouse of R4 is child of R3 is child of R2 is child of Rl is child of LO is parent of L1 is parent of L2 is parent of L3 is parent of L4 is parent of L5 is parent of L6 Condensed path X8  $R<sub>4</sub>$ L6 Proportion of common genetic material <sup>=</sup> O.OOOOOE+00is great\*3-grand-step-son of is 3rd half-cousin <sup>2</sup> times removed of Page 8

Figure <sup>3</sup> - Queries and Output (continued) Enter two person-identifiers (name or number), separated by semicolon. Enter "stop" to stop. G5 ;G6 Shortest path between identified persons: is parent of 06 Condensed path: is mother of G6 Proportion of common genetic material =  $5.62500E-01$ Enter two person-identifiers (name or number), separated by semicolon. Enter "stop" to stop, stop End of relation-finder.

2.0 ADA

first compilation-unit #1 is package of global types and objects package RELATION TYPES AND DATA is MAX\_PERSONS constant integer := 300; NAME LENGTH NAME\_LENGTH : constant integer := 20;<br>-- every PERSON has a unique 3-digit IDENTIFIER IDENTIF IER\_LENGTH constant integer := 3; BUFFER LENGTH : constant integer := 60; subtype NAME RANGE is integer range 1.. NAME LENGTH; subtype IDENTIFIER RANGE is integer range 1..IDENTIFIER LENGTH; subtype BUFFER RANGE is integer range 1..BUFFER LENGTH; subtype NAME TYPE is string (NAME RANGE); subtype BUFFER TYPE is string (BUFFER RANGE); subtype MESSAGE TYPE is string  $(1..40);$ subtype INDEX TYPE is integer range  $0$ ..MAX PERSONS; subtype COUNTER is integer range 0..integer<sup>1</sup>ast; range <sup>-</sup>0<sup>-</sup>..<sup>-9-</sup>; subtype DIGIT TYPE type REAL is digits 6; type IDENTIFIER TYPE is array (IDENTIFIER RANGE) of DIGIT TYPE; — each person's record in the file identifies at most three — others directly related: father, mother, and spouse type GIVEN IDENTIFIERS is (FATHER IDENT, MOTHER IDENT, SPOUSE IDENT); type RELATIVE ARRAY is array (GIVEN IDENTIFIERS) of IDENTIFIER TYPE; NULL\_IDENT constant IDENTIFIER TYPE := "000"; REQUEST OK : constant MESSAGE TYPE := "Request OK REQUEST TO STOP : constant BUFFER TYPE :=  $\ddot{\ }$  : "stop is (MALE, FEMALE); type GENDER TYPE type RELATION TYPE is (PARENT, CHILD, SPOUSE, SIBLING, UNCLE, NEPHEW, COUSIN, NULL RELATION); — directed edges in the graph are of <sup>a</sup> given subtype subtype EDGE TYPE is RELATION TYPE range PARENT. SPOUSE; — <sup>A</sup> node in the graph (= PERSON) has either already been reached, — is immediately adjacent to those reached, or farther away, type REACHED TYPE is (REACHED, NEARBY, NOT SEEN); — each PERSON has <sup>a</sup> linked list of adjacent nodes, called neighbors type NEIGHBOR\_RECORD; type NEIGHBOR POINTER is access NEIGHBOR RECORD; type NEIGHBOR\_RECORD is record NEIGHBOR INDEX : INDEX TYPE; NEIGHBOR EDGE : EDGE TYPE; NEXT NEIGHBOR : NEIGHBOR POINTER; end record;

```
— All relationships are captured in the directed graph of which — each record is a node,
  type PERSON_RECORD is
    record — static information - filled from PEOPLE file:
      NAME : NAME TYPE;
      IDENTIFIER : IDENTIFIER TYPE;
      GENDER : GENDER TYPE;
      -- IDENTIFIERs of immediate relatives - father, mother, spouse
      RELATIVE_IDENTIFIER : RELATIVE_ARRAY;<br>-- head of linked list of adjacent nodes
    NEIGHBOR_LIST_HEADER : NEIGHBOR_POINTER;<br>-- data used when traversing graph to resolve user request:
      DISTANCE FROM SOURCE : REAL;
                         : INDEX TYPE;
      PATH_PREDECESSOR
      EDGE_TO_PREDECESSOR : EDGE_TYPE;
      REACHED STATUS : REACHED TYPE;
    -- data used to compute common genetic material
      DESCENDANT_IDENTIFIER : IDENTIFIER TYPE;
      DESCENDANT GENES : REAL;
    end record; — the PERSON array is the central repository of information — about inter-relationships.
 PERSON : array (INDEX TYPE) of PERSON RECORD;
  — utility to truncate or fill with spaces
  procedure COERCE STRING (SOURCE : in string; TARGET : in out string);
end RELATION TYPES AND DATA;
--- --- END SPECIFICATION --- BEGIN BODY --- ---package body RELATION_TYPES_AND_DATA is
  procedure COERCE_STRING (SOURCE : in string; TARGET : in out string) is
    MANY SPACES : constant string (1..100) :=
                                                              " \&\cdots\ddot{\phantom{a}}\mathbb{F}begin
    if SOURCE'length < TARGET'length then
       TARGET (TARGET' first..TARGET' first + SOURCE' length - 1) := SOURCE;
       TARGET (TARGET'first + SOURCE 'length .. TARGET'last) := MANY SPACES ( 1.. TARGET<sup>-</sup> length - SOURCE<sup>-</sup> length);
    else — SOURCE longer than TARGET
       TARGET := SOURCE (SOURCE 'first .. SOURCE 'first + TARGET'length - 1);
    end if
  end COERCE_STRING;
end RELATION TYPES AND DATA;
```

```
--- new compilation-unit #2: main line of execution RELATE
with RELATION TYPES AND DATA, text io, sequential io;
use RELATION TYPES AND DATA, text io;
procedure RELATE is — this is the format of records in the file to be read in
 type FILE GENDER is ('M', 'F');
  type FILE_PERSON_RECORD is
   record
      NAME : NAME TYPE;
      IDENTIFIER : IDENTIFIER TYPE;
      — 'M' for MALE and 'F' for FEMALE
      GENDER : FILE GENDER;
     RELATIVE IDENTIFIER : RELATIVE ARRAY;
    end record; — Instantiate generic package for file 10.
 package PEOPLE_IO is new sequential io (ELEMENT TYPE => FILE PERSON RECORD);
 — These variables are used when establishing the PERSON array — from the PEOPLE file.
 PEOPLE : PEOPLE IO . FILE TYPE;
 PEOPLE RECORD : FILE PERSON RECORD;
 CURRENT, NUMBER OF PERSONS
                     : INDEX_TYPE;
 PREVIOUS IDENT, CURRENT IDENT
                     : TDENTIFIER TYPE;
 RELATIONSHIP : GIVEN IDENTIFIERS;
  — These variables are used to accept and resolve requests for — RELATIONSHIP information.
 BUFFER_INDEX, SEMICOLON_LOCATION
                     : BUFFER RANGE;
  REQUEST BUFFER : BUFFER TYPE;
  PERSON1_IDENT, PERSON2_IDENT
                     : NAME TYPE;
  PERSON1_FOUND, PERSON2_FOUND
                     : COUNTER;
  ERROR MESSAGE : MESSAGE TYPE;
  PERSON1_INDEX, PERSON2_INDEX
                     : INDEX TYPE;
```
— declare procedures directly Invoked from RELATE: procedure LINK RELATIVES (FROM INDEX : in INDEX TYPE; RELATIONSHIP : in GIVEN IDENTIFIERS; TO INDEX : in INDEX TYPE) is separate; procedure PROMPT AND READ is separate; procedure CHECK REQUEST (REQUEST STATUS : out MESSAGE TYPE; SEMICOLON LOCATION : out BUFFER RANGE) is separate; procedure BUFFER TO PERSON (PERSON ID : in out NAME TYPE; START\_LOCATION, STOP LOCATION : in BUFFER RANGE) is separate; procedure SEARCH FOR REQUESTED PERSONS (PERSON1 IDENT, PERSON2 IDENT : in NAME TYPE; PERSON1\_INDEX, PERSON2\_INDEX : out INDEX TYPE; PERSON1 FOUND, PERSON2 FOUND : in out COUNTER) is separate; procedure FIND RELATIONSHIP (TARGET INDEX, SOURCE INDEX : in INDEX TYPE) is separate;  $***$  execution of main sequence begins here \*\*\*  $-$ begin PEOPLE IO . open (PEOPLE, PEOPLE IO . IN FILE, "PEOPLE.DAT");<br>-- CURRENT location in array being filled CURRENT := 0;<br>-- This loop reads in the PEOPLE file and constructs the PERSON<br>-- array from it (one PERSON = one record = one array entry).<br>-- As records are read in, links are constructed to represent the<br>-- PARENT-CHILD READ\_IN\_PEOPLE: while not PEOPLE IO . end of file (PEOPLE) loop PEOPLE IO . read (PEOPLE, PEOPLE RECORD);  $CURRENT := CURRENT+1$ ; — copy direct information from file to array PERSON (CURRENT) . NAME := PEOPLE RECORD . NAME; PERSON (CURRENT) . IDENTIFIER := PEOPLE RECORD . IDENTIFIER; if PEOPLE RECORD . GENDER =  $M'$  then PERSON (CURRENT) . GENDER := MALE; else PERSON (CURRENT) . GENDER := FEMALE; end if PERSON (CURRENT) . RELATIVE IDENTIFIER := PEOPLE RECORD . RELATIVE IDENTIFIER; -- Location of adjacent persons as yet undetermined PERSON (CURRENT) . NEIGHBOR LIST HEADER := null;<br>-- Descendants as yet undetermined PERSON (CURRENT) . DESCENDANT IDENTIFIER := NULL IDENT; CURRENT IDENT := PERSON (CURRENT) . IDENTIFIER;

```
-- Compare this PERSON against all previously entered PERSONs<br>-- to search for RELATIONSHIPs.
COMPARE TO PREVIOUS:
    for PREVIOUS in 1..CURRENT-1 loop
       PREVIOUS IDENT := PERSON (PREVIOUS) . IDENTIFIER;
       RELATIONSHIP := FATHER IDENT;
       — Search for father, mother, or spouse relationship in — either direction between this and PREVIOUS PERSON. — Assume at most one RELATIONSHIP exists.
TRY ALL RELATIONSHIPS:
       loop
         if PERSON (CURRENT) . RELATIVE IDENTIFIER (RELATIONSHIP) =
             PREVIOUS_IDENT
         then
             LINK RELATIVES (CURRENT, RELATIONSHIP, PREVIOUS);
             exit TRY ALL RELATIONSHIPS;
         else
             if CURRENT_IDENT = PERSON (PREVIOUS) . RELATIVE IDENTIFIER (RELATIONSHIP)
             then
                LINK RELATIVES (PREVIOUS, RELATIONSHIP, CURRENT);
                 exit TRY ALL RELATIONSHIPS;
             end if
         end if
         if RELATIONSHIP < SPOUSE IDENT then
             RELATIONSHIP := GIVEN IDENTIFIERS'succ(RELATIONSHIP);
         else
             exit TRY ALL RELATIONSHIPS;
         end if
       end loop TRY ALL RELATIONSHIPS;
    end loop COMPARE TO PREVIOUS;
  end loop READ IN PEOPLE;
  NUMBER OF PERSONS := CURRENT;
  PEOPLE IO . close (PEOPLE);
  -- PERSON array is now loaded and edges between immediate relatives<br>-- (PARENT-CHILD or SPOUSE-SPOUSE) are established.
```
-- While-loop accepts requests and finds RELATIONSHIP (if any)<br>-- between pairs of PERSONs.

```
READ AND PROCESS REQUEST:
  loop
    PROMPT AND READ;
  exit READ AND PROCESS REQUEST when REQUEST BUFFER = REQUEST TO STOP;
    CHECK REQUEST (ERROR MESSAGE, SEMICOLON LOCATION);
    — Syntax check of request completed. Now either display error — message or search for the two PERSONS.
    if ERROR_MESSAGE = REQUEST_OK then<br>-- Request syntactically correct -<br>-- search for requested PERSONs.
        BUFFER TO PERSON (PERSON1 IDENT, 1, SEMICOLON LOCATION - 1);
        BUFFER TO PERSON (PERSON2 IDENT, SEMICOLON LOCATION + 1, BUFFER LENGTH);
        SEARCH_FOR_REQUESTED_PERSONS (PERSON1_IDENT, PERSON2_IDENT,
                                          PERSON1_INDEX, PERSON2_INDEX,
                                           PERSON1_FOUND, PERSON2_FOUND);
        if (PERSON1_FOUND = 1) and (PERSON2_FOUND = 1) then - - Exactly one match for each PERSON - proceed to - determine RELATIONSHIP, if any.
           if PERS0N1_INDEX = PERS0N2_INDEX then
              put (\overline{\phantom{a}} & PERSON (PERSON1 INDEX) . NAME &
                       " is identical to ");
               if PERSON (PERSON1 INDEX) . GENDER = MALE then
                  put line("himself.");
              else
                  put line("herself.");
               end if
           else
              FIND RELATIONSHIP (PERSON1 INDEX, PERSON2 INDEX);
           end if
        else -- either not found or more than one found
           if PERSON1 FOUND = 0 then
               put line (" First person not found.");
           elsif PERSON1 FOUND > 1 then
              put line (\overline{u} Duplicate names for first person - use" &
                          numeric identifier.");
           end if
           if PERS0N2_F0UND = 0 then
               put_line (" Second person not found.");
           elsif PERS0N2_F0UND > 1 then
               put line (\overline{ } Duplicate names for second person - use" &
                          numeric identifier.");
           end if
        end if; -- processing of syntactically legal request
    else
        put line (" Incorrect request format: " & ERROR MESSAGE);
    end if
  end loop READ AND PROCESS REQUEST;
  put line (" End of relation-finder.");
end RELATE;
```
Page 14

```
---- new compilation-unit #3: procedures under RELATE
separate (RELATE)
procedure LINK RELATIVES (FROM INDEX : in INDEX TYPE;
                             RELATIONSHIP : in GIVEN IDENTIFIERS;<br>TO INDEX : in INDEX TYPE) is
  -- establishes cross-indexing between immediately related PERSONs.
  procedure LINK_ONE_WAY (FROM_INDEX : in INDEX_TYPE;
                             THIS EDGE : in EDGE TYPE;
    TO_INDEX : in INDEX TYPE) is ~ Establishes the NEIGHBOR RECORD from one PERSON to another
    NEW NEIGHBOR : NEIGHBOR POINTER;
  beg in
    NEW NEIGHBOR := new NEIGHBOR RECORD
            \sqrt{(NEIGHBORINDEX)} => TO INDEX,
              NEIGHBOR EDGE \Rightarrow THIS EDGE,
              NEXT NEIGHBOR => PERSON (FROM INDEX) . NEIGHBOR LIST HEADER);
    PERSON (FROM \overline{INDEX}) . NEIGHBOR LIST HEADER := NEW NEIGHBOR;
  end;
begin -- execution of LINK RELATIVES
  if RELATIONSHIP = SPOUSE IDENT then
     LINK ONE WAY (FROM INDEX, SPOUSE, TO INDEX);
     LINK ONE WAY (TO INDEX, SPOUSE, FROM INDEX);
 else — RELATIONSHIP is father or mother
     LINK ONE WAY (FROM INDEX, PARENT, TO INDEX);
     LINK\overline{ONE\ }WAY\ (TO I\overline{N}DEX, CHILD, FROM \overline{INDE}X);
  end if
end LINK_RELATIVES;
separate (RELATE)
procedure PROMPT_AND_READ is<br>-- Issues prompt for user-request, reads in request,<br>-- blank-fills buffer, and skips to next line of input.
 LAST FILLED : natural;
begin
  put line (" ");
  put_line (" ");
  put line (" Enter two person-identifiers (name or number),");
  put line (" separated by semicolon. Enter ""stop"" to stop.");
  get line (REQUEST BUFFER, LAST FILLED);
  COERCE STRING (" ", REQUEST BUFFER (LAST FILLED+1 . . BUFFER LENGTH));
end PROMPT AND READ;
```

```
separate (RELATE)
procedure CHECK_REQUEST (REQUEST STATUS : out MESSAGE_TYPE;<br>SEMICOLON LOCATION : out BUFFER RANGE) is
  -- Performs syntactic check on request in buffer.
  SEMICOLON COUNT : COUNTER;
  PERSON1_FIELD_EXISTS, PERSON2_FIELD_EXISTS
                       : boolean;
beg in
  REQUEST STATUS := REQUEST OK;
  SEMICOLON LOCATION := 1;
  PERSON1 FIELD EXISTS := false;
  PERSON2 FIELD EXISTS := false;
  SEMICOLON COUNT := 0;for BUFFER_INDEX in BUFFER_RANGE loop
    if REQUEST BUFFER (BUFFER INDEX) / = \degree then
       if REQUEST BUFFER (BUFFER INDEX) = \hat{ }; then
           SEMICOLON LOCATION := BUFFER INDEX;
           SEMICOLON COUNT := SEMICOLON COUNT + 1;
       else — Check for non-blanks before/after semicolon,
          if SEMICOLON COUNT \langle 1 then
              PERSON1_FIELD_EXISTS := true;
          else
              PERSON2 FIELD EXISTS := true;
          end if
       end if;
    end if
  end loop;<br>-- set REQUEST STATUS, based on results of scan of REQUEST BUFFER.
  if SEMICOLON COUNT /= 1 then
     REQUEST STATUS := "must be exactly one semicolon. ";
  elsif not PERSON1 FIELD EXISTS then
     REQUEST STATUS := "null field preceding semicolon.
  elsif not PERS0N2_FIELD_EXISTS then
     REQUEST STATUS \overline{\hspace{1.5mm}}:= "null field following semicolon. ";
  end if
end CHECK_REQUEST;
separate (RELATE)
procedure BUFFER TO PERSON (PERSON ID : in out NAME TYPE;
                              START_LOCATION,
  STOP_LOCATION : in BUFFER_RANGE) is — fills in the PERSON_ID from the designated portion — of the REQUEST BUFFER.
  FIRST NON BLANK : BUFFER RANGE;
begin
  FIRST NON BLANK := START LOCATION;
  while REQUEST BUFFER (FIRST NON BLANK) = ' ' loop
    FIRST NON BLANK := FIRST NON BLANK + 1;
  end loop
  COERCE_STRING (REQUEST BUFFER (FIRST NON BLANK. . STOP LOCATION),
                  PERSON ID);
end BUFFER TO PERSON;
```

```
separate (RELATE)
procedure SEARCH_FOR_REQUESTED_PERSONS
                  (PERSON1 IDENT, PERSON2 IDENT : in NAME TYPE;
                  PERSON1_INDEX, PERSON2_INDEX : out INDEX_TYPE;<br>PERSON1_FOUND, PERSON2_FOUND : in out COUNTER) is
  -- SEARCH_FOR_REQUESTED_PERSONS scans through the PERSON array, — looking for the two requested PERSONs. Match may be by NAME — or unique IDENTIFIER-number.
  THIS IDENT : NAME TYPE;
begin
  PERSON1 FOUND := 0;PERSON2 FOUND := 0;
  PERSON1 INDEX := 0;
  PERSON2 INDEX := 0;
SCAN ALL PERSONS:
  for CURRENT in 1.. NUMBER_OF_PERSONS loop<br>-- THIS_IDENT contains CURRENT PERSON's numeric IDENTIFIER<br>-- left-justified, padded with blanks.
       COERCE_STRING ( " "
, THIS_IDENT);
       for IDENTIFIER INDEX in IDENTIFIER RANGE loop
          THIS IDENT (IDENTIFIER INDEX) :=
                PERSON (CURRENT) . IDENTIFIER (IDENTIFIER INDEX);
       end loop;<br>-- allow identification by name or number.
       if (PERS0N1_IDENT = THIS_IDENT) or (PERS0N1_IDENT = PERSON (CURRENT) . NAME)
       then
           PERSON1 FOUND := PERSON1 FOUND + 1;
           PERSON1 INDEX := CURRENT;
       end if
       if (PERS0N2_IDENT = THIS_IDENT) or (PERS0N2_IDENr = PERSON (CURRENT) . NAME)
       then
           PERSON2 FOUND := PERSON2 FOUND + 1;
           PERSON2 INDEX := CURRENT;
       end if;
  end loop SCAN ALL PERSONS;
end SEARCH FOR REQUESTED PERSONS;
```

```
Page 18
```

```
separate (RELATE)
procedure FIND RELATIONSHIP (TARGET_INDEX, SOURCE_INDEX : in INDEX_TYPE) is<br>-- Finds shortest path (if any) between two PERSONs and<br>-- determines their RELATIONSHIP based on immediate relations<br>-- traversed in path. PERSON
  \frac{1}{2}SPOUSE-SPOUSE edge = 1.8
  type SEARCH TYPE is (SEARCHING, SUCCEEDED, FAILED);
  SEARCH STATUS : SEARCH TYPE;
  THIS NODE, ADJACENT NODE, BEST NEARBY INDEX, LAST NEARBY INDEX
                          : INDEX TYPE;
                           : array (INDEX TYPE) of INDEX TYPE;
  NEARBY_NODE
  THIS EDGE
                          : EDGE TYPE;
                         : NEIGHBOR POINTER;
  THIS NEIGHBOR
  RELATIONSHIP
                         : GIVEN IDENTIFIERS;
  MINIMAL DISTANCE : REAL;
  procedure PROCESS ADJACENT NODE (BASE NODE, NEXT NODE : in INDEX TYPE;
                                            NEXT_BASE_EDGE              : in EDGE_TYPE)
               is separate;
  procedure RESOLVE PATH TO ENGLISH is separate;
  procedure COMPUTE_COMMON_GENES (INDEXl, INDEX2 : in INDEX TYPE)
              is separate;
begin -- execution of FIND_RELATIONSHIP<br>-- initialize PERSON-array for processing -<br>-- mark all nodes as not seen
  for PERSON INDEX in 1. . NUMBER OF PERSONS loop
     PERSON (PERSON INDEX) . REACHED STATUS := NOT SEEN;
  end loop;
  THIS_NODE := SOURCE_INDEX; — mark source node as REACHED
  PERSON (THIS NODE) . REACHED STATUS := REACHED;
  PERSON (THIS_NODE) . DISTANCE_FROM_SOURCE := 0.0;<br>-- no NEARBY nodes exist yet
  LAST NEARBY INDEX := 0;if THIS NODE = TARGET INDEX then
      SEARCH STATUS := SUCCEEDED;
  else
      SEARCH STATUS := SEARCHING;
  end if
```

```
— Loop keeps processing closest-to-source , unREACHED node — until target REACHED, or no more connected nodes.
SEARCH_FOR_TARGET:
  while SEARCH_STATUS = SEARCHING loop - Process all nodes adjacent to THIS NODE
    THIS NEIGHBOR := PERSON (THIS NODE) . NEIGHBOR LIST HEADER;
    while THIS NEIGHBOR /= null loop
       PROCESS ADJACENT NODE (THIS NODE,
                                  THIS NEIGHBOR . NEIGHBOR INDEX,
                                  THIS NEIGHBOR . NEIGHBOR EDGE);
      THIS NEIGHBOR := THIS NEIGHBOR . NEXT NEIGHBOR;
    end loop; -- All nodes adjacent to THIS_NODE are set. Now search for<br>-- shortest-distance unREACHED (but NEARBY) node to process next.
    if LAST NEARBY INDEX = 0 then
        SEARCH STATUS := FAILED;
    else -- determine next node to process
       MINIMAL DISTANCE := 1.0e+18;
        for PERSON INDEX in 1.. LAST NEARBY INDEX loop
          if PERSON (NEARBY NODE (PERSON INDEX)) . DISTANCE FROM SOURCE
              \langle MINIMAL DISTANCE
          then
              BEST_NEARBY_INDEX := PERSON_INDEX;
             MINIMAL DISTANCE :=
                 PERSON (NEARBY NODE (PERSON INDEX)) . DISTANCE FROM SOURCE;
          end if
        end loop;<br>-- establish new THIS NODE
        THIS NODE := NEARBY NODE (BEST NEARBY INDEX);
        -- change THIS NODE from being NEARBY to REACHED
        PERSON (THIS NODE) . REACHED STATUS := REACHED; \overline{---} remove THIS NODE from NEARBY list
        NEARBY_NODE (BEST_NEARBY_INDEX) := NEARBY_NODE (LAST_NEARBY_INDEX);
        LAST NEARBY INDEX := LAST NEARBY INDEX - \overline{1};
        if THIS NODE = TARGET INDEX then
           SEARCH STATUS := SUCCEEDED;
        end if
    end if
  end loop SEARCH FOR TARGET;
  — Shortest path between PERSONS now established. Next task is — to translate path to English description of RELATIONSHIP.
  if SEARCH_STATUS = FAILED then
      put line (´ ´ & PERSON (TARGET INDEX) . NAME & " is not related to " &
                        PERSON (SOURCE INDEX) . NAME);
  else -- success - parse path to find and display RELATIONSHIP
     RESOLVE PATH TO ENGLISH;
     COMPUTE COMMON GENES (SOURCE INDEX, TARGET INDEX);
  end if
end FIND RELATIONSHIP;
```

```
---- new compilation-unit #4: procedures under FIND RELATIONSHIP
  separate (RELATE . FIND RELATIONSHIP)
  procedure PROCESS ADJACENT NODE (BASE NODE, NEXT NODE : in INDEX TYPE;
    NEXT_BASE_EDGE : in EDGE_TYPE) is <br>-- NEXT_NODE is adjacent to last-REACHED node (= BASE_NODE).
    -- if NEXT_NODE already REACHED, do nothing.<br>-- If previously seen, check whether path thru BASE_NODE is<br>-- shorter than current path to NEXT_NODE, and if so re-link<br>-- next to base.
    — If not previously seen, link next to base node.
    WEIGHT THIS EDGE, DISTANCE THRU BASE NODE : REAL;
    procedure LINK_NEXT_NODE_TO_BASE_NODE is — link next to base by re-setting its predecessor index to — point to base, note type of edge, and re-set distance — as it is through base node.
    begin -- execution of LINK NEXT NODE TO BASE NODE
       PERSON (NEXT NODE) . DISTANCE FROM SOURCE := DISTANCE THRU BASE NODE;
       PERSON (NEXT NODE) . PATH PREDECESSOR := BASE NODE;
       PERSON (NEXT_NODE) . EDGE_TO_PREDECESSOR := NEXT_BASE_EDGE;
    end LINK NEXT NODE TO BASE NODE;
  begin - execution of PROCESS ADJACENT NODE
    if PERSON (NEXT NODE) . REACHED STATUS /= REACHED then
        if NEXT BASE EDGE = SPOUSE then
           WEIGHT THIS EDGE := 1.8;else
           WEIGHT THIS EDGE := 1.0;end if
        DISTANCE THRU BASE NODE := WEIGHT THIS EDGE +
             PERSON (BASE NODE) . DISTANCE FROM SOURCE;
        if PERSON (NEXT NODE) . REACHED S\overline{T}ATUS = NOT SEEN then
           PERSON (NEXT_NODE) . REACHED_STATUS := NEARBY;
           LAST NEARBY \overline{INDEX} := LAST NEARBY INDEX + 1;
           NEARBY NODE (LAST NEARBY INDEX) := NEXT NODE;
           LINK NEXT NODE TO BASE NODE;
        else \overline{P} REACHED STATUS = NEARBY
            if DISTANCE_THRU_BASE_NODE
               < PERSON (NEXT_NODE) . DISTANCE_FROM_SOURCE
            then
               LINK NEXT NODE TO BASE NODE;
            end if
        end if
    end if
  end PROCESS ADJACENT NODE;
```

```
separate (RELATE . FIND RELATIONSHIP)
procedure RESOLVE_PATH_TO_ENGLISH is -- RESOLVE_PATH_TO_ENGLISH condenses the shortest path to a -- series of RELATIONSHIPs for which there are English -- descriptions.
  — Key persons are the ones in the RELATIONSHIP path which remain — after the path is condensed.
  type SIBLING TYPE is (STEP, HALF, FULL);
  type KEY PERSON RECORD (RELATION TO NEXT : RELATION TYPE := PARENT) is
    record
      PERSON INDEX : INDEX TYPE;
      GENERATION GAP : COUNTER;
      PROXIMITY : SIBLING TYPE;
      case RELATION_TO_NEXT is
        when COUSIN => COUSIN RANK : COUNTER;
        when others \Rightarrow null;
      end case;
    end record; — these variables are used to generate KEY_PERSONs
  -- these variables are used to generate KEY_PERSO<br>GENERATION COUNT             : COUNTER;
 THIS COUSIN RANK : COUNTER;
 THIS PROXIMITY : SIBLING TYPE;
 — these variables are used to condense the path
 KEY PERSON : array (INDEX TYPE) of KEY PERSON RECORD;
 KEY<sup>RELATION, LATER KEY RELATION, PRIMARY RELATION,</sup>
     NEXT_PRIMARY_RELATION : RELATION TYPE;
 KEY INDEX, LATER KEY INDEX, PRIMARY INDEX
                             : INDEX TYPE;
 ANOTHER ELEMENT POSSIBLE : boolean;
 function FULL SIBLING (INDEX1, INDEX2 : in INDEX TYPE)
    return boolean is<br>-- Determines whether two PERSONs are full siblings, i.e.,<br>-- have the same two parents.
 begin
    return
      PERSON (INDEX1) . RELATIVE IDENTIFIER (FATHER IDENT) /= NULL IDENT and
      PERSON (INDEX1) . RELATIVE IDENTIFIER (MOTHER IDENT) /= NULL IDENT and
      PERSON (INDEX1) . RELATIVE IDENTIFIER (FATHER IDENT) =
           PERSON (INDEX2) . RELATIVE IDENTIFIER (FATHER IDENT) and
      PERSON (INDEX1) . RELATIVE IDENTIFIER (MOTHER IDENT) =
           PERSON (INDEX2) . RELATIVE IDENTIFIER (MOTHER IDENT);
 end FULL SIBLING;
```
procedure CONDENSE\_KEY\_PERSONS (AT\_INDEX : in INDEX\_TYPE;<br> $GAP$  SIZE : in COUNTER) is -- CONDENSE KEY\_PERSONS condenses superfluous entries from the — KEY\_PERSON array, starting at AT\_INDEX. RECEIVE INDEX, SEND INDEX : INDEX TYPE; begin RECEIVE INDEX  $:=$  AT INDEX; loop RECEIVE INDEX := RECEIVE INDEX + 1; SEND INDEX  $:=$  RECEIVE INDEX + GAP SIZE; KEY PERSON (RECEIVE INDEX)  $:=$  KEY PERSON (SEND INDEX); exit when KEY PERSON (SEND INDEX) . RELATION TO NEXT = NULL RELATION; end loop; end CONDENSE\_KEY\_PERSONS; procedure DISPLAY RELATION (FIRST INDEX, LAST INDEX, PRIMARY INDEX : in INDEX TYPE) is separate; begin -- execution of RESOLVE PATH TO ENGLISH put\_line (" Shortest path between identified persons: "); THIS NODE  $:=$  TARGET INDEX; KEY\_INDEX := 1;<br>-- Display path and initialize KEY\_PERSON array from path elements. -- Display path and initialize KEY\_PERSO<br>TRAVERSE SHORTEST PATH: while THIS NODE  $/$  = SOURCE INDEX loop put (´´ & PERSON (THIS NODE) . NAME & " is "); case PERSON (THIS NODE). EDGE TO PREDECESSOR is when PARENT  $\Rightarrow$ put line ("parent of"); KEY PERSON (KEY INDEX)  $:$  = (PERSON INDEX  $\Rightarrow$  THIS NODE, GENERATION GAP  $\Rightarrow$  1, PROXIMITY  $\Rightarrow$  FULL, RELATION TO NEXT  $\Rightarrow$  PARENT); when  $CHILD$  => put line ("child of"); KEY PERSON (KEY INDEX)  $:=$ (PERSON INDEX => THIS NODE, GENERATION GAP  $\Rightarrow$  1, PROXIMITY => FULL, RELATION TO NEXT  $\Rightarrow$  CHILD); when  $SPOUSE \Rightarrow$ put line ("spouse of"); KEY\_PERSON (KEY\_INDEX) :=<br>  $\overline{C}$ PERSON INDEX => TI  $\Rightarrow$  THIS NODE, GENERATION GAP  $\Rightarrow$  0,  $PROXIMITY$  => FULL, RELATION TO NEXT  $\Rightarrow$  SPOUSE); end case KEY INDEX  $:=$  KEY INDEX + 1; THIS NODE := PERSON (THIS NODE) . PATH PREDECESSOR; end loop TRAVERSE SHORTEST PATH;

```
put line(<sup>\sim & PERSON (THIS NODE) . NAME);</sup>
     KEY PERSON (KEY INDEX) :=(PERSON INDEX => THIS NODE,
          GENERATION GAP \Rightarrow 0,
          PROXIMITY => FULL,
          RELATION TO NEXT => NULL RELATION);
     KEY PERSON (KEY INDEX + 1) : =(PERSON INDEX => 0,<br>GENERATION GAP => 0,
          GENERA\overline{T}ION GAPPROXIMITY => FULL,
          RELATION TO NEXT => NULL RELATION);
     — Resolve CHILD-PARENT and CHILD-SPOUSE-PARENT relations — to SIBLING relations.
     KEY INDEX := 1;
FIND SIBLINGS:
     while KEY PERSON (KEY_INDEX) . RELATION TO NEXT /= NULL RELATION loop
        if KEY PERSON (KEY INDEX) . RELATION TO NEXT = CHILD then
           LATER KEY RELATION := KEY PERSON (KEY INDEX + 1) . RELATION TO NEXT;
           if LATER_KEY_RELATION = PARENT then — found either full or half SIBLINGS
              if FULL SIBLING (KEY PERSON (KEY INDEX) . PERSON INDEX,
                                 KEY PERSON (KEY INDEX + 2) . PERSON INDEX)
              then
                  THIS PROXIMITY := FULL;
              else
                  THIS PROXIMITY := HALF;
              end if
              KEY PERSON (KEY INDEX) :=(PERSON INDEX => KEY PERSON (KEY INDEX) . PERSON INDEX,
                   GENERATION GAP \Rightarrow 0,
                   PROXIMITY \Rightarrow THIS PROXIMITY,
                   RELATION TO NEXT \Rightarrow SIBLING);
              CONDENSE KEY PERSONS (KEY INDEX, 1);
           elsif (LATER KEY RELATION = SPOUSE) and
                  (KEY PERSON (KEY INDEX + 2) . RELATION TO NEXT = PARENT)
           then — found step-SIBLINGs
              KEY_PERSON (KEY_INDEX) :=<br>
\overline{C}PERSON INDEX => K
                                  => KEY PERSON (KEY INDEX) . PERSON INDEX,
                   GENERATION GAP \Rightarrow 0,
                   PROXIMITY => STEP,
                   RELATION TO NEXT \Rightarrow SIBLING);
              CONDENSE KEY<sup>T</sup>PERSONS (KEY INDEX, 2);
           end if; - LATER KEY RELATION = PARENT
        end if: - RELATION TO NEXT = CHILD
        KEY INDEX := KEY INDEX +1;
     end loop FIND SIBLINGS;
```

```
-- Resolve CHILD-CHILD-... and PARENT-PARENT-... relations to -- direct descendant or ancestor relations.
     KEY INDEX := 1;
FIND ANCESTORS OR DESCENDANTS:
     while KEY PERSON (KEY INDEX) . RELATION TO NEXT / = NULL RELATION loop
       if (KEY_PERSON (KEY_INDEX) . RELATION TO NEXT = CHILD) or
          (KEY_PERSON (KEY_INDEX) . RELATION_TO_NEXT = PARENT)
       then
          LATER KEY INDEX := KEY INDEX + 1;
          while KEY PERSON (LATER KEY INDEX) . RELATION TO NEXT =
                 KEY_PERSON (KEY_INDEX) . RELATION TO NEXT loop
            LATER KEY INDEX := LATER \overline{K} EY INDEX + 1;
          end loop;
          GENERATION COUNT := LATER KEY INDEX - KEY INDEX;
          if GENERATION COUNT > 1 then - - compress generations
              KEY PERSON (KEY INDEX) . GENERATION GAP := GENERATION COUNT:
              CONDENSE KEY PERSONS (KEY INDEX, GENERATION COUNT - 1);
          end if;
       end if; -- if RELATION TO NEXT = CHILD or PARENT
       KEY INDEX := KEY INDEX + 1;
     end loop FIND ANCESTORS OR DESCENDANTS;
```

```
— Resolve CHILD-SIBLING-PARENT to COUSIN,
     ---CHILD-SIBLING to NEPHEW,
               SIBLING-PARENT to UNCLE.
     KEY INDEX := 1:
FIND COUSINS NEPHEWS UNCLES:
     while KEY PERSON (KEY INDEX) . RELATION TO NEXT /= NULL RELATION loop
      LATER_KEY_RELATION := KEY_PERSON (KEY_INDEX + 1) . RELATION TO NEXT;
      if (KEY PERSON (KEY INDEX) . RELATION TO NEXT = CHILD) and
          (LATER KEY RELATION = SIBLING)
       then - COUSIN or NEPHEW
         if KEY_PERSON (KEY_INDEX + 2) . RELATION_TO_NEXT = PARENT then - found COUSIN
             if KEY PERSON (KEY INDEX) . GENERATION GAP <
               KEY PERSON (KEY INDEX + 2) . GENERATION GAP
             then
                THIS COUSIN RANK :=
                   KEY PERSON (KEY INDEX) . GENERATION GAP;
             else
                THIS COUSIN RANK :=
                   KEY PERSON (KEY INDEX + 2) . GENERATION GAP;
             end if
             KEY PERSON (KEY INDEX) :=(PERSON INDEX => KEY PERSON (KEY INDEX) . PERSON INDEX,
                 GENERATION GAP =>
                       abs (KEY PERSON (KEY INDEX) . GENERATION GAP -
                            KEY PERSON (KEY INDEX + 2) . GENERATION GAP),
                PROXIMITY = > KEY PERSON (KEY INDEX + 1) . PROXIMITY,
                RELATION TO NEXT => COUSIN,
                 COUSIN RANK \overline{P} => THIS COUSIN RANK);
            CONDENSE KEY PERSONS (KEY INDEX, 2);
         else — found NEPHEW
             KEY_PERSON (KEY_INDEX) :=
                (PERSON INDEX => KEY PERSON (KEY INDEX) . PERSON INDEX,
                 GENERATION GAP => KEY PERSON (KEY INDEX) . GENERATION GAP,
                PROXIMITY \rightarrow KEY PERSON (KEY INDEX + 1) . PROXIMITY,
                 RELATION TO NEXT => NEPHEW;
             CONDENSE KEY PERSONS (KEY INDEX, 1);
          end if
       elsif KEY PERSON (KEY INDEX) . RELATION TO NEXT = SIBLING and
             LATER KEY RELATION = PARENT
       then -- found UNCLE
         KEY PERSON (KEY INDEX) :=T(PERSON INDEX => KEY PERSON (KEY INDEX) . PERSON INDEX,
              GENERATION GAP => KEY_PERSON (KEY_INDEX + 1) . GENERATION GAP,
              PROXIMITY => KEY PERSON (KEY INDEX) . PROXIMITY,
              RELATION TO NEXT \Rightarrow UNCLE);
          CONDENSE KEY PERSONS (KEY INDEX, 1);
       end if
       KEY INDEX := KEY INDEX + 1;
     end loop FIND COUSINS NEPHEWS UNCLES;
```

```
-- Loop below will pick out valid adjacent strings of elements<br>-- to be displayed. KEY_INDEX points to first element,<br>-- LATER_KEY_INDEX to last element, and PRIMARY_INDEX to the<br>-- element which determines the primary Eng
      KEY INDEX := 1;put<sup>Iine</sup> (" Condensed path:");
CONSOLIDATE_ADJACENT_PERSONS:
      while KEY PERSON (KEY INDEX) . RELATION TO NEXT /= NULL RELATION loop
        KEY RELATION := KEY PERSON (KEY INDEX) . RELATION TO NEXT;
        LATER KEY INDEX := KEY INDEX;
        PRIMARY INDEX := KEY INDEX;
        if KEY PERSON (KEY INDEX + 1) . RELATION TO NEXT / = NULL RELATION then
             — seek multi-element combination
           ANOTHER ELEMENT POSSIBLE := true;
            if KEY RELATION = SPOUSE then
               LATER KEY INDEX := LATER KEY INDEX + 1;
               PRIMARY INDEX := LATER KEY INDEX;
               if (KEY PERSON (LATER KEY INDEX) . RELATION TO NEXT = SIBLING) or
                   (KEY PERSON (LATER KEY INDEX) . RELATION TO NEXT = COUSIN)
               then — Nothing can follow SPOUSE-SIBLING or SPOUSE-COUSIN
                  ANOTHER ELEMENT POSSIBLE := false;
               end if
           end if
           — PRIMARY_INDEX is now correctly set. Next if-statement — determines if a following SPOUSE relation should be — appended to this combination or left for the next
            •— combination.
            if ANOTHER_ELEMENT_POSSIBLE and
               (KEY_PERSON (PRIMARY_INDEX + 1) . RELATION_TO_NEXT = SPOUSE) - Only a SPOUSE can follow a Primary
            then— check primary preceding and following SPOUSE.
               PRIMARY RELATION :=
                  KEY PERSON (PRIMARY INDEX) . RELATION TO NEXT;
               NEXT PRIMARY RELATION :=KEY PERSON (PRIMARY INDEX + 2) . RELATION TO NEXT;
               if (NEXT_PRIMARY_RELATION = NEPHEW or NEXT_PRIMARY_RELATION = COUSIN or
                   NEXT_PRIMARY_RELATION = NULL_RELATION)
                  or (PRIMARY_RELATION = NEPHEW)
                  or ( (PRIMARY_RELATION = SIBLING or PRIMARY RELATION = PARENT)
                      and NEXT PRIMARY RELATION /= UNCLE )
               then — append following SPOUSE with this combination.
                  LATER KEY INDEX := LATER KEY INDEX + 1;
               end if
            end if
        end if; — multi-element combination
        DISPLAY_RELATION (KEY_INDEX, LATER_KEY_INDEX, PRIMARY_INDEX);
        KEY INDEX := LATER KEY INDEX + 1;
      end loop CONSOLIDATE ADJACENT PERSONS;
      put line (' ' & PERSON (KEY PERSON (KEY INDEX) . PERSON INDEX) . NAME);
  end; — RESOLVE PATH TO ENGLISH
```
--- new compilation-unit #5: procedures under RESOLVE PATH TO ENGLISH separate (RELATE . FIND RELATIONSHIP . RESOLVE PATH TO ENGLISH) procedure DISPLAY RELATION (FIRST INDEX, LAST INDEX, PRIMARY INDEX  $\frac{1}{100}$  = DISPLAY\_RELATION takes 1, 2, or  $\frac{1}{3}$  adjacent elements in the  $\frac{1}{100}$  = condensed table and generates the English description of  $\frac{1}{100}$  = the relation between the first and last + 1 elements. INLAW : boolean; THIS PROXIMITY : SIBLING TYPE; THIS GENDER : GENDER TYPE; FIRST RELATION, LAST RELATION, PRIMARY RELATION : RELATION TYPE; THIS GENERATION GAP, THIS COUSIN RANK : COUNTER;

— need to instantiate package to display integer values package COUNTER\_IO is new integer io (COUNTER);

```
begin -- execution of DISPLAY RELATION
 FIRST RELATION := KEY_PERSON (FIRST_INDEX) . RELATION_TO_NEXT;
 LAST_RELATION := KEY_PERSON (LAST_INDEX) . RELATION_TO_NEXT;
 PRIMARY RELATION := KEY PERSON (PRIMARY INDEX) . RELATION TO NEXT;
 -- set THIS PROXIMITY
 if ((PRIMARY RELATION = PARENT) and (FIRST RELATION = SPOUSE)) or
     ((PRIMARY_RELATION = CHILD) and (LAST_RELATION = SPOUSE))
 then
    THIS PROXIMITY := STEP;
 elsif PRIMARY_RELATION = SIBLING or PRIMARY RELATION = UNCLE or
       PRIMARY RELATION = NEPHEW or
       PRIMARY RELATION = COUSIN
  then
    THIS PROXIMITY := KEY PERSON (PRIMARY INDEX) . PROXIMITY;
 else
     THIS PROXIMITY := FULL;
 end if
 -- set THIS GENERATION GAP
 if PRIMARY_RELATION = PARENT or PRIMARY RELATION = CHILD or
    PRIMARY RELATION = UNCLE or
    PRIMARY RELATION = NEPHEW or
    PRIMARY RELATION = COUSIN
  then
    THIS GENERATION GAP := KEY PERSON (PRIMARY INDEX) . GENERATION GAP;
 else
     THIS GENERATION GAP := 0;
  end if
 — set INLAW
 INLAW := false;
 if (FIRST RELATION = SPOUSE) and
     (PRIMARY_RELATION = SIBLING or PRIMARY RELATION = CHILD or
      PRIMARY RELATION = NEPHEW or
     PRIMARY RELATION = COUSIN)
  then
     INLAW := true;
 elsif (LAST RELATION = SPOUSE) and
        (PRIMARY_RELATION = SIBLING or PRIMARY RELATION = PARENT or
        PRIMARY RELATION = UNCLE or
        PRIMARY RELATION = COUSIN)
  then
    INLAW := true;
  end if
 -- set THIS COUSIN RANK
  if PRIMARY_RELATION = COUSIN then
    THIS COUSIN RANK := KEY PERSON (PRIMARY INDEX) . COUSIN RANK;
 end if
```

```
— parameters are set - now generate display.
put (" " & PERSON (KEY PERSON (FIRST INDEX) . PERSON INDEX) . NAME &
     " is ");
if PRIMARY_RELATION = PARENT or PRIMARY_RELATION = CHILD or PRIMARY RELATION = UNCLE or
   PRIMARY RELATION = NEPHEW
then<br>-- display generation-qualifier
   if THIS GENERATION GAP >= 3 then
      put ("great");
      if THIS GENERATION GAP > 3 then
          put (\overline{``}");
          COUNTER IO . put (THIS GENERATION GAP - 2, width => 1);
      end if
      put ("-");
   end if
   if THIS GENERATION GAP >= 2 then
      put (\overline{C}^r \text{grand}^{-1});
   end if
elsif (PRIMARY RELATION = COUSIN) and then (THIS COUSIN RANK > 1) then
   COUNTER IO . put (THIS COUSIN RANK, width => \overline{1});
   case THIS COUSIN RANK mod 10 is
     when 1 \Rightarrow put ("st");<br>when 2 \Rightarrow put ("nd");
     when 2 \implies put ("nd ");
      when 3 \Rightarrow put ("rd");
     when others \Rightarrow put ("th");
   end case
end if
if THIS_PROXIMITY = STEP then
   put (\overline{ } step-");
elsif THIS PROXIMITY = HALF then
   put ("half-");
end if
```

```
THIS GENDER := PERSON (KEY_PERSON (FIRST_INDEX) . PERSON INDEX) . GENDER;
 case PRIMARY_RELATION is
    when \texttt{PARENT} => if THIS_GENDER = MALE then put ("father");
   when CHILD
   when SPOUSE
   when UNCLE
   when NEPHEW
  when \texttt{COUSIN} \Rightarrow \texttt{put} (\texttt{``cousin''});when others \Rightarrow put ("null");
 end case;
                   else put ("mother");
                   end if
                \Rightarrow if THIS GENDER = MALE then put ("son");
                   else put ("daughter");
                   end if
                \Rightarrow if THIS GENDER = MALE then put ("husband");
                   else put ("wife");
                   end if
   when SIBLING => if THIS GENDER = MALE then put ("brother");
                   else put ("sister");
                   end if
                \Rightarrow if THIS GENDER = MALE then put ("uncle");
                   else put ("aunt");
                   end if
                \Rightarrow if THIS GENDER = MALE then put ("nephew");
                   else put ("niece");
                   end if
 if INLAW then
    put ("-in-law");
 end if
 if (PRIMARY RELATION = COUSIN) and (THIS GENERATION GAP > 0) then
    if THIS GENERATION GAP > 1 then
       put (\cdot ");
       COUNTER IO , put (THIS GENERATION GAP, width \Rightarrow 1);
       put (" times removed");
    else
       put (" once removed");
    end if
 end if;
 put line (" of");
end DISPLAY RELATION;
```
## ---- new compilation-unit #6: procedures under FIND RELATIONSHIP

```
procedure COMPUTE COMMON GENES (INDEX1, INDEX2 : in INDEX TYPE) is<br>-- COMPUTE COMMON GENES assumes that each ancestor contributes<br>-- half of the genetic material to a PERSON. It finds common<br>-- ancestors between two PERSON
  COMMON_PROPORTION : REAL;
  package REAL_IO is new FLOAT IO (REAL);
  procedure ZERO_PROPORTION (ZERO_INDEX : in INDEX TYPE) is — ZERO_PROPORTION recursively seeks out all ancestors and — zeros them out.
     THIS NEIGHBOR : NEIGHBOR POINTER;
  begin
     PERSON (ZERO INDEX) . DESCENDANT GENES := 0.0;
     THIS NEIGHBOR := PERSON (ZERO INDEX) . NEIGHBOR LIST HEADER;
     while THIS NEIGHBOR /= null loop
        if THIS NEIGHBOR . NEIGHBOR EDGE = PARENT then
            ZERO PROPORTION (THIS NEIGHBOR . NEIGHBOR INDEX);
        end if
        THIS NEIGHBOR := THIS NEIGHBOR . NEXT NEIGHBOR;
     end loop;
  end ZERO_PR0P0RTION;
  procedure MARK PROPORTION (MARKER : in IDENTIFIER TYPE;
                                       PROPORTION : in REAL;
     MARKED_INDEX : in INDEX_TYPE) is<br>-- MARK_PROPORTION recursively seeks out all ancestors and<br>-- marks them with the sender's PROPORTION of shared<br>-- genetic material. This PROPORTION is diluted by one-half<br>-- for each gener
     THIS NEIGHBOR : NEIGHBOR POINTER;
  begin
     PERSON (MARKED INDEX) . DESCENDANT IDENTIFIER := MARKER;
     PERSON (MARKED INDEX) . DESCENDANT GENES :=
         PERSON (MARKED INDEX) . DESCENDANT GENES + PROPORTION;
     THIS NEIGHBOR := PERSON (MARKED INDEX) . NEIGHBOR LIST HEADER;
     while THIS NEIGHBOR /= null loop
        if THIS NEIGHBOR . NEIGHBOR EDGE = PARENT then
            MARK PROPORTION (MARKER, PROPORTION / 2.0,
                                   THIS NEIGHBOR . NEIGHBOR INDEX);
        end if
       THIS NEIGHBOR := THIS NEIGHBOR . NEXT_NEIGHBOR;
```
separate (RELATE . FIND RELATIONSHIP)

end loop;

end MARK PROPORTION;

```
procedure CHECK_COMMON_PROPORTION
                (COMMON PROPORTION : in out REAL;<br>MATCH TDENTIFIER : in IDENTIFIER TYPE;
                 MATCH TDENTIFIER : in
                 PROPORTION : in REAL;
                 ALREADY COUNTED : in REAL;<br>CHECK INDEX : in INDEX TYPE) is
     -- CHECK_COMMON_PROPORTION searches all the ancestors of -- CHECK_INDEX to see if any have been marked, and if so -- adds the appropriate amount to COMMON PROPORTION.
     THIS NEIGHBOR : NEIGHBOR POINTER;
     THIS CONTRIBUTION : REAL;
  beg in
     if PERSON (CHECK INDEX) . DESCENDANT IDENTIFIER = MATCH IDENTIFIER then<br>-- Increment COMMON PROPORTION by the contribution of<br>-- this common ancestor, but discount for the contribution<br>-- of less remote ancestors already c
         THIS CONTRIBUTION := PERSON (CHECK INDEX) . DESCENDANT GENES
                                     * PROPORTION;
         COMMON_PROPORTION := COMMON_PROPORTION + THIS CONTRIBUTION - ALREADY COUNTED;
     else
         THIS CONTRIBUTION := 0.0;
     end if
     THIS NEIGHBOR := PERSON (CHECK INDEX) . NEIGHBOR LIST HEADER;
     while THIS NEIGHBOR /= null loop
        if THIS NEIGHBOR . NEIGHBOR EDGE = PARENT then
            CHECK COMMON PROPORTION (COMMON PROPORTION,
                    MATCH IDENTIFIER, PROPORTION / 2.0,
                    THIS CONTRIBUTION / 4.0,
                    THIS NEIGHBOR . NEIGHBOR INDEX);
        end if;
        THIS NEIGHBOR := THIS NEIGHBOR . NEXT NEIGHBOR;
     end loop;
  end CHECK COMMON PROPORTION;
begin -- COMPUTE COMMON_GENES<br>-- First zero out all ancestors to allow adding. This is necessary<br>-- because there might be two paths to an ancestor.
  ZERO_PROPORTION (INDEXl); — now mark with shared PROPORTION
  MARK PROPORTION (PERSON (INDEX1) . IDENTIFIER, 1.0, INDEX1);
  COMMON PROPORTION := 0.0;
  CHECK COMMON PROPORTION (COMMON PROPORTION,
      PERSON (INDEX1) . IDENTIFIER, 1.0, 0.0, INDEX2);
  put (" Proportion of common genetic material = ");
  REAL IO . put (COMMON PROPORTION, fore \Rightarrow 1, aft \Rightarrow 5, exp \Rightarrow 3);
  put \overline{1}ine (" ");
end COMPUTE COMMON GENES;
```
3.0 BASIC

Because of the unavailability of a standard implementation, the BASIC program could not be tested directly. However, a syntactically non-standard version, which is believed to be logically equivalent, was tested.

 !  $---$  program-unit number  $1$   $---$  ! program RELATE ! ! declare subs to be used by this program-unit ! declare external sub FIND\_RELATIONSHIP 10070 declare sub LINK RELATIVES, LINK ONE WAY, PROMPT AND READ 10080 declare sub CHECK REQUEST, SEARCH FOR REQUESTED PERSONS ! option base <sup>1</sup> ! ! Define global objects ! data 300 read MAX\_PERS0NS ! 10170 data 1, 2 ! for truth values read TRUE, FALSE ! ! each PERSON'S record in the file identifies at most three ! others directly related: father, mother, and spouse data 1, 2, 3 read FATHER\_IDENT, M0THER\_IDENT, SP0USE\_IDENT ! data M, F read MALE\$, FEMALE \$ ! data 000 10290 read NULL IDENT\$ ! data 1, 2, 3, 4, 5, 6, 7, 8 read PARENT, CHILD, SPOUSE, SIBLING, UNCLE, NEPHEW read COUSIN, NULL\_RELATI0N ! ! A node in the graph (= PERSON) has either already been reached, ! is immediately adjacent to those reached, or farther away. data 1, 2, 3 10370 read REACHED, NEARBY, NOT SEEN !

Page 34

10390 10400 10410 10420 10430 I 10440 dim NAME\$ (300), IDENTIFIER\$ (300), GENDER\$ (300) 10450 I 10460 ! 10470 dim 10480 I 10490 I 10500 dim 10505 dim 10510 ! 10520 I 10530 dim 10540 dim 10550 I 10560 I 10570 dim 10580 ! 10590 data stop, Request OK 10600 REQUEST TO STOP\$, REQUEST 0K\$ read 10610 ! 10620 ! end initialization 10630 I The following data arrays are the central repository of information about inter-relationships. All relationships are captured in the directed graph of which each record is a node. static information - filled from PEOPLE file: IDENTIFIER\$s of immediate relatives - father, mother, spouse RELATIVE IDENTIFIER\$ (300,3) pointers to immediate neighbors in graph NEIGHBOR COUNT (300) NEIGHBOR INDEX (300,20), NEIGHBOR EDGE (300,20) data used when traversing graph to resolve user request: DISTANCE FROM SOURCE (300), PATH PREDECESSOR (300) EDGE TO PREDECESSOR (300), REACHED STATUS (300) data used to compute common genetic material DESCENDANT IDENTIFIER\$ (300), DESCENDANT GENES (300)

I

```
10640 ! begin main line of execution
10650 ! 10660 open #1: name "PE0PLE.DAT", access input, rectype native, & & organization sequential
10670 ! 10680 ! This loop reads in the PEOPLE file and constructs the person
10690 ! array from it (one person = one set of array entries).
10700 ! As records are read in, links are constructed to represent the
10710 ! PARENT-CHILD or SPOUSE RELATIONSHIP. The array then implements
10720 ! a directed graph which is used to satisfy subsequent user
10730 ! requests. The file is assumed to be correct - no validation 10740 ! is performed on it.
        is performed on it.
10750 ! 10760 for CURRENT = 1 to MAX_PERS0NS
10770 read #1, if missing then exit for, \&& with "string*20, string*3, string*l, 3 of string*3": & & NAME$ (CURRENT), IDENTIFIER$ (CURRENT), GENDER$ (CURRENT), & & RELATIVE IDENTIFIER$ (CURRENT, FATHER IDENT), \&& RELATIVE IDENTIFIER$ (CURRENT, MOTHER IDENT), \&& RELATIVE IDENTIFIER$ (CURRENT, SPOUSE IDENT)
10780 let NAME$ (CURRENT) = rtrim$ (NAME$ (CURRENT))
10790 ! Location of adjacent persons as yet undetermined
10800 let NEIGHBOR COUNT (CURRENT) = 0
10810 ! Descendants as yet undetermined
10820 let DESCENDANT IDENTIFIER$ (CURRENT) = NULL IDENT$
10830 let CURRENT IDENT$ = IDENTIFIER$ (CURRENT)
10840 ! Compare this PERSON against all previously entered PERSONS
10850 ! to search for RELATIONSHIPS.
10860 for PREVIOUS = 1 to CURRENT - 1
10870 let PREVIOUS IDENT$ = IDENTIFIER$ (PREVIOUS)
10880 ! Search for father, mother, or spouse relationship in
10890 ! either direction between this and PREVIOUS person.
10900 ! Assume at most one RELATIONSHIP exists.
10910 for RELATIONSHIP = FATHER IDENT to SPOUSE IDENT
10920 if RELATIVE IDENTIFIER$ (CURRENT, RELATIONSHIP) &
\& = PREVIOUS IDENT$ then
10930 call LINK_RELATIVES (CURRENT, RELATIONSHIP, PREVIOUS)
10940 exit for
10950 elseif RELATIVE IDENTIFIER$ (PREVIOUS, RELATIONSHIP) &
& = \text{CURRENT} \text{ IDENTS} then
10960 call LINK_RELATIVES (PREVIOUS, RELATIONSHIP, CURRENT)
10970 exit for
10980 end if
10990 next RELATIONSHIP
11000 next PREVIOUS
11010 next CURRENT
11020 let NUMBER OF PERSONS = CURRENT - 111030 close #1
11040 ! 11050 ! Person arrays are now loaded and edges between immediate relatives
11060 ! (PARENT -CHILD or SPOUSE-SPOUSE) are established.
11070 !
```

```
11080 ! Do-loop accepts requests and finds relationship (if any)
11090 ! between pairs of PERSONS.
11110 do
11120 call PROMPT AND READ
11130 if REQUEST_BUFFER$ = REQUEST_T0_ST0P$ then exit do
11140 call CHECK_REQUEST (ERROR_MESSAGE$, PERSON1_IDENT$, PERSON2_IDENT$)
11150 ! 11160 ! Syntax check of request completed. Now either display error
11170 ! message or search for the two PERSONS.
11180 ! 11190 if ERROR MESSAGE$ = REQUEST OK$ then
11200 ! request syntactically correct
11210 call SEARCH FOR REQUESTED PERSONS(PERSON1 IDENT$, PERSON2 IDENT$, &
& PERS0N1_INDEX, PERS0N2_INDEX, &
& PERSON1_FOUND, PERSON2_FOUND)
11220 if PERSON1 FOUND = 1 and PERSON2 FOUND = 1 then
11230 ! Exactly one match for each PERSON - proceed to
112A0 ! determine RELATIONSHIP, if any.
11250 if PERSON1 INDEX = PERSON2 INDEX then
11260 print ""; NAME$ (PERSON1 INDEX); " is identical to ";
11270 if GENDER$ (PERSON1 INDEX) = MALE$ then
11280 print "himself."
11290 else
11300 print "herself."
11310 end if
11320 else
11330 call FIND RELATIONSHIP \&& (PERS0N1_INDEX, PERS0N2_INDEX, NUMBER_0F_PERS0NS, & & NAME$, IDENTIFIER$, GENDER$, RELATIVE_IDENTIFIER$, & \& NEIGHBOR COUNT, NEIGHBOR INDEX, NEIGHBOR EDGE, \&& DISTANCE FROM SOURCE, PATH_PREDECESSOR, \alpha& EDGE TO PREDECESSOR , REACHED STATUS, & &
& DESCENDANT_IDENTIFIER$, DESCENDANT_GENES)
11340 end if
11350 else ! either not found or more than one found
11360 if PERSON1 FOUND = 0 then
11370 print " First person not found."
11380 elseif PERSON1 FOUND > 1 then
11390 print " Duplicate names for first person -";
11400 print " use numeric identifier."
11410 end if
11420 if PERSON2 FOUND = 0 then
11430 print " Second person not found."
11440 elseif PERSON2_FOUND > 1 then<br>11450 print "Duplicate names format"
              print " Duplicate names for second person -";
11460 print " use numeric identifier."
11470 end if
11480 end if
11490 else
11500 print " Incorrect request format: "; ERROR MESSAGE$
11510 end if
11520 loop
11530 print " End of relation-finder."
11540 stop
11550 ! 11560 ! end of main line of execution; internal subs follow
```

```
11570 ! 11580 sub LINK RELATIVES (FROM INDEX, RELATIONSHIP, TO INDEX)
11590 ! establishes cross-indexing between immediately related PERSONs.
11600 ! 11610 if RELATIONSHIP = SPOUSE_IDENT then
11620 call LINK ONE WAY (FROM INDEX, SPOUSE, TO INDEX)
11630 call LINK ONE WAY (TO INDEX, SPOUSE, FROM INDEX)
11640 else ! RELATIONSHIP is father or mother
11650 call LINK_ONE_WAY (FROM_INDEX, PARENT, TO_INDEX)
11660 call LINK ONE WAY (TO INDEX, CHILD, FROM INDEX)
11670 end if
11680 end sub
11690 ! 11700 sub LINK ONE WAY (FROM INDEX, THIS EDGE, TO INDEX)
11710 ! Establishes the neighbor entries from one person to another
11720 ! 11730 let NEXT NEIGHBOR = NEIGHBOR COUNT (FROM INDEX) + 1
11740 let NEIGHBOR COUNT (FROM INDEX) = NEXT NEIGHBOR
11750 let NEIGHBOR_INDEX (FROM_INDEX, NEXT_NEIGHBOR) = TO_INDEX
11760 let NEIGHBOR_EDGE (FROM_INDEX, NEXT_NEIGHBOR) = THIS EDGE
11770 end sub
11780 ! 11790 sub PROMPT_AND_READ
11800 ! Issues prompt for user-request, reads in request,
11810 ! blank-fills buffer, and skips to next line of input.
11820 ! 11830 print
11840 print " " 11850 print " Enter two person-identifiers (name or number),"
11860 print " separated by semicolon. Enter ""stop"" to stop."
11870 line input REQUEST_BUFFER$
11880 end sub
11890 ! 11900 sub CHECK REQUEST (REQUEST STATUS$, PERSON1 IDENT$, PERSON2 IDENT$)
11910 ! Performs syntactic check on request in buffer
11920 ! and fills in identifiers of the two requested persons.
11930 ! 11940 let SEMICOLON LOCATION = pos (REQUEST BUFFER$, ";")
11950 let PERSON1 IDENT$ = 1trim$ (rtrim$ \&\& (REQUEST BUFFER$ (1 : SEMICOLON LOCATION - 1)))
11960 let PERSON2 IDENTS = ltrim$ (rtrim$ \&& (REQUEST BUFFER$ (SEMICOLON LOCATION + 1 : len (REQUEST BUFFER$))))
11970 if SEMICOLON LOCATION = 0 or pos (PERSON2 IDENT$, "; ") \Diamond 0 then
11980 let REQUEST_STATUS$
must be exactly one semicolon."
11990 elseif PERSON1 IDENT$ = "" then
12000     let REQUEST STATUS$ = "null field preceding semicolon."
12010 elseif PERS0N2 IDENT$
" then
12020 let REQUEST_STATUS$ = "null field following semicolon.'
12030 else
12040 let REQUEST STATUS$ = REQUEST OK$
12050 end if
12060 end sub
12070 !
```

```
12080 sub SEARCH FOR REQUESTED PERSONS (PERSON1 IDENT$, PERSON2 IDENT$, &
& PERS0N1_INDEX, PERS0N2_INDEX, & & PERSON1 FOUND, PERSON2 FOUND)
12090 ! SEARCH FOR REQUESTED PERSONS scans through the PERSON array,
12100 ! looking for the two requested PERSONs. Match may be by NAME 12110 ! or unique IDENTIFIER-number
         or unique IDENTIFIER-number
12120 ! 12130 let PERSON1 FOUND = 012140 let PERSON2 FOUND = 0
12150 let PERSON1 INDEX = 0
12160 let PERSON2 INDEX = 0
12170 for CURRENT = 1 to NUMBER OF PERSONS
12180 ! allow identification by name or identifier
12190 if IDENTIFIER$ (CURRENT) = PERSON1 IDENT$ \&\& or NAME$ (CURRENT) = PERSON1 IDENT$ then
12200 let PERS0N1_INDEX = CURRENT
12210 let PERSON1 FOUND = PERSON1 FOUND + 1
12220 end if
12230 if IDENTIFIER$ (CURRENT) = PERSON2 IDENT$ &
\& or NAME$ (CURRENT) = PERSON2 IDENT$ then<br>12240 1et PERSON2 INDEX = CURRENT
           let PERSON2 INDEX = CURRENT
12250 let PERSON2_FOUND = PERSON2_FOUND + 1<br>12260 end if
        end if
12270 next CURRENT
12280 end sub
12290 end ! of main program unit - external procedures follow
12300 I
```

```
12310 ! --- program-unit number 2 ---12320 ! 12330 external sub FIND RELATIONSHIP \&\& (TARGET INDEX, SOURCE INDEX, NUMBER OF PERSONS, \&& NAME$ (), IDENTIFIER$ (), GENDER$ (), RELATIVE_IDENTIFIER$ (,), &<br>& NEIGHBOR COUNT (), NEIGHBOR INDEX (,), NEIGHBOR EDGE (,), &
& NEIGHBOR_COUNT (), NEIGHBOR_INDEX (,), NEIGHBOR_EDGE (,), & & DISTANCE FROM SOURCE (). PATH PREDECESSOR ().
& DISTANCE_FROM_SOURCE (), PATH_PREDECESSOR (), \& EDGE TO PREDECESSOR (). REACHED STATUS (). \& &
           EDGE TO PREDECESSOR (), REACHED STATUS (),
& DESCENDANT IDENTIFIER$ (), DESCENDANT GENES ())
12340 ! 12350 ! Finds shortest path (if any) between two PERSONs and 12360 ! determines their RELATIONSHIP based on immediate rel.
            determines their RELATIONSHIP based on immediate relations
12370 ! traversed in path. PERSON array simulates a directed graph,
12380 ! and algorithm finds shortest path, based on following
12390 ! weights: PARENT-CHILD edge = 1.0
12400 ! SPOUSE-SPOUSE edge = 1.8
12410 ! 12420 ! declare subs and functions to be used by this program-unit
12430 ! 12440 declare external sub COMPUTE COMMON GENES
12450 declare sub PROCESS ADJACENT NODE, LINK NEXT NODE TO BASE NODE
12460 declare sub RESOLVE_PATH_TO_ENGLISH, CONDENSE_KEY_PERSONS
12465 declare sub DISPLAY_RELATION
12470 declare function SIBLING_PROXIMITY
12480 ! 12483 option base 1 12487 ! 12490 ! Define global objects
12500 ! 12510 data 300
12520 read MAX_PERS0NS
12530 ! 12540 data 1, 2 ! for truth values
12550 read TRUE, FALSE
12560 ! 12570 ! each PERSON'S record in the file identifies at most three
12580 ! others directly related: father, mother, and spouse
12590 data 1, 2, 3
12600 read FATHER IDENT, MOTHER IDENT, SPOUSE IDENT
12610 ! 12620 data M, F
12630 read MALE$, FEMALE $
12640 ! 12650 data 000
12660 read NULL IDENT$
12670 ! 12680 data 1, 2, 3, 4, 5, 6, 7, 8
12690 read PARENT, CHILD, SPOUSE, SIBLING, UNCLE, NEPHEW
12695 read COUSIN, NULL RELATION
12700 ! 12710 ! A node in the graph (= PERSON) has either already been reached,
12720 ! is immediately adjacent to those reached, or farther away.
12730 data 1, 2, 3
12740 read REACHED, NEARBY, NOT SEEN
12750 !
```

```
Page 40
12760
data 1, 2, 3 ! values for search status
12770
read SEARCHING, SUCCEEDED, FAILED
12780
I12790
data 1, 2, 3 ! values for sibling proximity
12800
read STEP, HALF, FULL
12810
12820
12830
12840
12850
12860 dim  RELATION_TO_NEXT (300), PERSON_INDEX (300), GENERATION_GAP (300)
12870 dim  PROXIMITY (300), COUSIN_RANK (300)
12880
I
12890
j 12900
NEARBY NODE (300)
dim
12910
12920
begin main line of execution of FIND_RELATIONSHIP
12930
12940
12950
12960
for THIS_NODE = 1 to NUMBER_OF_PERSONS
12970
12980
next THIS_NODE
12990
!13000
let THIS_NODE = SOURCE_INDEX
13010
13020 let REACHED STATUS
13030
let DISTANCE_FROM_SOURCE (THIS_NODE) = 0
13040
13050
let LAST_NEARBY_INDEX = 0
13060
if THIS_NODE = TARGET_INDEX then
13070
13080
else
13090
13100
end if
13110
IThe following arrays contain information on key persons.
          Key persons are the ones in the RELATIONSHIP path which remain
          after the path is condensed.
          keeps track of current NEARBY nodes in graph search
          initialize PERSON-array for processing - mark all nodes as not seen
        let REACHED STATUS (THIS NODE) = NOT SEEN
         mark source node as REACHED
                        (THIS NODE) = REACHED
         no nearby nodes exist yet
        let SEARCH_STATUS = SUCCEEDED
        let SEARCH_STATUS = SEARCHING
```
13120 ! Loop keeps processing closest-to-source , unREACHED node 13130 ! until target REACHED, or no more connected nodes. 13140 do while SEARCH\_STATUS = SEARCHING 13150 ! Process all nodes adjacent to THIS NODE 13160 for THIS NEIGHBOR = 1 to NEIGHBOR COUNT (THIS NODE) 13170 call PROCESS ADJACENT NODE (THIS NODE,  $\&$  $\&$  NEIGHBOR INDEX (THIS NODE, THIS NEIGHBOR),  $\&$ & NEIGHBOR EDGE (THIS NODE, THIS NEIGHBOR)) 13180 next THIS NEIGHBOR  $'13190$  ! All nodes adjacent to THIS NODE are set. Now search for 13200 ! shortest-distance unREACHED (but NEARBY) node to process next. 13210 if LAST NEARBY INDEX = 0 then 13220 let SEARCH STATUS = FAILED 13230 else ! determine next node to process  $13240$  let MINIMAL DISTANCE = 1.0E+18 13250 ! now find closest unreached node 13260 for THIS NEARBY INDEX = 1 to LAST NEARBY INDEX 13270 let NEXT NODE = NEARBY NODE (THIS NEARBY INDEX) 13280 if DISTANCE FROM SOURCE (NEXT NODE) < MINIMAL DISTANCE then 13290 let BEST\_NEARBY\_INDEX = THIS\_NEARBY\_INDEX 13300 let MINIMAL DISTANCE = DISTANCE FROM SOURCE (NEXT NODE) 13310 end if 13320 next THIS NEARBY INDEX 13330  $\qquad$  ! establish new THIS NODE 13340 let THIS NODE = NEARBY\_NODE (BEST\_NEARBY\_INDEX) 13350 ! change THIS NODE from being NEARBY to REACHED 13360 let REACHED STATUS (THIS NODE) = REACHED 13370 ! remove THIS NODE from NEARBY list 13380 let NEARBY\_NODE (BEST\_NEARBY\_INDEX) =  $\&$ & NEARBY\_N0DE (LAST\_NEARBY\_INDEX) 13390 let LAST NEARBY INDEX = LAST NEARBY INDEX - 1 13400 if THIS NODE = TARGET INDEX then let SEARCH STATUS = SUCCEEDED 13410 end if 13420 loop 13430 ! 13440 ! Shortest path between PERSONS now established. Next task is 13450 ! to translate path to English description of RELATIONSHIP. 13460 if SEARCH STATUS = FAILED then 13470 print  $\overline{N}$  "; NAME\$ (TARGET INDEX); " is not related to ";  $\&$ & NAME\$ (S0URCE\_INDEX) 13480 else 13490 ! success - parse path to find and display RELATIONSHIP 13500 call RES0LVE\_PATH\_T0\_ENGLISH 13510 call COMPUTE COMMON GENES (SOURCE INDEX, TARGET INDEX,  $\&$ & IDENTIFIER\$, NEIGHBOR COUNT, NEIGHBOR INDEX, NEIGHBOR EDGE, & & DESCENDANT IDENTIFIER\$, DESCENDANT GENES) 13520 end if 13530 exit sub 13540 ! 13550 ! end of main line of execution of FIND\_RELATIONSHIP 13560 !

```
13570 sub PROCESS ADJACENT NODE (BASE NODE, NEXT NODE, NEXT BASE EDGE)
13580 ! NEXT NODE is adjacent to last-REACHED node (= BASE NODE).
13590 ! if NEXT NODE already REACHED, do nothing.
13600 ! If previously seen, check whether path thru BASE NODE is
13610 ! shorter than current path to NEXT_NODE, and if so re-link 13620 ! next to base.
          next to base.
13630 ! If not previously seen, link next to base node.
13640 ! 13650 if NEXT BASE EDGE = SPOUSE then
13660 let \overline{\text{WEIGHT}} THIS EDGE = 1.8
13670 else
13680 let WEIGHT THIS EDGE = 1.0
13690 end if
13700 ! 13710 if REACHED STATUS (NEXT NODE) \Diamond REACHED then
13720 let DISTANCE THRU BASE NODE b \&\& = WEIGHT THIS EDGE + DISTANCE FROM SOURCE (BASE NODE)
13740 if REACHED STATUS (NEXT NODE) = NOT SEEN then
13750 let REACHED STATUS (NEXT NODE) = NEARBY
13760 let LAST_NEARBY_INDEX = LAST_NEARBY_INDEX + 1
13770 let NEARBY NODE (LAST NEARBY INDEX) = NEXT NODE
13780 ! link next to base by re-setting its predecessor index to
13790 ! point to base, note type of edge, and re-set distance
13800 ! as it is through base node.
13810 let DISTANCE FROM SOURCE (NEXT NODE) = DISTANCE THRU BASE NODE
13820 let PATH_PREDECESSOR (NEXT_NODE) = BASE_NODE
13830 let EDGE TO PREDECESSOR (NEXT_NODE) = NEXT_BASE_EDGE
13840 else ! REACHED STATUS = NEARBY
13850 if DISTANCE THRU BASE NODE \langle DISTANCE FROM SOURCE (NEXT NODE) then
13860 ! link next to base by re-setting its predecessor index to
13870 ! point to base, note type of edge, and re-set distance
13880 ! as it is through base node.
13890 let DISTANCE FROM SOURCE (NEXT NODE) = DISTANCE THRU BASE NODE
13900 let PATH_PREDECESSOR (NEXT_NODE) = BASE_NODE
13910 let EDGE_TO_PREDECESSOR (NEXT_NODE) = NEXT_BASE_EDGE
13920 end if
13930 end if
13940 end if
13950 end sub
13960 !
```

```
13970
sub RES0LVE_PATH_T0_ENGLISH
13980
13990
14000
14010
14020
14030
14040
14050
print " Shortest path between identified persons:
" 14060
let THIS_N0DE = TARGET_INDEX
14070
14080
14090
let KEY_INDEX = 1 14100
do until THIS_NODE = SOURCE_INDEX
14110
14120
14130
14140
14150
14160
14170
14180
14190
14200
14210
14220
14230
14240
14250
14260
14270
14280
loop
14290 print " "; NAME$ (THIS NODE)
14300
let PERSON INDEX
14310 let RELATION TO NEXT (KEY_INDEX) = NULL RELATION
14320
let RELATION_TO_NEXT (KEY_INDEX + 1) = NULL_RELATION
14330
I
          RESOLVE PATH TO ENGLISH condenses the shortest path to a
          series of RELATIONSHIPS for which there are English
          descriptions
          Key persons are the ones in the RELATIONSHIP path which remain
          after the path is condensed.
          print path and initialize KEY PERSON array from path elements,
          as shortest path is traversed.
        let PERSONTINDEX (KEY INDEX) = THIS NODE
        let PROXIMITY (KEY_INDEX) = FULL
        let RELATION TO NEXT (KEY INDEX) = EDGE TO PREDECESSOR (THIS NODE)
        print " "; N\overline{AMES} (THIS NODE); tab(23); "is";
        if EDGE TO PREDECESSOR (THIS NODE) = SPOUSE then
            let GENERATION GAP (KEY INDEX) = 0
            print "spouse of"
        else
            let GENERATION_GAP (KEY_INDEX) = 1 if EDGE TO PREDECESSOR (THIS NODE) = PARENT then
               print "parent of"
            else ! edge is child-type
               print "child of"
            end if
        end if
         let KEY INDEX = KEY INDEX + 1
         let THIS NODE = PATH PREDECESSOR (THIS NODE)
                          _ (KEY_INDEX)
                                          = THIS_NODE
```

```
14340 ! Resolve CHILD-PARENT and CHILD-SPOUSE-PARENT relations
14350 ! to SIBLING relations.
14360 let KEY INDEX = 1
14370 do until RELATION TO NEXT (KEY INDEX) = NULL RELATION
14380 if RELATION TO NEXT (KEY INDEX) = CHILD then 14390 14390 let LATER KEY RELATION = RELATION TO NEXT
           1et LATER KEY RELATION = RELATION TO NEXT (KEY INDEX + 1)
14400 if LATER \overline{\text{REY}} RELATION = PARENT then<br>14410 1 found either full or half SII
                  found either full or half SIBLINGs
14420 let GENERATION GAP (KEY INDEX) = 0
14430 let RELATION TO NEXT (KEY INDEX) = SIBLING
14440 let PROXIMITY (KEY INDEX) = \&& SIBLING PROXIMITY (PERSON INDEX (KEY INDEX), &
\frac{14450}{14450} call CONDENSE KEY PERSON (KEY INDEX 1)
              call CONDENSE KEY PERSONS (KEY INDEX, 1)
14460 else
14470 if LATER KEY RELATION = SPOUSE and \alpha\& RELATION TO NEXT (KEY INDEX + 2) = PARENT then
14480 ! found step-siblings
14490 let GENERATION GAP (KEY INDEX) = 0
14500 let RELATION TO NEXT (KEY INDEX) = SIBLING
14510 let PROXIMITY (KEY INDEX) = STEP
14520 call CONDENSE KEY PERSONS (KEY INDEX, 2)
14530 end if
           end if
14550 end if
14560 let KEY INDEX = KEY INDEX + 1
14570 loop
14580 ! 14590 ! Resolve CHILD-CHILD-... and PARENT-PARENT-... relations to
14600 ! direct descendant or ancestor relations.
14610 let KEY INDEX = 114620 do until RELATION TO NEXT (KEY INDEX) = NULL RELATION
14630 if RELATION TO NEXT (KEY INDEX) = CHILD or \&\& RELATION TO NEXT (KEY INDEX) = PARENT then
14640 let LATER KEY INDEX = KEY INDEX + 1
14650 do while RELATION TO NEXT (LATER KEY INDEX) 6
\& = RELATION TO NEXT (KEY INDEX)
14660 let LATER KEY \overline{INDEX} = LATER KEY INDEX + 1
14670 loop
14680 let GENERATION COUNT = LATER KEY INDEX - KEY INDEX
14690 if GENERATION COUNT > 1 then \overline{\hspace{0.1cm}} : compress generations 14700 \overline{\hspace{0.1cm}} let GENERATION GAP (KEY INDEX) = GENERATION COUNT
              let GENERATION GAP (KEY INDEX) = GENERATION COUNT
14710 call CONDENSE KEY PERSONS (KEY INDEX, GENERATION COUNT - 1)
14720 end if
14730 end if
14740 let KEY INDEX = KEY INDEX +114750 loop
14760 !
```

```
14770 ! Resolve CHILD-SIBLING-PARENT to COUSIN,
14780 ! CHILD-SIBLING to NEPHEW.
14790 ! SIBLING-PARENT to UNCLE.
14800 let KEY INDEX = 114810 do until RELATION_TO_NEXT (KEY_INDEX) = NULL_RELATION
14820 let LATER KEY RELATION = RELATION TO NEXT (KEY INDEX + 1)
14830 if RELATION TO NEXT (KEY INDEX) = CHILD \alpha\alpha and LATER KEY RELATION = SIBLING then
14840 ! found COUSIN or NEPHEW
14850 if RELATION TO NEXT (KEY INDEX + 2) = PARENT then
14860 ! found cousin
14870 let GAP1 = GENERATION GAP (KEY INDEX)
14880 let GAP2 = GENERATION GAP (KEY INDEX + 2)
14890 let COUSIN RANK \overline{(KEY\quadINEX)} = min (GAP1, GAP2)
14900 let GENERATION GAP (KEY\overline{I}INDEX) = abs (GAPl - GAP2)
14910 let PROXIMITY (KEY_INDEX) = PROXIMITY (KEY_INDEX + 1)
14920 let RELATION TO NEXT (KEY INDEX) = COUSIN
14930 call CONDENSE KEY PERSONS (KEY INDEX, 2)
14940 else ! found NEPHEW
14950 let PROXIMITY (KEY_INDEX) = PROXIMITY (KEY_INDEX + 1)
14960 let RELATION TO NEXT (KEY INDEX) = NEPHEW
14970 call CONDENSE KEY PERSONS (KEY INDEX, 1)
14980 end if
14990 else
15000 if RELATION TO NEXT (KEY INDEX) = SIBLING \alpha& and LATER KEY RELATION = PARENT then
15010 ! found UNCLE
15020 let GENERATION GAP (KEY_INDEX) = \&& GENERATION_GAP (KEY_INDEX + 1)
15030 let RELATION TO NEXT (KEY INDEX) = UNCLE
15040 call CONDENSE KEY PERSONS (KEY INDEX, 1)
15050 end if
15060 end if
15070 let KEY INDEX = KEY INDEX + 1
15080 loop
15090 !
```

```
15100 ! Loop below will pick out valid adjacent strings of elements
15110 ! to be printed. KEY INDEX points to first element,
15120 ! LATER KEY INDEX to last element, and PRIMARY INDEX to the
15130 ! element which determines the primary English word to be used.
15140 ! Associativity of adjacent elements in condensed table
15150 ! is based on English usage.
15160 print " Condensed path:"
15170 let KEY INDEX = 1
15180 do until RELATION TO NEXT (KEY INDEX) = NULL RELATION
15190 let KEY_RELATION = RELATION TO NEXT (KEY_INDEX)
15200 let LATER KEY INDEX, PRIMARY INDEX = KEY INDEX
15210 if RELATION TO NEXT (KEY INDEX + 1) \langle > NULL RELATION then
15220 ! seek multi-element combination
15230 let ANOTHER ELEMENT POSSIBLE = TRUE
15240 if KEY RELATION = SPOUSE then
15250 let LATER KEY INDEX = LATER KEY INDEX + 1
15260 let PRIMARY INDEX = LATER KEY INDEX
15270 if RELATION TO NEXT (LATER KEY INDEX) = SIBLING or \&& RELATION TO NEXT (LATER KEY INDEX) = COUSIN then
15280 ! nothing can follow spouse-sibling or spouse-cousin
15290 let ANOTHER ELEMENT POSSIBLE = FALSE
15300 end if
15310 end if
15320 ! PRIMARY INDEX is now correctly set. Next if-statement
15330 ! determines if a following SPOUSE relation should be
15340 ! appended to this combination or left for the next
15350 ! combination.
15360 if RELATION TO NEXT (PRIMARY INDEX + 1) = SPOUSE and \&& ANOTHER ELEMENT POSSIBLE = TRUE then
15370 ! Only a SPOUSE can follow a Primary
15380 ! check primary preceding and following SPOUSE.
15390 let PRIMARY RELATION = RELATION TO NEXT (PRIMARY INDEX)
15400 let NEXT PRIMARY RELATION = RELATION TO NEXT (PRIMARY INDEX + 2)
15410 if (NEXT PRIMARY RELATION = NEPHEW or \&& NEXT_PRIMARY_RELATION = COUSIN or &
& NEXr_PRIMARY_RELATION = NULL_RELATI0N) &
& or (PRIMARY_RELATION = NEPHEW) &
& or ( (PRIMARY_RELATION = SIBLING or &
& PRIMARY_RELATION = PARENT) &
& and NEXT PRIMARY RELATION \Diamond UNCLE ) then
15420 ! append following SPOUSE with this combination
15430 let LATER KEY INDEX = LATER KEY INDEX + 1
15440 end if
15450 end if
15460 end if ! multi-element combination
15470 call DISPLAY RELATION (KEY INDEX, LATER KEY INDEX, PRIMARY INDEX)
15480 let KEY INDEX = LATER KEY INDEX + 1
15490 loop
15500 ! 15510 print " "; NAME$ (PERS0N_INDEX (KEY_INDEX))
15520 end sub
15530 ! end of RESOLVE PATH TO ENGLISH
15540 !
```

```
15550 function SIBLING_PROXIMITY (INDEXl, INDEX2)
15560 ! Determines whether two PERSONS are full siblings, i.e.,
15570 ! have the same two parents
15580 if RELATIVE IDENTIFIER$ (INDEX1, FATHER IDENT) <> NULL IDENT$ and
                                                                      &
& RELATIVE_IDENTIFIER$ (INDEXl, M0THER_IDENT) <> NULL_IDENT$ and
                                                                      &
& RELATIVE IDENTIFIER$ (INDEX1, FATHER IDENT) =
                                                                      && RELATIVE IDENTIFIER$ (INDEX2, FATHER IDENT) and
                                                                      && RELATIVE IDENTIFIER$ (INDEX1, MOTHER IDENT) =
                                                                      &
& RELATIVE IDENTIFIER$ (INDEX2, MOTHER IDENT)
                                                                     then
15590 let SIBLING PROXIMITY = FULL
15600 else
15610 let SIBLING_PROXIMITY = HALF
15620 end if
15630 end function ! SIBLING_PROXIMITY
15640 ! 15650 sub CONDENSE KEY PERSONS (AT INDEX, GAP SIZE)
15660 ! C0NDENSE_KEY_PERS0NS condenses superfluous entries from the
15670 ! key person array entries, starting at AT INDEX
15680 let RECEIVE_INDEX = AT_INDEX
15690 do
15700 let RECEIVE INDEX = RECEIVE INDEX + 1
15710 let SEND INDEX = RECEIVE INDEX + GAP SIZE
15720 let RELATI0N_T0_NEXT (RECEIVE_INDEX) = RELATI0N_T0_NEXT (SEND
INDEX)
15730 let PERSON INDEX (RECEIVE INDEX) = PERSON INDEX
                                                            (SEND INDEX)
15740 let GENERATION GAP (RECEIVE INDEX) = GENERATION GAP
                                                            (SEND INDEX)
15750 let PROXIMITY (RECEIVE INDEX) = PROXIMITY
                                                            (SEND INDEX)
15760 let COUSIN RANK (RECEIVE<sup>T</sup>INDEX) = COUSIN RANK
                                                            (SEND INDEX)
15770 loop until RELATION TO NEXT (SEND INDEX) = NULL RELATION
15780 end sub
15790 ! 15800 sub DISPLAY_RELATION (FIRST_INDEX, LAST_INDEX, PRIMARY_INDEX)
15810 ! DISPLAY RELATION takes \overline{1}, 2, or 3 adjacent elements in the
15820 ! condensed table and generates the English description of
15830 ! the relation between the first and last + 1 elements.
15840 ! 15850 let FIRST RELATION = RELATION TO NEXT (FIRST INDEX)
15860 let LAST_RELATION = RELATION TO NEXT (LAST INDEX)
15870 let PRIMARY RELATION = RELATION TO NEXT (PRIMARY INDEX)
15880 ! 15890 ! set THIS PROXIMITY
15900 if (PRIMARY_RELATION = PARENT and FIRST_RELATION = SPOUSE) or
                                                                   δ
& (PRIMARY_RELATION = CHILD and LAST_RELATION = SPOUSE) then
15910 let THIS PROXIMITY = STEP
15920 else
15930 if PRIMARY RELATION = SIBLING or \&& PRIMARY_RELATION = UNCLE or &
& PRIMARY_RELATION = NEPHEW or &
& PRIMARY_RELATION = COUSIN then
15940 let THIS_PROXIMITY = PROXIMITY (PRIMARY_INDEX)
15950 else
15960 let THIS_PROXIMITY = FULL
15970 end if
15980 end if
15990 !
```

```
16000
! set THIS_GENERATION_GAP
16010
if PRIMARY_RELATION = PARENT or δ
       PRIMARY RELATION = CHILD or
                                         &
&
&
       PRIMARY RELATION = UNCLE or
                                         \deltaPRIMARY RELATION = NEPHEW or
&
                                          \deltaPRIMARY RELATION = COUSIN then
&16020
        let THIS GENERATION GAP = GENERATION GAP (PRIMARY INDEX)
16030
else
16040
let THIS_GENERATION_GAP = 0
16050
end if
16060
I
16070
! set INLAW
16080
if (FIRST_RELATION = SPOUSE) and &
&
          (PRIMARY RELATION = SIBLING or &
&
          PRIMARY RELATION = CHILD or \&PRIMARY RELATION = NEPHEW or \&&
          PRIMARY RELATION = COUSIN) then
&16090
        let INLAW = TRUE
16100
else
16110
if (LAST_RELATI0N = SPOUSE) and &
            (PRIMARY RELATION = SIBLING or &
&PRIMARY RELATION = PARENT or \&&
&
             PRIMARY RELATION = UNCLE or \&PRIMARY RELATION = COUSIN) then
&
16120
         let INLAW = TRUE
16130
        else
          let INLAW = FALSE
16140
16150
        end if
16160
end if
16170
j
16180
! set THIS_COUSIN_RANK
16190
if PRIMARY_RELATION = COUSIN then
16200
        let THIS_COUSIN_RANK = C0USIN_RANK (PRIMARY_INDEX)
16210
else
        let THIS COUSIN RANK = 0
16220
16230
end if
16240
!
16250
          parameters are set - now generate display.
16260
16270 print " "; NAME$ (PERSON INDEX (FIRST INDEX)); tab(23); "is ";
16280 if PRIMARY RELATION = PARENT or \&PRIMARY_RELATION = CHILD or &
&
&
        PRIMARY RELATION = UNCLE or \&PRIMARY RELATION = NEPHEW then
&16290
        ! print generation-qualifier
16300
        if THIS GENERATION GAP >= 3 then
16310
          print "great";
16320
          if THIS GENERATION GAP > 3 then
             print "*"; str$ (THIS GENERATION GAP - 2);
16330
16340
          end if
16350
          print "-";
16360
        end if
16370
        if THIS GENERATION GAP >= 2 then print "grand-";
```

```
16380
elseif PRIMARY RELATION = COUSIN and THIS COUSIN RANK > 1 then
16390
16400
16410
16420
16430
16440
16450
16460
16470
16480
16490
16500
end if
16510
16520
if THIS PROXIMITY
STEP then
16530
        print str$ (THIS COUSIN RANK);
        end select
        print "step-";
        select case mod (THIS COUSIN RANK, 10)
           case 3
             print "rd " case else
             print "th ";
           case 2 print "nd "
           case 1 print "st "
16540 elseif THIS PROXIMITY = HALF then
16550 print "half-";
16560 end if
16570 ! 16580 let THIS GENDER$ = GENDER$ (PERSON INDEX (FIRST INDEX))
16590 select case PRIMARY RELATION
16600 case 1 ! PARENT
16610 if THIS GENDER$ = MALE$ then print "father"
else print "mother"
16620 case 2 ! CHILD
16630       if THIS GENDER$ = MALE$ then print "son";      else print "daughter";
16640 case 3 \overline{1} SPOUSE
16650 if THIS GENDER$ = MALE$ then print "husband"
else print "wife"
16660 case 4 ! SIBLING
16670 if THIS GENDER$ = MALE$ then print "brother"
else print "sister"
16680 case 5 ! UNCLE
16690 if THIS GENDER$ = MALE$ then print "uncle"
else print "aunt"
16700 case 6 ! NEPHEW
16710      if THIS GENDER$ = MALE$ then print "nephew";  else print "niece";
16720 case 7 ! COUSIN
16730 print "cousin";
16740 case else
16750 print "null";
16760 end select
16770 ! 16780 if INLAW = TRUE then print "-in-law";
16790 ! 16800 if PRIMARY RELATION = COUSIN and THIS GENERATION GAP > 0 then
16810 if THIS GENERATION GAP > 1 then
16820 print THIS GENERATION GAP; "times removed";
16830 else
16840 print " once removed";
16850 end if
16860 end if
16870 ! 16880 print " of"
16890 ! 16900 end sub ! end of internal sub DISPLAY_RELATION
16910 end sub ! end of external sub FIND_RELATIONSHIP
16920 !
```

```
16930 ! ---- program-unit number 3 ----
16940 ! 16950 external sub COMPUTE COMMON GENES (INDEX1, INDEX2, IDENTIFIER$ (), &
\& NEIGHBOR COUNT (), NEIGHBOR INDEX (,), NEIGHBOR EDGE (,), \&\& DESCENDANT IDENTIFIER$ (), DESCENDANT GENES ())
16960 ! 16970 ! COMPUTE COMMON GENES assumes that each ancestor contributes
16980 ! half of the genetic material to a person. It finds common
16990 ! ancestors between two persons and computes the expected
17000 ! value of the PROPORTION of common material.
17010 ! 17020 declare sub ZER0_PR0P0RTI0N, MARK_PR0P0RTI0N, CHECK_C0MM0N_PR0P0RTI0N
17030 ! 17035 option base 1 17040 ! 17045 data 1, 2, 3, 4, 5, 6, 7, 8
17050 read PARENT, CHILD, SPOUSE, SIBLING, UNCLE, NEPHEW
17055 read COUSIN, NULL_RELATION
17057 ! 17060 ! Begin main line of execution of COMPUTE COMMON GENES
17065 ! 17070 ! First zero out all ancestors to allow adding. This is necessary
17075 ! because there might be two paths to an ancestor.
17080 call ZERO PROPORTION (INDEX1, 0)
17090 ! now mark with shared PROPORTION
17100 call MARK_PROPORTION (IDENTIFIER$ (INDEXl), 1.0, INDEXl, 0)
17110 let COMMON PROPORTION = 0.0
17120 call CHECK COMMON PROPORTION (COMMON PROPORTION,
\& \qquad \qquad \qquad \qquad IDENTIFIER$ (INDEX1), 1.0, 0.0, INDEX2, 0)
17130 print using " Proportion of common genetic material = \#.\# \# \# \# \uparrow \uparrow \uparrow \uparrow \uparrow: &
& C0MM0N_PR0P0RTI0N
17140 ! 17150 ! End main line of execution of COMPUTE COMMON GENES
17160 ! 17170 sub ZERO PROPORTION (ZERO INDEX, THIS NEIGHBOR)
17180 ! ZERO PROPORTION recursively seeks out all ancestors and
17190 ! zeros them out
17200 let DESCENDANT_GENES (ZER0_INDEX) =0.0
17210 for THIS NEIGHBOR = 1 to NEIGHBOR COUNT (ZERO INDEX)
17220 if NEIGHBOR EDGE (ZERO INDEX, THIS NEIGHBOR) = PARENT then
17230 call ZERO PROPORTION \overline{\mathbf{a}} and \mathbf{b} and \mathbf{b}& (\overline{\text{NEIGHBOR}}\text{ INDEX} (ZERO INDEX, THIS NEIGHBOR), 0)
17240 end if
17250 next THIS NEIGHBOR
17260 end sub ! ZERO PROPORTION
17270 !
```

```
17280 sub MARK PROPORTION (MARKER$, PROPORTION, MARKED INDEX, THIS NEIGHBOR)
17290 ! MARK_PROPORTION recursively seeks out all ancestors and<br>17300 ! marks them with the sender's PROPORTION of shared
            marks them with the sender's PROPORTION of shared
17310 ! genetic material. This PROPORTION is diluted by one-half
17320 ! for each generation
17330 let DESCENDANT IDENTIFIER$ (MARKED INDEX) = MARKER$
17340 let DESCENDANT_GENES (MARKED_INDEX) =<br>& DESCENDANT_GENES (MARKED_INDEX) + PROPORTION
& DESCENDANT_GENES (MARKED_INDEX) + PROPORTION
17350 for THIS NEIGHBOR = 1 to NEIGHBOR COUNT (MARKED INDEX)
17360 if NEIGHBOR EDGE (MARKED INDEX, THIS NEIGHBOR) = PARENT then
17370 call MARK PRO PORTION (MARKER$, PROPORTION / 2.0, 6
& NEIGHBOR_INDEX (MARKED_INDEX, THIS_NEIGHBOR), 0)<br>17380 end if
        end if
17390 next THIS NEIGHBOR
17400 end sub ! MARK_PROPORTION
17410 ! 17420 sub CHECK COMMON PROPORTION (COMMON PROPORTION, MATCH IDENTIFIER$, &
& PROPORTION, ALREADY COUNTED, CHECK INDEX, THIS NEIGHBOR)
17430 ! CHECK_COMMON_PROPORTION searches all the ancestors of 17440 ! CHECK INDEX to see if any have been marked, and if so
            CHECK INDEX to see if any have been marked, and if so
17450 ! adds the appropriate amount to COMMON PROPORTION
17460 if DESCENDANT IDENTIFIER$ (CHECK INDEX) = MATCH IDENTIFIER$ then
17470 ! Increment COMMON_PROPORTION by the contribution of
17480 ! this common ancestor, but discount for the contribution
17490 ! of less remote ancestors already counted
17500 let THIS CONTRIBUTION = DESCENDANT GENES (CHECK INDEX) * PROPORTION
17510 let COMMON PROPORTION = COMMON PROPORTION &
& + THIS CONTRIBUTION - ALREADY COUNTED
17520 else
17530 let THIS CONTRIBUTION = 0.0
17540 end if
17550 for THIS NEIGHBOR = 1 to NEIGHBOR COUNT (CHECK INDEX)
17560 if NEIGHBOR EDGE (CHECK INDEX, THIS NEIGHBOR) = PARENT then
17570 call CHECK COMMON PROPORTION (COMMON PROPORTION, \&& MATCH_IDENTIFIER$, PROPORTION / 2.0, &
& THIS CONTRIBUTION / 4.0, & &
& NEIGHBOR INDEX (CHECK INDEX, THIS NEIGHBOR), 0)
17610 end if
17620 next THIS NEIGHBOR
17630 ! 17640 end sub ! end of internal sub CHECK COMMON PROPORTION
17650 end sub ! end of external sub COMPUTE COMMON GENES
```
Page 52 4.0 C The identifiers NULL and FILE are capitalized, even though they are supplied by the standard run-time library, because identifiers in C are case-sensitive, e.g., "null" is not equivalent to "NULL". /\* Bring in standard routines for run-time support \*/ //include <stdio.h> /\* Global types and objects \*/ typedef short int BOOLEAN;  $#define$  TRUE  $1$  $#$ define FALSE  $\qquad \qquad 0$ //define EQUALS 0 //define NULL\_ID "000"  $\#$ define NULL CHR  $\gamma$ //define MAX\_PERS 300  $#define$  NAME LEN 20 /\* every PERSON has a unique 3-digit IDENT \*/  $#define$  ID LEN  $3$  $#define BUF LEN$  60  $/*$  Use "+ 1" when treating type as variable-length - extra character used to hold NULL CHR termination character. \*/ typedef char NAME TYP [NAME LEN + 1];<br>typedef char BUF TYPE [BUF LEN + 1]; typedef char BUF TYPE typedef char MSG\_TYPE [40 + 1];<br>typedef char ID\_TYPE [ID\_LEN +  $[ID$  LEN + 1]; typedef int INDX TYP, COUNTER;  $/*$  each PERSON's record in the file identifies at most threothers directly related: father, mother, and spouse \*/ typedef short int GIVEN\_ID;  $#$ define FATHR\_ID 0  $\#$ define MOTHR ID 1 //define SPOUS\_ID 2 //define MAX\_GVEN 3 typedef ID TYPE REL ARRY [MAX GVEN]; //define REQjDK "Request OK" //define REQ\_STOP "stop" typedef char GNDR\_TYP;  $\#$ define MALE  $\gamma_M$  $#$ define FEMALE  $F^{\prime}$ 

typedef unsigned int REL TYPE;  $/*$  Values defined as octal powers of two to facilitate comparisons of one relation with several possibilities. \*/ //define PARENT 0001 #define CHILD 0002 #define SPOUSE 0004 #define SIBLING 0010  $\#$ define UNCLE  $0020$ //define NEPHEW 0040 //def ine COUSIN 0100 //define NULL REL 0200  $/*$  directed edges in the graph are of a given type  $*/$ typedef REL TYPE EDG TYPE;  $/*$  A node in the graph (= PERSON) has either already been reached, is immediately adjacent to those reached, or farther away. \*/ typedef short int REACH TY; //define REACHED <sup>1</sup> //define NEARBY 2 //define NOT SEEN 3 /\* each PERSON has a linked list of adjacent nodes, called neighbors  $*/$ typedef struct NBR NODE { INDX TYP NBR DEX; EDG TYPE NBR EDGE; struct NBR NODE \*NEXT NBR; } NBR REC, \*NBR PTR; /\* All relationships are captured in the directed graph of which each record is a node.  $*/$ typedef struct  $\mathbf{C}$ /\* static information - filled from PEOPLE file: \*/ NAME TYP NAME; ID TYPE IDENT; GNDR TYP GENDER:  $/*$  IDENTs of immediate relatives - father, mother, spouse  $*/$ REL ARRY REL ID; /\* head of linked list of adjacent nodes \*/ NBR PTR NBR HDR; /\* data used when traversing graph to resolve user request: \*/ float DIST SRC; INDX TYP PATHPRED; EDG TYPE EDG PRED; REACH TY REACH ST; /\* data used to compute common genetic material \*/ ID TYPE DSC ID; float DSC GENE; } PERS REC;

/\* the PERSON array is the central repository of information about inter-relationships. \*/ PERS\_REC PERSON [MAX\_PERS];<br>INDX\_TYP NUM\_PERS; NUM PERS;  $/$ \* Key persons are the ones in the REL SHIP path which remain after the path is condensed.  $*/$ typedef short int SIB\_TYPE; //define STEP <sup>1</sup> #define HALF 2 #define FULL 3 typedef struct { REL\_TYPE  $INDX$  TYP COUNTER SIB\_TYPE **COUNTER** } KEY REC; REL NEXT; PERS DEX; GEN\_GAP; PROXIMTY; CUZ RANK; /»»»»»\*»»\*» Main line of execution RELATE »«\*»»»»»»»/ main ( { /\* These variables are used when establishing the PERSON array from the PEOPLE file. »/ FILE register INDX TYP ID TYPE GIVEN\_ID char »fopen(), "PEOPLE; CURRENT, PREVIOUS; PREV\_ID, CUR\_ID; REL SHIP; INP BUF [100]; /\* These variables are used to accept and resolve requests for REL SHIP information. \*/<br>COUNTER SEMI SEMI LOC; BUF\_TYPE REQ\_BUF;<br>BUF\_TYPE P1\_IDENT BUF TYPE P1 TDENT, P2 IDENT;<br>
COUNTER P1 FOUND, P2 FOUND; COUNTER P1\_FOUND, P2\_FOUND;<br>MSG TYPE ERR MSG: MSG TYPE ERR MSG;<br>
INDX TYP P1 TNDEX

P1 TNDEX, P2 INDEX;

```
/* *** execution of main sequence begins here *** */
  PEOPLE = fopen("PEOPLE. DAT", "r");
  /* This loop reads in the PEOPLE file and constructs the PERSON
     array from it (one PERSON == one record == one array entry).
     As records are read in, links are constructed to represent the
     PARENT-CHILD or SPOUSE REL SHIP. The array then implements
     a directed graph which is used to satisfy subsequent user requests. The file is assumed to be correct - no validation
     is performed on it . */
READ_PEO:
  for (CURRENT = 0;; CURRENT++)\mathbf{C}/* copy direct information from file to array */
    if (PXD_GETC (PERSON [CURRENT] . NAME, PEOPLE, NAME_LEN) == EOF)
  break;
    FXD GETC (PERSON [CURRENT] . IDENT, PEOPLE, ID LEN);
    FXD GETC (&(PERSON [CURRENT] . GENDER), PEOPLE, 1);
    for (REL SHIP = FATHR ID; REL SHIP \langle MAX GVEN; REL SHIP++)
        FXD GETC (PERSON \overline{C}URRENT\overline{J} . REL ID \overline{[REL\ ShIP]}, PEOPLE, ID LEN);
    /* flush remainder of record */
    fgets (1NP_BUF, 100, PEOPLE);
    /* Location of adjacent persons as yet undetermined */
    PERSON [CURRENT] . NBR HDR = NULL;
    /* Descendants as yet undetermined */
    strcpy (PERSON [CURRENT] . DSC ID, NULL ID);
    /* Compare this PERSON against all previously entered PERSONS
       to search for REL SHIPs. */
    strcpy (CUR ID, PERSON [CURRENT] . IDENT);
CMP_PREV:
    for (PREVIOUS = 0; PREVIOUS \langle CURRENT; PREVIOUS \leftrightarrow)
      <sup>{</sup>
      strcpy (PREV ID, PERSON [PREVIOUS] . IDENT);
      /* Search for father, mother, or spouse relationship in
         either direction between this and PREVIOUS PERSON.
         Assume at most one REL_SHIP exists. */
TRY RELS:
      for (REL SHIP = FATHR ID; REL SHIP \langle MAX GVEN; REL SHIP++)
        \mathcal{L}if (STREQ (PREV ID, PERSON [CURRENT] . REL ID [REL SHIP]))
            \mathbf{C}LINK REL (CURRENT, REL SHIP, PREVIOUS);
      break;
            }
         else
             if (STREQ (CUR_ID, PERSON [PREVIOUS] . REL_ID [REL_SHIP]))
               \ddot{\mathbf{f}}LINK REL (PREVIOUS, REL SHIP, CURRENT);
      break;
               }
        \} /* end TRY RELS */
      } /* end CMP PREV */
    \} /* end READ PEO */
  NUM PERS = CURRENT;
  f close (PEOPLE);
```

```
/* PERSON array is now loaded and edges between immediate relatives
     (PARENT -CHILD or SPOUSE -SPOUSE) are established.
     While-loop accepts requests and finds REL SHIP (if any)
     between pairs of PERSONS. */
PROC_REQ:
 while (TRUE)
    \epsilonPROMPT (REQ_BUF);
    if (STREQ (REQ_BUF, REQ_STOP))
  break;
    SEMI LOC = CHK RQST (REQ BUF, ERR MSG);
    /* Syntax check of request completed. Now either display error
* message or search for the two PERSONS. */
    if (STREQ (ERR_MSG, REQ_OK))
      { /* Request syntactically correct - search for requested PERSONS. */
       REQ BUF [SEMI LOC] = NULL CHR;
       BUF PERS (REQ BUF, 0, P1 IDENT);
       BUF PERS (REQ BUF, SEMI LOC + 1, P2 IDENT);
       SEEK PER (P1 IDENT, P2 IDENT, & P1 INDEX, & P2 INDEX,
                                      & P1_F0UND, & P2_F0UND);
       if (P1 FOUND == 1 & 2 FOUND == 1)
          /* Exactly one match for each PERSON - proceed to
             determine REL_SHIP, if any. */
          if (PI INDEX == P2 INDEX)
             printf (" %ls is identical to %8s \n",
                     PERSON [P1 INDEX] . NAME,
                      (PERSON [P1_INDEX] . GENDER == MALE) ? "himself." : "herself.");
          else
             FIND REL (P1 INDEX, P2 INDEX);
       else /* either not found or more than one found */if (P1 FOUND == 0)
             printf (" First person not found. \n");
          else if (Pl FOUND > 1)
                 { printf (" Duplicate names for first person -");
                  printf (" use numeric identifier.\n\cdot \n\cdot");
                  }
          if (P2 FOUND == 0)
             printf (" Second person not found.\n");
          else if (P2 FOUND > 1){
                  printf (" Duplicate names for second person -");
                  printf (" use numeric identifier.\n\frac{n}{2};
                  }
      } /* end processing of syntactically legal request */
    else
    printf (" Incorrect request format: %ls \n", ERR_MSG);<br>} /* end PROC REQ loop */
  printf (" End of relation-finder. \n");
```
} /\* End of main line of RELATE \*/

Page 56

```
Page 57
```

```
/* procedures under RELATE »/
FXD GETC (RECEIVER, SENDING, GET LEN)
char
              •RECEIVER;
FILE
              •SENDING;
               GET LEN;
int
{ register int CHAR_CNT;
 for (CHAR CNT = 0;CHAR CNT++ \le GET LEN && (*RECEIVER++ = getc (SENDING)) != EOF ; ) ;
  if (CHAR \overline{C}NT )= GET LEN)
    {
     *RECEIVER = NULL CHR;
     return !EOF;
    }
  else
     return EOF;
\mathcal{E}STREQ (STRING1, STRING2)
/* compare for equality, ignore trailing spaces */
  register char *STRING1, *STRING2;
{ register char *LONGER;
  for (; *STRING1 == *STRING2; STRING1++, STRING2++)
      if (*STRING1 == NULL CHR)
         return TRUE;
  if (*STRING1 == NULL CHR)
     LONGER = STRING2;
  else
     if (*STRING2 == NULL CHR)
        LONGER = STRING 1; else
        return FALSE;
  for (; *LONGER++ == '; );
  return (*--LONGER == NULL CHR);
}
```

```
LINK REL (FROM DEX, REL SHIP, TO INDEX)
  /* establishes cross- indexing between immediately related PERSONS. */
  register INDX TYP FROM DEX, TO INDEX;
  register GIVEN_ID REL_SHIP;
\frac{1}{x} execution of LINK REL */
  if (REL SHIP == SPOUS ID)
   { LINK ONE (FROM DEX, SPOUSE, TO INDEX);
    LINK ONE (TO INDEX, SPOUSE, FROM DEX);
    }
  else /* REL SHIP is father or mother */{
    LINK ONE (FROM DEX, PARENT, TO INDEX);
    LINK ONE (TO INDEX, CHILD, FROM DEX);
    }
\mathcal{F}LINK ONE (FROM DEX, THIS EDG, TO INDEX)
  /* Establishes the NBR REC from one PERSON to another */INDX TYP FROM DEX, TO INDEX;
  EDG TYPE THIS EDG;
{ register NBR PTR NEW NBR;
  NEW NBR = (NBR REC * ) calloc(l, sizeof(NBR REC));
  NEW NBR \rightarrow NBR DEX = TO INDEX;
  NEW NBR \rightarrow NBR EDGE = THIS EDG;
  NEW NBR \rightarrow NEXT NBR = PERSON [FROM DEX] . NBR HDR;
  PERSON [FROM DEX] . NBR HDR = NEW NBR;
}
PROMPT (REQ_BUF)
  /* Issues prompt for user-request, reads in request,
     blank-fills buffer, and skips to next line of input. */
  BUF TYPE REQ BUF;
{
  printf (' ' \n\in '');
  printf (** \n");
  printf (" Enter two person-identifiers (name or number) ,\n");
  printf (" separated by semicolon. Enter \"stop\" to stop.\n");
  fgets (REQ BUF, BUF LEN, stdin);
  for ( ; *REQ BUF++ != \ln ; ) ;
  *--REQ BUF = \sqrt{0};
}
```

```
CHK RQST (REQ BUF, REQ STAT)
  /* Performs syntactic check on request in buffer. */
  BUF TYPE REQ BUF;
  MSG TYPE REQ STAT;
\{ COUNTER SEMILOC = 1,
                    SEMICNT = 0;register COUNTER BUF DEX;
  BOOLEAN P1 EXIST = FALSE,
                    P2 EXIST = FALSE;strcpy (REQ STAT, REQ OK);
  for (BUF DEX = 0; BUF DEX < BUF LEN && REQ BUF [BUF DEX]; BUF DEX++)
    {
    if (REQ BUF [BUF DEX] != \hat{ } )
       if (REQ BUF [BUF DEX] == \hat{ };')
         {
          SEMILOC = BUF DEX;
          SEM CNT = SEMI CNT + 1;
         }
       else /* Check for non-blanks before/after semicolon. */
          if (SEMI CNT \langle 1 \rangleP1 EXIST = TRUE;
          else
             P2 EXIST = TRUE;
    }
  /* set REQ STAT, based on results of scan of REQ BUF. */if (SEMI CNT != 1)
     strcpy (REQ STAT, "must be exactly one semicolon.");
  else if ( ! Pl_EXIST)
     strcpy (REQ STAT, "null field preceding semicolon.");
  else if ( ! P2_EXIST)
     strcpy (REQ STAT, "null field following semicolon.");
  return SEMI LOC;
}
BUF PERS (REQ BUF, BUF DEX, PERS ID)
  /* fills in the PERS ID from the designated portion
     of the REQ_BUF, deleting leading blanks. */
 BUF TYPE REQ BUF;
  register COUNTER BUF DEX;
  NAME TYP PERS ID;
\{for ( ; REQ_BUF [BUF_DEX++] == ^ ^; ) ;<br>strcpy (PERS_ID, &REQ_BUF [--BUF_DEX] );
\mathcal{E}
```
SEEK PER (P1\_IDENT, P2\_IDENT, P1\_INDEX, P2\_INDEX, P1\_FOUND, P2\_FOUND)  $/$ \* SEEK PER scans through the PERSON array, looking for the two requested PERSONS. Match may be by NAME or unique IDENT-number. »/ BUF TYPE P1\_IDENT, P2\_IDENT; INDX TYP \*P1\_INDEX, \*P2\_INDEX;<br>COUNTER \*P1\_FOUND, \*P2\_FOUND; COUNTER »P1\_F0UND, »P2\_F0UND; { register INDX TYP CURRENT;  $*P1$  INDEX = 0;  $P2$  INDEX = 0;  $*P1$  FOUND = 0;  $P2$  FOUND = 0; SCAN PER: for  $(CURRENT = 0; CURRENT < NUMPERS; CURRENT++)$ { /• allow identification by name or number. \*/ if (STREQ (P1\_IDENT, PERSON [CURRENT] . IDENT) <sup>I</sup> <sup>I</sup>STREQ (P1 IDENT, PERSON [CURRENT] . NAME)) {  $(*P1$  FOUND)++; »P1\_INDEX = CURRENT; } if (STREQ (P2 IDENT, PERSON [CURRENT] . IDENT) || STREQ (P2\_IDENT, PERSON [CURRENT] . NAME)) {  $(*P2$  FOUND) + +; «P2\_INDEX = CURRENT; }  $\}$  /\* end SCAN PER loop \*/  $\}$  /\* end of SEEK PER \*/

FIND REL (TARG DEX, SRCE DEX)

/\* Finds shortest path (if any) between two PERSONS and determines their REL\_SHIP based on immediate relations traversed in path. PERSON array simulates a directed graph, and algorithm finds shortest path, based on following weights: PARENT-CHILD edge =  $1.0$ SPOUSE-SPOUSE edge =  $1.8$  \*/

 $\sim$ 

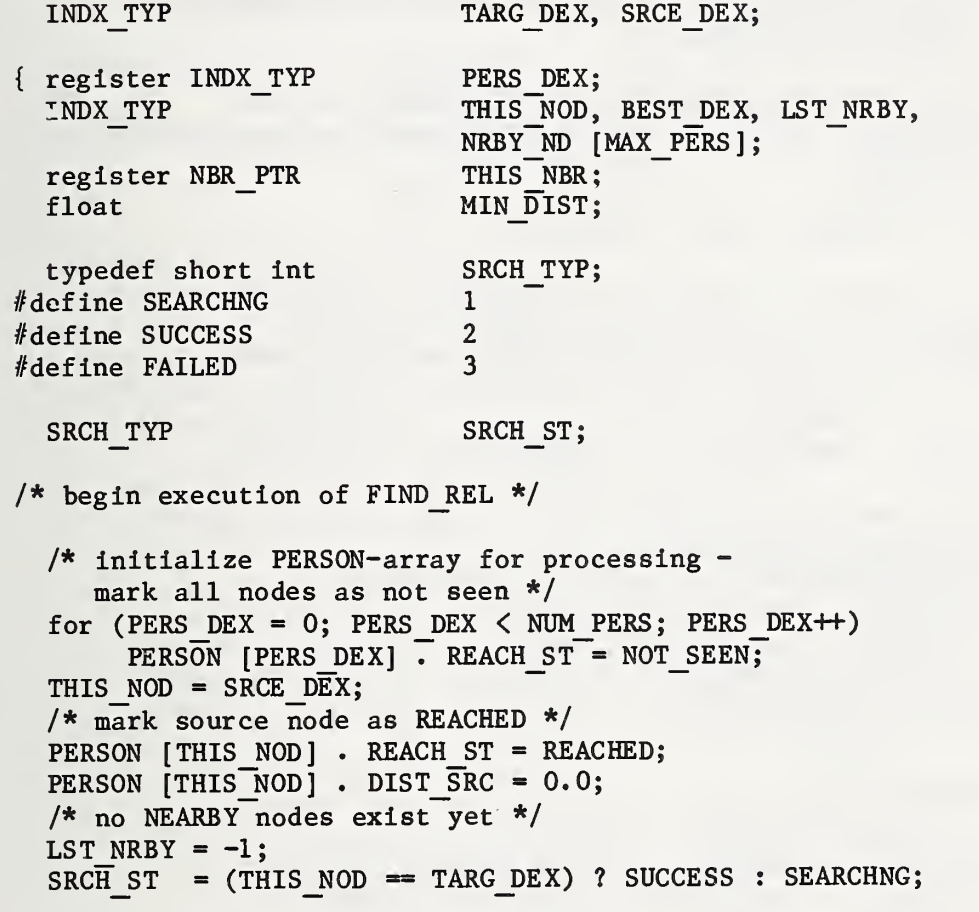

```
/* Loop keeps processing closest-to-source , unREACHED node
     until target REACHED, or no more connected nodes. */
SEEKTARG:
 while (SRCH ST == SEARCHNG)
    { /* Process all nodes adjacent to THIS_NOD */
    for (THIS NBR = PERSON [THIS NOD] . NBR HDR;
         THIS NBR != NULL;
         THIS NBR = THIS NBR ->NEXT NBR)
      PROC_ADJ (THIS_NOD, THIS_NBR -\overline{>} NBR_DEX, THIS_NBR -> NBR_EDGE,
                NRBY ND, &LST NRBY);
    /* All nodes adjacent to THIS NOD are set. Now search for
       shortest-distance unREACHED (but NEARBY) node to process next. */if (LST NRBY == -1))
       SRCH ST = FAILED;
    else /* determine next node to process */
       \mathbf{C}MIN DIST = 1.0E+18;
       for (PERS DEX = 0; PERS DEX \leq LST NRBY; PERS DEX++)
         if (PERSON [NRBY ND [PERS DEX]] . DIST SRC \overline{\left\langle} MIN DIST)
           {
            BEST DEX = PERS DEX;
            MIN DIST = PERSON [NRBY_ND [PERS_DEX]] . DIST SRC;
           }
       /* establish new THIS NOD */THIS NOD = NRBY ND [BEST DEX];
       /* change THIS NOD from being NEARBY to REACHED */PERSON [THIS NOD] . REACH ST = REACHED;
       /* remove THIS NOD from NEARBY list */
       NRBY ND [BEST \overline{D}EX] = NRBY ND [LST NRBY--];
       if (THIS NOD == TARG DEX)
          SRCH ST = SUCCES;}
    \} /* end SEEKTARG loop */
 /* Shortest path between PERSONS now established. Next task is
     to translate path to English description of REL_SHIP. */
 if (SRCH ST == FAILED)printf (" %ls is not related to %ls\n",
              PERSON [TARG DEX] . NAME, PERSON [SRCE DEX] . NAME);
 else /* success - parse path to find and display REL SHIP */{
    RESOLVE (SRCE DEX, TARG DEX);
     CMPT GNS (SRCE DEX, TARG DEX);
    }
} /* end FIND REL */
```

```
/* procedures under FIND REL */
PROC ADJ (BASENODE, NXT NODE, N B EDGE, NRBY ND, LST NRBY)
  /* NXT NODE is adjacent to last-REACHED node (== BASENODE).
    If NXT NODE already REACHED, do nothing.
    If previously seen, check whether path thru BASENODE is
    shorter than current path to NXT NODE, and if so re-link
    next to base
    If not previously seen, link next to base node. */
  register INDX TYP NXT NODE;
  INDX TYP BASENODE, NRBY_ND[], *LST_NRBY;
 EDG TYPE N B EDGE;
{ float WGHT EDG, DIST BAS;
  /* begin execution of PROC_ADJ */
  if (PERSON [NXT$ NODE] . REACH ST != REACHED)
   {
    WGHT EDG = (N_B_EDGE == SPOUSE) ? 1.8 : 1.0;
    DIST_BAS = WGHT_EDG + PERSON [BASENODE] . DIST_SRC;
    if (PERSON [NXT \; NODE] . REACH ST == NOT SEEN)
      { PERSON [NXT_NODE] . REACH_ST = NEARBY;
       NRBY_ND [++ *LST NRBY] = NXT_NODE;
        /* link next to base by re-setting its predecessor index to
          point to base, note type of edge, and re-set distance
          as it is through base node. */
        PERSON [NXT_NODE] . DIST_SRC = DIST_BAS;
        PERSON [NT\overline{N}ODE] . PATHPRED = BASENODE;
        PERSON [NXT_NODE] . EDG_PRED = N_B_EDGE;
      }
    else /* REACH ST = NEARBY */
        if (DIST BAS \leq PERSON [NXT NODE] . DIST SRC)
          { /* link next to base by re-setting its predecessor index
                point to base, note type of edge, and re-set distance
                as it is through base node. */
          PERSON [NXT_NODE] . DIST_SRC = DIST_BAS;
          PERSON [NXT_NODE] . PATHPRED = BASENODE;
           PERSON [NXT_NODE] . EDG_PRED = N_B_EDGE;
          }
    }
\} /* end PROC ADJ */
```
RESOLVE (SRCE DEX, TARG DEX) /\* RESOLVE condenses the shortest path to a series of REL SHIPs for which there are English descriptions. \*/ INDX\_TYP SRCE\_DEX, TARG\_DEX;  $\frac{1}{2}$  /\* these variables are used to generate KEY PERSs \*/ COUNTER GEN CNT;  $/*$  these variables are used to condense the path  $*/$ KEY\_REC KEY\_PERS [MAX\_PERS]; REL TYPE KEY REL, LKEY REL, PRIM REL, NXT PRIM; register INDX TYP KEY DEX; INDX TYP LKEY DEX, PRIM DEX, THIS NOD; BOOLEAN SEEKMORE; /\* begin execution of RESOLVE \*/ printf (" Shortest path between identified persons: \n");  $/*$  Display path and initialize KEY PERS array from path elements.  $*/$ TRAVERSE: for (THIS NOD = TARG DEX, KEY DEX = 0; THIS NOD != SRCE DEX; THIS NOD = PERSON [THIS NOD] . PATHPRED, KEY DEX $\overline{+}$ ) { printf (" %1s is ", PERSON [THIS NOD] . NAME); KEY\_PERS [KEY\_DEX] . PERS\_DEX = THIS\_NOD; KEY\_PERS  $[KEY$  DEX] . PROXIMTY = FULL; KEY PERS  $[KEY$  DEX] . REL NEXT = PERSON  $[THIS$  NOD] . EDG PRED; switch (PERSON [THIS NOD] . EDG PRED) { case PARENT: printf ("parent of\n"); KEY PERS  $[KEY$  DEX] . GEN GAP = 1; break; case CHILD : printf ("child of\n"); KEY PERS  $[KEY$  DEX] . GEN  $GAP = 1$ ; break; case SPOUSE: printf ("spouse of\n"); KEY PERS  $[KEY$  DEX] . GEN  $GAP = 0$ ; break;  $}$  /\* end switch \*/ } /\* end TRAVERSE loop \*/ printf (" $Xls\n$ ", PERSON [THIS NOD] . NAME); KEY PERS  $[KEY$  DEX] . PERS  $\overline{D}EX = THIS$  NOD;  $KEY^{\top}$ PERS  $IKEY^{\top}$ DEX] . REL NEXT = NULL $REL$ ;

KEY PERS  $[KEY$  DEX + 1]. REL NEXT = NULL REL;

```
/* Resolve CHILD-PARENT and CHILD-SPOUSE-PARENT relations
     to SIBLING relations. */
FIND_SIB:
  {\tt for} (KEY_DEX = 0; KEY_PERS [KEY_DEX] . REL_NEXT != NULL_REL; KEY_DEX++)
     if (KEY_PERS [KEY_DEX] . REL NEXT == CHILD)
       {
        LKEY REL = KEY PERS K[Y \to Y] . REL NEXT;
        if (LKEY REL == PARENT)
          { /* found either full or half SIBLINGS */
           BOOLEAN FULL_SIB();
           KEY PERS K[Y \text{ } F(X,Y) \cdot P(X) \cdot P(X,Y)FULL SIB (KEY PERS [KEY DEX] . PERS DEX,
                         KEY PERS [KEY DEX + 2] . PERS DEX)
              ? FULL : HALF;
           KEY PERS [KEY\ DEX] . GEN GAP = 0;
           KEY PERS [KEY DEX] . REL NEXT = SIBLING;
           CONDENSE (KEY DEX, 1, KEY PERS);
          }
        else
          if (LKEY_REL == SPOUSE
              \&& K EY PERS [KEY DEX + 2] . REL NEXT == PARENT)
            { /* found step-SIBLINGs */
             KEY PERS [KEY DEX] . GEN GAP = 0;
             KEY PERS [KEY_DEX] . PROXIMTY = STEP;
             KEY_PERS [KEY_DEX] . REL NEXT = SIBLING;
             CONDENSE (KEY DEX, 2, KEY PERS);
            }
       } /* end if REL NEXT == CHILD */
    } /* end FIND SIB loop */
  /* Resolve CHILD-CHILD-. . . and PARENT-PARENT-. . . relations to
     direct descendant or ancestor relations. */
FIND_ANC:
  for (KEY DEX = 0; KEY PERS [KEY DEX] . REL NEXT != NULL REL; KEY DEX++)
    {
     if (KEY_PERS [KEY_DEX] . REL NEXT == CHILD ||KEY PERS KFEY DEX] . REL NEXT == PARENT)
       {
        for (LKEY DEX = KEY DEX + 1;
             KEY PERS [LKEY<sup>T</sup>DEX] . REL NEXT == KEY PERS [KEY DEX] . REL NEXT;
             LKEY DEX++) ;
        GEN CNT = LKEY DEX - KEY DEX;
        if (GEN CNT > \overline{1}) /* compress generations */
          {
           KEY PERS [KEY DEX] . GEN GAP = GEN CNT;
           CONDENSE (KEY DEX, GEN CNT - 1, KEY PERS);
          }
         /\star end if REL NEXT == CHILD or PARENT \star/
    \} /* end FIND ANC loop */
```

```
/* Resolve CHILD-SIBLING-PARENT to COUSIN,
              CHILD-SIBLING to NEPHEW,<br>SIBLING-PARENT to UNCLE. */
              SIBLING-PARENT
FIND_CUZ:
  for (KEY DEX = 0; KEY PERS [KEY DEX] . REL NEXT != NULL REL; KEY DEX++)
    \mathbf{C}LKEY REL = KEY PERS [KEY DEX + 1] . REL NEXT;
     if (\overline{KEY} PERS [\overline{KEY} DEX] . REL NEXT == CHILD && LKEY REL == SIBLING)
       { /* COUSIN or NEPHEW */
        if (KEY PERS [KEY DEX + 2] . REL_NEXT == PARENT)
          \{ /* found COUSIN */
           COUNTER GAPl, GAP2;
           GAPI = KEY PERS [KEY DEX] . GEN GAP;
           GAP2 = KEY \tPERS [KEY \tDEX + 2]. GEN GAP;
           KEY PERS [KEY DEX] . PROXIMTY = KEY PERS [KEY DEX + 1] . PROXIMTY;
           KEY_PERS [KEY_DEX] . GEN_GAP
               \bar{=} (GAP1 \langle GAP2) ? (GAP2 - GAP1) : (GAP1 - GAP2);
           KEY PERS [KEY DEX ] . CUZ RANK = (GAPl \langle GAP2) ? GAP1 : GAP2;
           KEY PERS KET DEX] . REL NEXT = COUSIN;
           CONDENSE (KEY DEX, 2, KEY PERS);
          }
        else /* found NEPHEW */
          {
           KEY PERS [KEY DEX] . PROXIMTY = KEY PERS [KEY DEX + 1] . PROXIMTY;
           KEY PERS [KEY DEX] . REL NEXT = NEPHEW;
           CONDENSE (KEY DEX, 1, KEY PERS);
          }
       } /* end COUSIN or NEPHEW */
     else
       if (KEY PERS [KEY DEX] . REL NEXT == SIBLING && LKEY REL == PARENT)
         \{\quad/\ast\} found UNCLE \ast/KEY PERS [KEY DEX] . GEN GAP = KEY PERS [KEY DEX + 1] . GEN GAP;
          KEY PERS [KEY DEX] . REL NEXT = UNCLE;
          CONDENSE (KEY DEX, 1, KEY PERS);
         }
    } /* end FIND CUZ loop */
```
```
/* Loop below will pick out valid adjacent strings of elements
     to be displayed. KEY DEX points to first element,
     LKEY_DEX to last element, and PRIM DEX to the
     element which determines the primary English word to be used.
     Associativity of adjacent elements in condensed table
     is based on English usage. */
  printf (" Condensed path:\n");
CONSLIDT
  for (KEY DEX = 0; KEY PERS [KEY DEX] . REL NEXT != NULL REL;
       KEY DEX = LKEY DEX + 1){
     KEY REL = KEY PERS [KEY DEX] . REL NEXT;
     LKEY DEX = KEY DEX;
     PRIM DEX = KEY DEX;
     if (KEY PERS [KEY DEX + 1] . REL NEXT != NULL REL)
       { /* seek multi-element combination */
        SEEKMORE = TRUE;
        if (KEY REL == SPOUSE)
          {
           PRIM DEX = HLKEY DEX;
           /* Nothing can follow SPOUSE-SIBLING or SPOUSE-COUSIN */
          SEEKMORE = ! (KEY_PERS [LKEY_DEX] . REL_NEXT & (SIBLING | COUSIN));<br>}
        /* PRIM DEX is now correctly set. Next if-statement
           determines if a following SPOUSE relation should be
           appended to this combination or left for the next
           combination. */
        if (SEEKMORE && KEY PERS [PRIM_DEX + 1] . REL NEXT == SPOUSE)
          { /* Only a SPOUSE can follow a Primary;
                check primary preceding and following SPOUSE. */
           PRIM_REL = KEY_PERS [PRIM_DEX] . REL_NEXT;
           NXT \overline{PRIM} = KEY\overline{PERS} [PRIM\overline{DEX} + 2] . REL NEXT;
           if ((NXT) PRIM & (NEPHEW | COUSIN | NULL REL))\vert \vert (PRIM REL == NEPHEW)
              || ((PRIM REL & (SIBLING | PARENT)) && NXT PRIM != UNCLE ))
              /* append following SPOUSE with this combination. */
              LKEY DEX++;
          }
       } /* end multi-element combination */
     SHOW REL (KEY DEX, LKEY DEX, PRIM DEX, KEY PERS);
    \frac{1}{2} /* end CONSLIDT loop */
  printf (" %1s\n", PERSON [KEY PERS [KEY DEX] . PERS DEX] . NAME);
} /* end of RESOLVE */
```

```
BOOLEAN FULL_SIB (INDEXl, INDEX2)
  /* Determines whether two PERSONs are full siblings, i.e.,
    have the same two parents. */
  register INDX TYP INDEXl, INDEX2;
{
 return
    ! STREQ (PERSON [INDEXl
. REL_ID [FATHR_ID], NULL_ID) &&
    ! STREQ (PERSON [INDEXl
. REL_ID [MOTHR_ID] , NULL_ID) &&
    STREQ (PERSON [INDEXl] . REL_ID [FATHR_ID],
           PERSON [INDEX2] . REL_ID [FATHR_ID]) &&
    STREQ (PERSON [INDEXl] . REL_ID [MOTHR_ID],
           PERSON [INDEX2] ,
REL ID [MOTHR ID]);
}
CONDENSE (AT_INDEX, GAP_SIZE, KEY_PERS)
  /* CONDENSE condenses superfluous entries from the
    KEY PERS array, starting at AT INDEX. */
 register INDX TYP
                        AT INDEX;
                        GAP SIZE;
 COUNTER
                        KEY_PERS [];
 KEY_REC
{ register INDX TYP
                        SEND DEX;
 do
    {
    AT_INDEX++;
    SEND DEX = AT_INDEX + GAP_SIZE;
    KEY PERS [AT INDEX] = KEY PERS [SEMD DEX];
    }
 while (KEY PERS [SEND DEX] . REL NEXT != NULL REL);\mathcal{F}
```

```
/* procedures under RESOLVE */
SHOW REL (FRST DEX, LAST DEX, PRIM_DEX, KEY PERS)
  /* SHOW_REL takes 1, 2, or 3 adjacent elements in the
     condensed table and generates the English description of
     the relation between the first and last + 1 elements. */
  INDX TYP
 KEY_REC
BOOLEAN
 SIB TYPE
 GNDR TYP
  short int
  register REL_TYPE
 COUNTER
                      FRST DEX, LAST DEX, PRIM DEX;
                      KEY_PERS [];
                      INLAW;
                      THIS PRX;
                      THIS GND;
                      SUFFIX;
                      FRST REL, LAST REL, PRIM REL;
                      THIS GAP, THIS CUZ;
 FRST REL = KEY PERS [FRST DEX] . REL NEXT;
 LAST REL = KEY PERS [LAST DEX] . REL NEXT;
 PRIM REL = KEY PERS [PRIM DEX] . REL NEXT;
 /* set THIS PRX */if ((PRIM_REL == PARENT && FRST_REL == SPOUSE) ||(PRIM REL == CHILD & LAST REL == SPOUSE))THIS PRX = STEP;
  else
    if (PRIM_REL & (SIBLING I UNCLE | NEPHEW I COUSIN))
       THIS PRX = KEY PERS [PRIM DEX] . PROXIMTY;
    else
       THIS PRX = FULL;/* set THIS GAP */
  if (PRIM REL & (PARENT | CHILD | UNCLE | NEPHEW | COUSIN))
     THIS GAP = KEY PERS [PRIM DEX] . GEN_GAP;
  else
     THIS GAP = 0;
  /* set INLAW */
 INLAW = FALSE;
  if (FRST REL == SPOUSE && (PRIM_REL & (SIBLING | CHILD | NEPHEW | COUSIN)))
     INLAW = TRUE;
  else
     if (LAST REL == SPOUSE &&&&&\n(PRIM_REL & (SIBLING | PARENT | UNCLE | COUSIN)))
        INLAW = TRUE;
  /* set THIS CUZ */
  if (PRIMREL == COUSIN)
     THIS CUZ = KEY PERS [PRIM DEX] . CUZ RANK;
  else
     THIS CUZ = 0;
```

```
/* parameters are set - now generate display. */printf (" %ls is ", PERSON [KEY PERS [FRST DEX] . PERS DEX] . NAME);
if (PRIM REL & (PARENT | CHILD \top UNCLE | NEPHEW))
  { /* display generation-qualifier */
   if (THIS GAP >= 3)
     {
      printf ("great");
      if (THIS GAP > 3)
         printf ("*%1d", THIS_GAP - 2);
      printf ("-");
     }
   if (THIS GAP > = 2)
      printf ("grand-");
  \mathcal{L}else
   if (PRIM REL == COUSIN && THIS CUZ > 1)
     {
      printf ("%ld", THIS_CUZ);
      SUFFIX = THIS CUZ % 10;
      switch (SUFFIX)
        \{break;
         case 1: printf
("st ")
                                    break;
         case 2: printf
("nd ")
         case 3: printf
("rd ")
                                    break;
                                    break;default: printf
("th ")
        }
     }
if (THIS_PRX == STEP)
   printf ("step-");
else
   if (THIS PRX == HALF)
      printf ("half-");
```

```
THIS GND = PERSON [KEY PERS [FRST DEX] . PERS DEX] . GENDER;
 switch (PRIM_REL)
   { case PARENT : if (THIS_GND == MALE) printf ("father");
                else printf ("mother");
                break
    case CHILD  : if (THIS_GND == MALE) printf ("son");
                else printf ("daughter");
                 break:;
    case SPOUSE : if (THIS_GND == MALE) printf ("husband");
                else printf ("wife");
                 break:
    case SIBLING: if (THIS GND == MALE) printf ("brother");
                else printf ("sister");
                 break
    case UNCLE : if (THIS GND == MALE) printf ("uncle");
                else printf ("aunt");
                 break; case NEPHEW : if (THIS_GND == MALE) printf ("nephew");
                else printf ("niece");
                break;
    case COUSIN : printf ("cousin");
                break;
    default : printf ("null");
                break;
   }
 if (INLAW)
    printf ("-in-law");
 if (PRIM REL == COUSIN && THIS GAP > 0)
    if (THIS GAP > 1)
       printf ("%1d times removed", THIS GAP);
    else
       printf (" once removed");
 printf (" of\n");
\} /* end of SHOW REL */
```

```
Page 72
```

```
/* procedures under FIND_REL */
CMPT GNS (INDEX1, INDEX2)
  /* CMPT GNS assumes that each ancestor contributes
     half of the genetic material to a PERSON. It finds common ancestors between two PERSONS and computes the expected
     value of the PROPORTN of common material. */
  register INDX TYP INDEX1, INDEX2;
{ float COM_PROP;
  /* First zero out all ancestors to allow adding. This is necessary
     because there might be two paths to an ancestor. */
  ZERO_PRO (INDEXl);
  /* now mark with shared PROPORTN */
  MARK PRO (PERSON [INDEX1] . IDENT, 1.0, INDEX1);
  COM \overline{PROP} = 0.0;
  CHK COM ( & COM PROP, PERSON [INDEX1] . IDENT, 1.0, 0.0, INDEX2);
  printf (" Proportion of common genetic material = 21.5e \n",
           COM_PROP);
\} /* end of CMPT GNS */
ZERO_PRO (ZERO_DEX)
  /* ZERO_PRO recursively seeks out all ancestors and zeros them out. */register INDX TYP ZERO DEX;
{ register NBR PTR THIS NBR;
 PERSON [ZERO DEX] . DSC GENE = 0.0;
  for (THIS NBR = PERSON [ZERO DEX] . NBR HDR;
       THIS NBR != NULL;
       THIS NBR = THIS NBR \rightarrow NEXT NBR)
     { if (THIS NBR \rightarrow NBR EDGE == PARENT)
         ZERO PRO (THIS NBR \rightarrow NBR DEX);
     }
\} /* end of ZERO PRO */
```

```
MARK PRO (MARKER, PROPORTN, MARK DEX)
  /* MARK_PRO recursively seeks out all ancestors and
    marks them with the sender's PROPORTN of shared
     genetic material. This PROPORTN is diluted by one-half
     for each generation. */
  ID TYPE MARKER;
  float PROPORTN;
  INDX TYP MARK DEX;
{ register NBR_PTR THIS_NBR;
  strcpy (PERSON [MARK DEX] . DSC ID, MARKER);
  PERSON [MARK DEX] . DSC GENE += PROPORTN;
 for (THIS NBR = PERSON [MARK DEX] . NBR HDR;
       THIS NBR != NULL;
       THIS NBR = THIS NBR \rightarrow NEXT NBR)
     {
      if (THIS NBR \rightarrow NBR EDGE == PARENT)
        MARK PRO (MARKER, PROPORTN / 2.0, THIS NBR -> NBR DEX);
     }
\} /* end of MARK PRO */
CHK COM (COM PTR, MATCH ID, PROPORTN, COUNTED, CHK DEX)
  /* CHK COM searches all the ancestors of
     CHK DEX to see if any have been marked, and if so
     adds the appropriate amount to *COM_PTR. */
 float *COM PTR, PROPORTN, COUNTED;
  ID TYPE MATCH ID;
  INDX TYP CHK DEX;
{ register NBR_PTR THIS_NBR;
  register float CONTRIB;
  if (STREQ (PERSON [CHK_DEX] . DSC_ID, MATCH_ID))
     { /* Increment *COM_PTR by the contribution of
           this common ancestor, but discount for the contribution
           of less remote ancestors already counted. */
     CONTRIB = PERSON [CHK_DEX] . DSC_GENE * PROPORTN;
     *COM PTR \leftarrow CONTRIB - COUNTED;
     }
 else
     CONTRIB = 0.0;for (THIS NBR = PERSON [CHK DEX] . NBR HDR;
       THIS NBR != NULL;
       THIS NBR = THIS NBR \rightarrow NEXT NBR)
     {
      if (THIS NBR \rightarrow NBR EDGE == PARENT)
        CHK COM (COM PTR, MATCH ID, PROPORTN / 2.0,
                  CONTRIB / 4.0, THIS NBR \rightarrow NBR DEX);
     }
\} /* end of CHK COM */
```

```
Page 74
5.0 COBOL
In keeping with the general convention of the examples, language- supplied
keywords and identifiers are written in lower case in the program. To conform
strictly to the COBOL-74 standard, however, programs must use only upper-case
letters.
* ---- Compilation unit number l ----
 identification division,
program- id. RELATE.
 environment division.
 configuration section,
 source-computer. VAX-11.
 object-computer. VAX-11.
 input-output section,
 file-control
    select PEOPLE assign to "PEOPLE. DAT",
                 file status is PEOPLE-STATUS.
data division.
 file section,
 fd PEOPLE
    label records are standard.
 01 PEOPLE -RECORD.
    05 NAME pic X(20).
    05 IDENTIFIER pic 999. *** "M" for MALE and "F" for FEMALE
    05 GENDER pic X.
    05 IMMEDIATE -RELATIONS.
        10 RELATIVE-IDENTIFIER occurs 3 times pic 999.
working-storage section.
 77 ARG-PERSON1-INDEX pic 999.<br>77 ARG-PERSON2-INDEX pic 999.
   ARG-PERSON2-INDEX pic 999.
01 PEOPLE -STATUS.
    05 STATUS-1 pic X.
        88 END-OF-PEOPLE-FILE value "1".
    05 STATUS-2 pic X.
* Define global objects
01 TRUTH-VALUES.
    05 IS-TRUE pic X value "T".
    05 IS-FALSE pic X value "F".
 01 SPECIAL-IDENT-VALUE.
    05 NULL-IDENT pic 999 value 000.
```
\* each PERSON's record in the file identifies at most three<br>\* others directly related: father, mother, and spouse \* others directly related: father, mother, and spouse

## GIVEN-IDENTIFIERS.

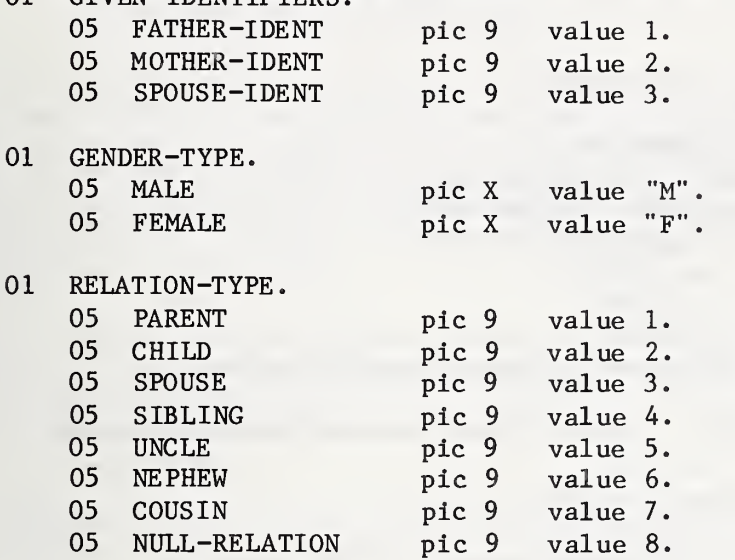

\* A node in the graph (= PERSON) has either already been reached, \* is immediately adjacent to those reached, or farther away.

## REACHED-TYPE.

 $\overline{0}$ 

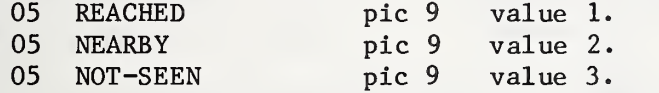

\* the PERSON array is the central repository of information \* about inter-relationships. \* All relationships are captured in the directed graph of which each record is a node. 01 PERSON-TABLE. 05 NUMBER-OF-PERSONS usage index. 05 PERSON occurs 300 times indexed by CURRENT, PREVIOUS, FROM-INDEX, TO-INDEX, PERSON1-INDEX, PERSON2-INDEX. \*\*\* static information - filled from PEOPLE file: 10 NAME pic X(20). 10 IDENTIFIER pic 999. 10 GENDER pic X. \*\*\* IDENTIFIERs of immediate relatives - father, mother, spouse 10 IMMEDIATE-RELATIONS. 15 RELATIVE -IDENTIFIER occurs 3 times indexed by RELATIONSHIP pic 999. \*\*\* pointers to immediate neighbors in graph 10 NEIGHBOR-COUNT pic 99. 10 NEIGHBOR-RECORD occurs 20 times indexed by NEXT-NEIGHBOR. 15 NEIGHBOR-INDEX usage index. 15 NEIGHBOR-EDGE pic 9. \*\*\* data used when traversing graph to resolve user request: 10 DI STANCE -FROM-SOURCE pic 99999V9. 10 PATH-PREDECESSOR usage index. 10 EDGE-TO-PREDECESSOR pic 9. 10 REACHED-STATUS pic 9. \*\*\* data used to compute common genetic material 10 DESCENDANT-IDENTIFIER pic 999. 10 DESCENDANT-GENES pic 9V999999999.  $^\ast$  - These variables are used to accept and resolve requests for  $^-$ \* RELATIONSHIP information. 01 RELATIONSHIP-WORK-ITEMS. 05 REQUEST-BUFFER 88 REQUEST-TO-STOP value "stop", 05 PERSONl-IDENT pic X(20). 05 PERS0N2-IDENT 05 PERSON1-FOUND 05 PERS0N2-F0UND 05 ERROR-MESSAGE 05 REQUEST-OK 01 AUXILIARY-VARIABLES. 05 RELATION-LOOP-DONE 88 RELATION-LOOP-IS •DONE value "T". 05 TEMP-INDEX 05 THIS -EDGE 05 LEADING-SPACES 05 SEMICOLON-COUNT 05 CURRENT-IDENT 05 PREVIOUS-IDENT 05 TEMP-IDENT pic X(60). pic X(20). pic 999. pic 999. pic X(40). pic X(40) value "Request OK". pic X. usage index, pic 9. pic 99. pic 99. pic 999. pic 999. pic X(20).

```
procedure division.
MAIN-LINE.
    open input PEOPLE.
     read PEOPLE at end perform NULL.
* This loop reads in the PEOPLE file and constructs the PERSON
* array from it (one PERSON = one record = one array entry).
* As records are read in, links are constructed to represent the
* PARENT-CHILD or SPOUSE RELATIONSHIP. The array then implements
* a directed graph which is used to satisfy subsequent user
* requests. The file is assumed to be correct - no validation
 is performed on it.
     perform READ-IN-PEOPLE thru READ-IN-PEOPLE-EXIT
        varying CURRENT from 1 by 1 until END-OF-PEOPLE-FILE.
     set CURRENT down by 1. set NUMBER-OF-PERSONS to CURRENT.
     close PEOPLE.
* PERSON array is now loaded and edges between immediate relatives
* (PARENT-CHILD or SPOUSE -SPOUSE) are established.
     perform PROMPT -AND-READ.
* While-loop accepts requests and finds RELATIONSHIP (if any)
* between pairs of PERSONS.
     perform READ-AND-PROCESS-REQUEST thru READ-AND-PROCESS-REQUEST-EXIT
        until REQUEST-TO-STOP,
     display " End of relation-finder.",
     stop run.
 READ-IN-PEOPLE.
*** copy direct information from file to array
     move corresponding PEOPLE -RECORD to PERSON (CURRENT),
     move IMMEDIATE-RELATIONS of PEOPLE-RECORD
       to IMMEDIATE -RELATIONS of PERSON (CURRENT). *** Location of adjacent persons as yet undetermined
     move zero to NEIGHBOR-COUNT of PERSON (CURRENT). *** Descendants as yet undetermined
     move NULL-IDENT to DESCENDANT-IDENTIFIER of PERSON (CURRENT), move IDENTIFIER of PERSON (CURRENT) to CURRENT-IDENT.
*** Compare this PERSON against all previously entered PERSONS
*** to search for RELATIONSHIPS.
     perform COMPARE-TO-PREVIOUS varying PREVIOUS from 1 by 1 until PREVIOUS not < CURRENT,
     read PEOPLE at end perform NULL.
 READ-IN-PEOPLE-EXIT.
     exit.
 NULL.
     exit
```

```
COM PARE -TO-PREVIOUS
     move IDENTIFIER of PERSON (PREVIOUS) to PREVIOUS -IDENT. *** Search for father, mother, or spouse relationship in *** either direction between this and PREVIOUS PERSON.
*** Assume at most one RELATIONSHIP exists, move IS-FALSE to RELATION-LOOP-DONE,
     perform TRY-ALL -RELATIONSHI PS
        varying RELATIONSHIP from FATHER-IDENT by 1 until RELATIONSHIP > SPOUSE-IDENT or RELATION-LOOP-IS-DONE.
 TRY-ALL -RELATIONSHIPS
     if RELATIVE -IDENTIFIER of PERSON (CURRENT, RELATIONSHIP) = PREVIOUS-IDENT
        set FROM-INDEX to CURRENT
        set TO-INDEX to PREVIOUS
        perform LINK-RELATIVES
        move IS-TRUE to RELATION-LOOP-DONE
     else
        if CURRENT-IDENT = RELATIVE -IDENTIFIER of PERSON (PREVIOUS, RELATIONSHIP)
           set FROM-INDEX to PREVIOUS
           set TO-INDEX to CURRENT
           perform LINK-RELATIVES
           move IS-TRUE to RELATION-LOOP-DONE.
 LINK-RELATIVES.
   establishes cross-indexing between immediately related PERSONs.
     if RELATIONSHIP = SPOUSE-IDENT
        move SPOUSE to THIS -EDGE
        perform LINK-ONE -WAY
        set TEMP-INDEX to FROM-INDEX
        set FROM-INDEX to TO-INDEX
        set TO-INDEX to TEMP-INDEX
        perform LINK-ONE -WAY
     else
* RELATIONSHIP is father or mother
        move PARENT to THIS -EDGE
        perform LINK-ONE-WAY
        move CHILD to THIS -EDGE
        set TEMP-INDEX to FROM-INDEX
        set FROM-INDEX to TO-INDEX
        set TO-INDEX to TEMP-INDEX
        perform LINK-ONE -WAY.
 LINK-ONE -WAY. *** Establishes the NEIGHBOR-RECORD from one PERSON to another
     add 1 to NEIGHBOR-COUNT of PERSON (FROM-INDEX).
     set NEXT-NEIGHBOR to NEIGHBOR-COUNT of PERSON (FROM-INDEX).
     set NEIGHBOR-INDEX of PERSON (FROM-INDEX, NEXT-NEIGHBOR)
         to TO-INDEX. move THIS-EDGE
         to NEIGHBOR-EDGE of PERSON (FROM-INDEX, NEXT-NEIGHBOR)
```

```
PROMPT-AND -READ.
* Issues prompt for user-request, reads In request,
  blank-fills buffer, and skips to next line of input.
     display " ". display " ". display " Enter two person-identifiers (name or number),",
    display " separated by semicolon. Enter ""stop"" to stop.", move spaces to REQUEST-BUFFER,
    accept REQUEST-BUFFER.
 READ-AND-PROCESS-REQUEST.
    perform CHECK-REQUEST.
*** Syntax check of request completed. Now either display error<br>*** message or search for the two PERSONs.
    message or search for the two PERSONs.
    if ERROR-MESSAGE = REQUEST-OK
        perform PROCESS-LEGAL-REQUEST
    else
        display " Incorrect request format: ", ERROR-MESSAGE,
    perform PROMPT-AND -READ.
 READ-AND-PROCESS-REQUEST-EXIT.
    exit
 CHECK-REQUEST.
* Performs syntactic check on request in buffer
  and fills in identifiers of the two requested persons.
    move zero to SEMICOLON-COUNT.
     inspect RE QUE ST -BUFFER tallying SEMICOLON-COUNT
        for all "
; "
     if SEMICOLON-COUNT not = 1 move "must be exactly one semicolon." to ERROR-MESSAGE
     else
        move zero to LEADING-SPACES
        inspect REQUEST-BUFFER tallying LEADING-SPACES
           for leading spaces
        add 1 to LEADING-SPACES
        unstring REQUEST-BUFFER delimited by ";"
           into PERSONl-IDENT, TEMP-IDENT
           with pointer LEADING-SPACES
        if PERSONl-IDENT = spaces
           move "null field preceding semicolon." to ERROR-MESSAGE
        else
           if TEMP-IDENT = spaces
              move "null field following semicolon." to ERROR-MESSAGE
           else
              move zero to LEADING-SPACES
              inspect TEMP-IDENT tallying LEADING-SPACES
                 for leading spaces
              add 1 to LEADING-SPACES
              unstring TEMP-IDENT into PERS0N2-IDENT
                 with pointer LEADING-SPACES
              move REQUEST-OK to ERROR-MESSAGE.
```
PROCE SS -LEGAL-REQUE ST \*\*\* search for requested PERSONS. move zero to PERSON1-FOUND, PERSON2-FOUND. perform SCAN-ALL-PERSONS varying CURRENT from <sup>1</sup> by <sup>1</sup> until CURRENT > NUMBER-OF -PERSONS, if  $PERSON1-FOUND = 1$  and  $PERSON2-FOUND = 1$ \*\*\* Exactly one match for each PERSON - proceed to<br>\*\*\* determine PELATIONSHIP if any determine RELATIONSHIP, if any. if PERSONl-INDEX = PERS0N2-INDEX if GENDER of PERSON (PERSONl-INDEX) = MALE display " ", NAME of PERSON (PERSON1-INDEX), is identical to himself." else display " ", NAME of PERSON (PERSONl-INDEX), " is identical to herself." else set ARG-PERSONl-INDEX to PERSONl-INDEX set ARG-PERS0N2-INDEX to PERS0N2-INDEX call "FINDREL" using ARG-PERSONl-INDEX, ARG-PERS0N2-INDEX, PERSON-TABLE else \*\*\* either not found or more than one found perform MISSING-OR-DUPLICATE -PERSONS SCAN-ALL-PERSONS if PERSONl-IDENT = NAME of PERSON (CURRENT) or IDENTIFIER of PERSON (CURRENT) set PERSONl-INDEX to CURRENT add <sup>1</sup> to PERSONl-FOUND.  $if$  PERSON2-IDENT = NAME of PERSON (CURRENT) or IDENTIFIER of PERSON (CURRENT) set PERS0N2-INDEX to CURRENT add <sup>1</sup> to PERS0N2-F0UND. MISSING-OR-DUPLICATE-PERSONS. if PERSONl-FOUND = zero display " First person not found." else if PERSONl-FOUND > <sup>1</sup> display " Duplicate names for first person - use", numeric identifier.", if PERS0N2-F0UND = zero display " Second person not found." else if PERS0N2-F0UND > <sup>1</sup> display " Duplicate names for second person  $-$  use", numeric identifier.".

```
* ---- Compilation unit number 2 ----
 identification division,
 program-id. FINDREL.
* Finds shortest path (if any) between two PERSONS and
* determines their RELATIONSHIP based on immediate relations<br>* traversed in path FERSON array cimulates a directed areal
* traversed in path. PERSON array simulates a directed graph,
* and algorithm finds shortest path, based on following
* weights: PARENT-CHILD edge = 1.0
               SPOUSE-SPOUSE edge = 1.8
 environment division.
 configuration section,
 source-computer. VAX-11.
 object-computer. VAX-11.
 data division,
working-storage section.
* Define global objects
 01 TRUTH-VALUES.
     05 IS-TRUE pic X value "T".
     05 IS-FALSE pic X value "F".
* each PERSON'S record in the file identifies at most three
* others directly related: father, mother, and spouse
01 GIVEN-IDENTIFIERS.
    05 FATHER-IDENT pic 9 value 1. 05 MOTHER-IDENT pic 9 value 2.
     05 SPOUSE-IDENT pic 9 value 3.
 01GENDER-TYPE.
     05 MALE pic X value "M".
     05 FEMALE pic X value "F".
 01
    RELATION-TYPE.
     05 PARENT pic 9 value 1.
     05 CHILD pic 9 value 2.<br>05 SPOUSE pic 9 value 3.
                                  value 3.<br>value 4.
     05 SIBLING pic 9
     05 UNCLE pic 9 value 5.<br>05 NEPHEW pic 9 value 6.
     05 NEPHEW pic 9 value 6.
     05 COUSIN pic 9 value 7.<br>05 NULL-RELATION pic 9 value 8.
     05 NULL-RELATION pic 9
```
\* A node in the graph (= PERSON) has either already been reached, \* is immediately adjacent to those reached, or farther away. 01 REACHED-TYPE 05 REACHED pic 9 value 1.<br>05 NEARBY pic 9 value 2. value 2. 05 NOT-SEEN pic 9 value 3. 01 SEARCH-TYPE. 05 SEARCHING pic 9 value 1. 05 SUCCEEDED pic 9 value 2. 05 FAILED pic 9 value 3. 01 SIBLING-TYPE. 05 STEP pic 9 value 1.<br>05 HALF pic 9 value 2. 05 HALF pic 9 value 2. 05 FULL pic 9 value 3. 01 KEY-PERSON-TABLE. 05 KEY-PERSON occurs 300 times indexed by KEY-INDEX, LATER-KEY-INDEX, PRIMARY-INDEX, FIRST-INDEX, LAST-INDEX, RECEIVE -INDEX, SEND-INDEX. 10 RELATION-TO-NEXT pic 9. 10 PERSON-INDEX usage index. 10 GENERATION-GAP pic 999. 10 PROXIMITY pic 9. 10 COUSIN-RANK pic 999. 01 AUXILIARY-VARIABLES. these variables are used to find the shortest path 05 WEIGHT-THIS-EDGE pic 99V9. 05 DISTANCE-THRU-BASE-NODE pic 99999V9. 05 SEARCH-STATUS pic 9. 05 NEARBY-NODE usage index, occurs 300 times, indexed by THIS-NEARBY-INDEX, BEST-NEARBY-INDEX, LAST -NEARBY-INDEX. 05 THIS-EDGE pic 9. 05 NEXT-BASE-EDGE pic 9. 05 MINIMAL-DISTANCE pic 9999999V9. 05 DISPLAY-BUFFER pic X(70). 05 DISPLAY-POINTER pic 99. 05 NULL-IDENT pic 999 value 000. \*\*\* these variables are used to condense the path 05 KEY-RELATION pic 9.<br>05 LATER-KEY-RELATION pic 9. LATER-KEY-RELATION pic 9. 05 PRIMARY-RELATION pic 9. 05 FIRST-RELATION pic 9. 05 LAST-RELATION pic 9. 05 NEXT-PRIMARY-RELATION pic 9. 05 GAP-SIZE pic 999.<br>05 ANOTHER-ELEMENT-POSSIBLE pic X. ANOTHER-ELEMENT-POSSIBLE pic X. 88 ANOTHER-ELEMENT-IS-POSSIBLE value "T".

```
*** these variables are used to generate KEY-PERSONs and for DISPLAY
       05
GENERATION-COUNT
       05
      05
      05<br>05
       05
THIS-GENDER
      05
      05
       05
      05
      05 MALE-NAME-VAL<br>10 filler
       05
MALE -NAME -TABLE redefines MALE -NAME -VALUES.
       05 FEMALE-NAME-VALUES.
       05
FEMALE-NAME-TABLE redefines FEMALE -NAME-VALUES.
            TEMP -NUMBER
           THIS -COUSIN-RANK
            THIS -PROXIMITY
            THIS-GENERATION-GAP
            SUFFIX-INDICATOR
           TWO-DIGIT-FIELD
            INLAW
            88 RELATION-IS-INLAW
            MALE-NAME -VALUE S
                                                pic 999.
                                                pic 999.
                                                pic 999.
                                                pic 9.
                                                pic X.
                                                pic 999.
                                                pic 9
                                                pic Z9.
                                                pic X.
                                                           value "T".
            10 filler pic X(8) value "father<br>10 filler pic X(8) value "son
            10 filler pic X(8) value "son<br>10 filler pic X(8) value "husband
            10 filler pic X(8) value "husband ".<br>10 filler pic X(8) value "brother".
            10 filler pic X(8) value "brother".<br>10 filler pic X(8) value "uncle".
            10 filler pic X(8) value "uncle<br>10 filler pic X(8) value "nephew
            10 filler \begin{array}{ll}\n\text{pic } X(8) \\
\text{value } \text{"nephev} \\
\text{10 filter} \\
\text{pic } X(8) \\
\text{value } \text{"cousin} \\
\end{array}".
            10 filler pic X(8) value "cousin<br>10 filler pic X(8) value "null
                               pic X(8) value "null
            10 PRIMARY-MALE -NAME pic X(8) occurs 8 times
                indexed by MALE-INDEX.
            10 filler pic X(8) value "mother ".<br>10 filler pic X(8) value "daughter".
                               pic X(8) value "daughter".
            10 filler pic X(8) value "wife
            10 filler pic X(8) value "sister "<br>10 filler pic X(8) value "aunt "
            10 filler pic X(8) value "aunt<br>10 filler pic X(8) value "niece
            10 filler pic X(8) value "niece<br>10 filler pic X(8) value "cousin
            10 filler pic X(8) value "cousin ".<br>10 filler pic X(8) value "null ".
                               pic X(8) value "null
            10 PRIMARY-FEMALE -NAME pic X(8) occurs 8 times
                indexed by FEMALE-INDEX.
```
linkage section. 77 PARM-TARGET-INDEX pic 999. 77 PARM-SOURCE-INDEX pic 999. 01 PERSON-TABLE. 05 NUMBER-OF -PERSONS usage index. 05 PERSON occurs 300 times indexed by INDEX1, INDEX2, TARGET-INDEX, SOURCE-INDEX, BASE -NODE, THIS -NODE, NEXT -NODE. \*\*\* static information - filled from PEOPLE file: 10 NAME pic X(20). 10 IDENTIFIER pic 999. 10 GENDER pic X. \*\*\* IDENTIFIERs of immediate relatives - father, mother, spouse 10 IMMEDIATE -RELATIONS. 15 RELATIVE -IDENTIFIER occurs 3 times indexed by RELATIONSHIP pic 999. \*\*\* pointers to immediate neighbors in graph 10 NEIGHBOR-COUNT pic 99. 10 NEIGHBOR-RECORD occurs 20 times indexed by THIS -NEIGHBOR. 15 NEIGHBOR-INDEX usage index. 15 NEIGHBOR-EDGE pic 9. \*\*\* data used when traversing graph to resolve user request: 10 DISTANCE -FROM-SOURCE pic 99999V9. 10 PATH-PREDECESSOR usage index. 10 EDGE-TO-PREDECESSOR pic 9. 10 REACHED-STATUS pic 9. \*\*\* data used to compute common genetic material 10 DESCENDANT-IDENTIFIER pic 999. 10 DESCENDANT-GENES pic 9V99999999. procedure division using PARM-TARGET-INDEX, PARM-SOURCE-INDEX, PERSON-TABLE. MAIN-LINE. set TARGET -INDEX to PARM-TARGET-INDEX. set SOURCE-INDEX to PARM-SOURCE-INDEX. \*\*\* initialize PERSON-array for processing -\*\*\* mark all nodes as not seen perform MARK-AS-NOT-SEEN varying THIS-NODE from <sup>1</sup> by <sup>1</sup> until THIS-NODE > NUMBER-OF-PERSONS. set THIS-NODE to SOURCE-INDEX. \*\*\* mark source node as REACHED move REACHED to REACHED-STATUS of PERSON (THIS-NODE). move zero to DISTANCE -FROM-SOURCE of PERSON (THIS-NODE). \*\*\* no nearby nodes exist yet set LAST-NEARBY-INDEX to 1. set LAST-NEARBY-INDEX down by 1.  $if$  THIS-NODE = TARGET-INDEX move SUCCEEDED to SEARCH-STATUS else move SEARCHING to SEARCH-STATUS.

```
*** Loop keeps processing closest-to-source, unREACHED node<br>*** until target REACHED, or no more connected nodes
     until target REACHED, or no more connected nodes.
     perform SEARCH-FOR-TARGET until SEARCH-STATUS not = SEARCHING.
***
     Shortest path between PERSONS now established. Next task is
***
     to translate path to English description of RELATIONSHIP,
     if SEARCH-STATUS = FAILED
        display " ", NAME of PERSON (TARGET-INDEX), " is not related to ",
                     NAME of PERSON (SOURCE-INDEX)
     else***
        success - parse path to find and display RELATIONSHIP
        perform RESOLVE-PATH-TO-ENGLISH
        call "COMGENES" using
             PARM-SOURCE -INDEX, PARM-TARGET-INDEX, PERSON-TABLE.
 END-OF-FINDREL.
    exit program.
MARK-AS-NOT-SEEN.
     move NOT-SEEN to REACHED-STATUS of PERSON (THIS-NODE).
SEARCH-FOR-TARGET.
*** Process all nodes adjacent to THIS-NODE
     perform PROCESS-ADJACENT-NODE varying THIS-NEIGHBOR from 1 by 1 until THIS-NEIGHBOR > NEIGHBOR-COUNT of PERSON (THIS-NODE).
*** All nodes adjacent to THIS-NODE are set. Now search for
*** shortest-distance unREACHED (but NEARBY) node to process next,
     if LAST-NEARBY-INDEX = zero move FAILED to SEARCH-STATUS
     else *** determine next node to process
        move 9999999 to MINIMAL-DISTANCE
        perform FIND-CLOSEST-UNREACHED-NODE varying THIS-NEARBY-INDEX
           from 1 by 1 until THIS-NEARBY-INDEX > LAST-NEARBY-INDEX
*** establish new THIS-NODE
        set THIS-NODE to NEARBY-NODE (BEST-NEARBY-INDEX)
*** change THIS-NODE from being NEARBY to REACHED
        move REACHED to REACHED-STATUS of PERSON (THIS-NODE)
*** remove THIS-NODE from NEARBY list
        set NEARBY-NODE (BEST-NEARBY-INDEX) to NEARBY-NODE (LAST-NEARBY-INDEX)
        set LAST-NEARBY-INDEX down by 1
        if THIS-NODE = TARGET-INDEX
           move SUCCEEDED to SEARCH-STATUS.
```

```
PROCESS-ADJACENT-NODE
     set BASE -NODE to THIS-NODE.
     set NEXT-NODE to NEIGHBOR-INDEX of PERSON (BASE-NODE, THIS-NEIGHBOR).
     move NEIGHBOR-EDGE of PERSON (BASE-NODE, THIS-NEIGHBOR)
        to NEXT-BASE -EDGE. *** NEXT-NODE is adjacent to last-REACHED node (= BASE-NODE).
*** if NEXT-NODE already REACHED, do nothing.<br>*** If previously seen, check whether path th
     If previously seen, check whether path thru BASE-NODE is
*** shorter than current path to NEXT-NODE, and if so re-link
*** next to base.
*** If not previously seen, link next to base node.
     if NEXT-BASE-EDGE = SPOUSE
        move 1.8 to WEIGHT-THIS-EDGE
     else
        move 1.0 to WEIGHT-THIS-EDGE.
     if REACHED-STATUS of PERSON (NEXT-NODE) not = REACHED
        add WEIGHT-THIS-EDGE, DISTANCE-FROM-SOURCE of PERSON (BASE -NODE)
            giving DISTANCE -THRU-BASE -NODE
        if REACHED-STATUS of PERSON (NEXT-NODE ) = NOT-SEEN
           move NEARBY to REACHED-STATUS of PERSON (NEXT-NODE)
           set LAST-NEARBY-INDEX up by 1 set NEARBY-NODE (LAST-NEARBY-INDEX) to NEXT-NODE
           perform LINK-NEXT-NODE -TO-BASE-NODE
        else *** REACHED-STATUS = NEARBY
           if DISTANCE-THRU-BASE-NODE
                 < DISTANCE-FROM-SOURCE of PERSON (NEXT-NODE)
              perform LINK-NEXT-NODE-TO-BASE-NODE.
 LINK-NEXT-NODE-TO-BASE-NODE.
*** link next to base by re-setting its predecessor index to
*** point to base, note type of edge, and re-set distance
*** as it is through base node.
     move DISTANCE-THRU-BASE-NODE
       to DISTANCE-FROM-SOURCE of PERSON (NEXT-NODE),
     set PATH-PREDECESSOR of PERSON (NEXT-NODE) to BASE-NODE.
     move NEXT -BASE -EDGE to EDGE-TO-PREDECESSOR of PERSON (NEXT-NODE )
 FIND-CLOSEST-UNREACHED-NODE.
     set NEXT-NODE to NEARBY-NODE (THIS-NEARBY-INDEX)
     if DISTANCE-FROM-SOURCE of PERSON (NEXT -NODE) < MINIMAL-DISTANCE
```
set BEST-NEARBY-INDEX to THIS-NEARBY-INDEX

move DISTANCE-FROM-SOURCE of PERSON (NEXT-NODE) to MINIMAL-DISTANCE.

RESOLVE-PATH-TO-ENGLISH. \*\*\* RESOLVE-PATH-TO-ENGLISH condenses the shortest path to a<br>\*\*\* series of RELATIONSHIPs for which there are English<br>\*\*\* descriptions. descriptions. \*\*\* Key persons are the ones in the RELATIONSHIP path which remain \*\*\* after the path is condensed. display " Shortest path between identified persons: ". set THIS-NODE to TARGET-INDEX. \*\*\* Display path and initialize KEY-PERSON array from path elements, perform TRAVERSE-SHORTEST-PATH varying KEY-INDEX from <sup>1</sup> by <sup>1</sup> until THIS-NODE = SOURCE-INDEX, display " ", NAME of PERSON (THIS-NODE). set PERSON-INDEX of KEY-PERSON (KEY-INDEX) to THIS-NODE. move NULL-RELATION to RELATION-TO-NEXT of KEY-PERSON (KEY-INDEX). move NULL-RELATION to RELATION-TO-NEXT of KEY-PERSON (KEY-INDEX + 1). \*\*\* Resolve CHILD-PARENT and CHILD-SPOUSE-PARENT relations<br>\*\*\* to SIBLING relations. to SIBLING relations. perform FIND-SIBLINGS varying KEY-INDEX from <sup>1</sup> by <sup>1</sup> until RELATION-TO-NEXT of KEY-PERSON (KEY-INDEX) = NULL-RELATION. \*\*\* Resolve CHILD-CHILD-... and PARENT-PARENT-... relations to \*\*\* direct descendant or ancestor relations. perform FIND-ANCESTORS-OR-DESCENDANTS varying KEY-INDEX from <sup>1</sup> by <sup>1</sup> until RELATION-TO-NEXT of KEY-PERSON (KEY-INDEX) = NULL -RELATION. \*\*\* Resolve CHILD-SIBLING-PARENT to COUSIN,<br>\*\*\* CHILD-SIBLING to NEPHEW CHILD-SIBLING to NEPHEW, \*\*\* SIBLING-PARENT to UNCLE. perform FIND-COUSINS-NEPHEWS-UNCLES varying KEY-INDEX from <sup>1</sup> by <sup>1</sup> until RELATION-TO-NEXT of KEY-PERSON (KEY-INDEX) = NULL-RELATION. \*\*\* Loop below will pick out valid adjacent strings of elements \*\*\* to be displayed. KEY-INDEX points to first element, \*\*\* LATER-KEY-INDEX to last element, and PRIMARY-INDEX to the \*\*\* element which determines the primary English word to be used. \*\*\* Associativity of adjacent elements in condensed table \*\*\* is based on English usage. set KEY-INDEX to 1. display " Condensed path:". perform CONSOLIDATE -ADJACENT-PERSONS until RELATION-TO-NEXT of KEY-PERSON (KEY-INDEX) = NULL-RELATION set THIS-NODE to PERSON-INDEX of KEY-PERSON (KEY-INDEX). display " ", NAME of PERSON (THIS-NODE). \*\*\* end of RESOLVE-PATH-TO-ENGLISH

```
TRAVERSE -S HORTEST-PATH
     set PERSON-INDEX of KEY-PERSON (KEY-INDEX) to THIS-NODE.
     move FULL to PROXIMITY of KEY-PERSON (KEY-INDEX)
     move EDGE-TO-PREDECESSOR of PERSON (THIS-NODE)
          to RELATION-TO-NEXT of KEY-PERSON (KEY-INDEX)
     if EDGE-TO-PREDECESSOR of PERSON (THIS-NODE) = SPOUSE
        move zero to GENERATION-GAP of KEY-PERSON (KEY-INDEX)
         display " ", NAME of PERSON (THIS-NODE), " is spouse of"
     elsemove 1 to GENERATION-GAP of KEY-PERSON (KEY-INDEX)
         if EDGE-TO-PREDECESSOR of PERSON (THIS-NODE) = PARENT
            display " ", NAME of PERSON (THIS-NODE), " is parent of"
         else
*** edge is child-type
            display " ", NAME of PERSON (THIS-NODE), " is child of",
     set THIS-NODE to PATH-PREDECESSOR of PERSON (THIS-NODE).
FIND-SIBLINGS.
     if RELATION-TO-NEXT of KEY-PERSON (KEY-INDEX) = CHILD
       move RELATION-TO-NEXT of KEY-PERSON (KEY-INDEX + 1)
             to LATER-KEY-RELATION
        if LATER-KEY-RELATION = PARENT
*** then found either full or half SIBLINGs
           perform SET-UP-FULL-HALF -SIBLING
        else
           if LATER-KEY-RELATION = SPOUSE and
              RELATION-TO-NEXT of KEY-PERSON (KEY-INDEX + 2) = PARENT
*** then found step-siblings
              move zero to GENERATION-GAP of KEY-PERSON (KEY-INDEX)
              move STEP to PROXIMITY of KEY-PERSON (KEY-INDEX)
              move SIBLING to RELATION-TO-NEXT of KEY-PERSON (KEY-INDEX)
              move 2 to GAP-SIZE
              perform CONDENSE-KEY-PERSONS.
SET-UP-FULL-HALF-SIBLING.<br>*** Determines whether two PERSONs are full siblings, i.e.,
*** have the same two parents.
     set INDEXl to PERSON-INDEX of KEY-PERSON (KEY-INDEX),
     set INDEX2 to PERSON-INDEX of KEY-PERSON (KEY-INDEX + 2).
     if (NULL-IDENT not = RELATIVE -IDENTIFIER of PERSON (INDEXl, FATHER-IDENT)
            and RELATIVE-IDENTIFIER of PERSON (INDEXl, MOTHER-IDENT)
            and (RELATIVE-IDENTIFIER of PERSON (INDEXl, FATHER-IDENT) = RELATIVE -IDENTIFIER of PERSON (INDEX2, FATHER-IDENT))
            and (RELATIVE-IDENTIFIER of PERSON (INDEX1, MOTHER-IDENT) =
                 RELATIVE-IDENTIFIER of PERSON (INDEX2, MOTHER-IDENT))
       move FULL to PROXIMITY of KEY-PERSON (KEY-INDEX)
     elsemove HALF to PROXIMITY of KEY-PERSON (KEY-INDEX), move zero to GENERATION-GAP of KEY-PERSON (KEY-INDEX), move SIBLING to RELATION-TO-NEXT of KEY-PERSON (KEY-INDEX),
     move 1 to GAP-SIZE,
     perform CONDENSE-KEY-PERSONS.
```

```
FIND-ANCESTORS-OR-DESCENDANTS. if RELATION-TO-NEXT of KEY-PERSON (KEY-INDEX) = CHILD or PARENT
        perform NULL varying LATER-KEY-INDEX from KEY-INDEX by 1 until RELATION-TO-NEXT of KEY-PERSON (LATER-KEY-INDEX) not = RELATION-TO-NEXT of KEY-PERSON (KEY-INDEX)
        set GENERATION-COUNT to LATER-KEY-INDEX
        set TEMP-NUMBER to KEY-INDEX
        subtract TEMP-NUMBER from GENERATION-COUNT
        if GENERATION-COUNT > 1 *** compress generations
           move GENERATION-COUNT to GENERATION-GAP of KEY-PERSON (KEY-INDEX)
           subtract 1 from GENERATION-COUNT giving GAP-SIZE
           perform CONDENSE -KEY-PERSONS.
FIND-COUSINS-NEPHEWS-UNCLES.
     move RELATION-TO-NEXT of KEY-PERSON (KEY-INDEX + 1)
       to LATER-KEY-RELATION
     if RELATION-TO-NEXT of KEY-PERSON (KEY-INDEX) = CHILD and
        LATER-KEY-RELATION = SIBLING
*** then COUSIN or NEPHEW
        if RELATION-TO-NEXT of KEY-PERSON (KEY-INDEX + 2) = PARENT
           perform FOUND-COUSIN
        else *** found NEPHEW
          move PROXIMITY of KEY-PERSON (KEY-INDEX + 1) to
                PROXIMITY of KEY-PERSON (KEY-INDEX) move NEPHEW to RELATION-TO-NEXT of KEY-PERSON (KEY-INDEX) move 1 to GAP-SIZE
          perform CONDENSE-KEY-PERSONS
     else
        if RELATION-TO-NEXT of KEY-PERSON (KEY-INDEX) = SIBLING and
          LATER-KEY-RELATION = PARENT
*** then found UNCLE
          move GENERATION-GAP of KEY-PERSON (KEY-INDEX + 1) to
                GENERATION-GAP of KEY-PERSON (KEY-INDEX) move UNCLE to RELATION-TO-NEXT of KEY-PERSON (KEY-INDEX) move 1 to GAP-SIZE
          perform CONDENSE-KEY-PERSONS.
FOUND-COUSIN.
    if GENERATION-GAP of KEY-PERSON (KEY-INDEX)
          < GENERATION-GAP of KEY-PERSON (KEY-INDEX + 2)
       move GENERATION-GAP of KEY-PERSON (KEY-INDEX)
         to COUSIN-RANK of KEY-PERSON (KEY-INDEX)
    else
       move GENERATION-GAP of KEY-PERSON (KEY-INDEX + 2)
         to COUSIN-RANK of KEY-PERSON (KEY-INDEX)
*** subtract moves in absolute value since GENERATION-GAP is unsigned
    subtract GENERATION-GAP of KEY-PERSON (KEY-INDEX + 2)
       from GENERATION-GAP of KEY-PERSON (KEY-INDEX), move PROXIMITY of KEY-PERSON (KEY-INDEX + 1)
       to PROXIMITY of KEY-PERSON (KEY-INDEX), move COUSIN to RELATION-TO-NEXT of KEY-PERSON (KEY-INDEX)
    move 2 to GAP-SIZE,
    perform CONDENSE-KEY-PERSONS.
NULL.
    exit
```

```
CONDENSE -KEY-PERSONS.
*** CONDENSE-KEY-PERSONS condenses superfluous entries from the<br>*** KEY-PERSON array, starting at KEY-INDEX.
       KEY-PERSON array, starting at KEY-INDEX.
     set RECEIVE-INDEX to KEY-INDEX.
     set RECEIVE-INDEX up by 1.
     set SEND-INDEX to RECEIVE-INDEX.
     set SEND-INDEX up by GAP-SIZE.
     perform SLIDE -IT-DOWN varying RECEIVE-INDEX from RECEIVE-INDEX by 1 until RELATION-TO-NEXT of KEY-PERSON (RECEIVE-INDEX - 1)
              = NULL-RELATION.
SLIDE-IT-DOWN.
     move KEY-PERSON (SEND-INDEX) to KEY-PERSON (RECEIVE-INDEX).
     set SEND-INDEX up by 1.
 CONSOLIDATE-ADJACENT-PERSONS.
     move RELATION-TO-NEXT of KEY-PERSON (KEY-INDEX) to KEY-RELATION,
     set LATER-KEY-INDEX, PRIMARY-INDEX to KEY-INDEX.
     if RELATION-TO-NEXT of KEY-PERSON (KEY-INDEX + 1) not = NULL-RELATION
        perform SEEK-MULTI -ELEMENT-COMBINATION,
     set FIRST-INDEX to KEY-INDEX,
     set LAST-INDEX to LATER-KEY-INDEX,
     perform DISPLAY-RELATION,
     set KEY-INDEX to LATER-KEY-INDEX,
     set KEY-INDEX up by 1.
 SEEK-MULTI -ELEMENT-COMB I NATION.
     move IS-TRUE to ANOTHER-ELEMENT-POSSIBLE,
     if KEY-RELATION = SPOUSE
        set LATER-KEY-INDEX up by 1 set PRIMARY-INDEX up by 1 if RELATION-TO-NEXT of KEY-PERSON (LATER-KEY-INDEX)
                = SIBLING or COUSIN
        then nothing can follow spouse-sibling or spouse-cousin
           move IS-FALSE to ANOTHER-ELEMENT-POSSIBLE.
     PRIMARY-INDEX is now correctly set. Next if-statement
     determines if a following SPOUSE relation should be
     appended to this combination or left for the next
     combination
     if RELATION-TO-NEXT of KEY-PERSON (PRIMARY-INDEX + 1) = SPOUSE
           and ANOTHER-ELEMENT-IS-POSSIBLE
        Only a SPOUSE can follow a Primary
        check primary preceding and following SPOUSE, move RELATION-TO-NEXT of KEY-PERSON (PRIMARY-INDEX)
          to PRIMARY-RELATION
        move RELATION-TO-NEXT of KEY-PERSON (PRIMARY-INDEX + 2)
          to NEXT-PRIMARY-RELATION
        if (NEXT-PRIMARY-RELATION = NEPHEW or COUSIN or NULL-RELATION)
           or (PRIMARY -RELATION = NEPHEW)
           or ( (PRIMARY-RELATION = SIBLING or PARENT)
                 and NEXT-PRIMARY-RELATION not = UNCLE)then append following SPOUSE with this combination,
           set LATER-KEY-INDEX up by 1.
***
******
***
***
***
***
***
```

```
DISPLAY-RELATION.
*** DISPLAY-RELATION takes 1, 2, or 3 adjacent elements in the<br>*** condensed table and generates the English description of
*** condensed table and generates the English description of<br>*** the relation between the first and last + 1 elements
     the relation between the first and last + 1 elements.
     move RELATION-TO-NEXT of KEY-PERSON (FIRST-INDEX)
           to FIRST-RELATION,
     move RELATION-TO-NEXT of KEY-PERSON (LAST-INDEX)
           to LAST-RELATION,
     move RELATION-TO-NEXT of KEY-PERSON (PRIMARY-INDEX)
           to PRIMARY -RELATION.
*** set THIS -PROXIMITY
     if (PRIMARY-RELATION = PARENT and FIRST-RELATION = SPOUSE) or (PRIMARY -RELATION = CHILD and LAST-RELATION = SPOUSE)
        move STEP to THIS-PROXIMITY
     else
         if PRIMARY-RELATION = SIBLING or UNCLE or NEPHEW or COUSIN move PROXIMITY of KEY-PERSON (PRIMARY-INDEX) to THIS-PROXIMITY
         else
            move FULL to THIS -PROXIMITY.
*** set THIS-GENERATION-GAP
     if PRIMARY-RELATION = PARENT or CHILD or UNCLE or NEPHEW or COUSIN
        move GENERATION-GAP of KEY-PERSON (PRIMARY-INDEX)
                    to THIS -GENERATION-GAP
     else
        move zero to THIS-GENERATION-GAP.
*** set INLAW
     if (FIRST-RELATION = SPOUSE) and
         (PRIMARY-RELATION = SIBLING or CHILD or NEPHEW or COUSIN)
        move IS -TRUE to INLAW
     else
         if (LAST-RELATION = SPOUSE) and
            (PRIMARY-RELATION = SIBLING or PARENT or UNCLE or COUSIN)
            move IS -TRUE to INLAW
         else
            move IS -FALSE to INLAW. *** set THIS-COUSIN-RANK
     if PRIMARY-RELATION = COUSIN
         move COUSIN-RANK of KEY-PERSON (PRIMARY-INDEX) to THIS-COUSIN-RANK
     else
         move zero to THIS-COUSIN-RANK.
```

```
*** parameters are set - now generate display.
     set THIS-NODE to PERSON-INDEX of KEY-PERSON (FIRST-INDEX),
    move spaces to DISPLAY-BUFFER,
    move 1 to DISPLAY-POINTER.
     string " ", NAME of PERSON (THIS-NODE), " Is
" delimited by size
        Into DISPLAY-BUFFER with pointer DISPLAY-POINTER.
     If PRIMARY-RELATION = PARENT or CHILD or UNCLE or NEPHEW
        perform GENERATE-GENERATION-QUALIFIER
     else
        if (PRIMARY-RELATION = COUSIN) and (THIS-COUSIN-RANK > 1)
           move THIS-COUSIN-RANK to IWO-DIGIT-FIELD
           string TWO-DIGIT-FIELD delimited by size into DISPLAY-BUFFER
                  with pointer DISPLAY-POINTER
           divide THIS-COUSIN-RANK by 10 giving TEMP-NUMBER
                  remainder SUFFIX-INDICATOR
           if SUFFIX-INDICATOR = 1 string "st " delimited by size
                 Into DISPLAY-BUFFER with pointer DISPLAY-POINTER
           else if SUFFIX-INDICATOR = 2
              string "nd " delimited by size
                 into DISPLAY-BUFFER with pointer DISPLAY-POINTER
           else if SUFFIX-INDICATOR = 3
              string "rd " delimited by size
                 into DISPLAY-BUFFER with pointer DISPLAY-POINTER
           else
              string "th " delimited by size
                 into DISPLAY-BUFFER with pointer DISPLAY-POINTER.
     if THIS-PROXIMITY = STEP
        string "step-" delimited by size
           into DISPLAY-BUFFER with pointer DISPLAY-POINTER
     else
        if THIS-PROXIMITY = HALF
           string "half-" delimited by size
              into DISPLAY-BUFFER with pointer DISPLAY-POINTER.
     set THIS-NODE to PERSON-INDEX of KEY-PERSON (FIRST-INDEX).
    move GENDER of PERSON (THIS-NODE) to THIS-GENDER.
    set MALE-INDEX, FEMALE-INDEX to PRIMARY-RELATION,
     if THIS-GENDER = MALE
        string PRIMARY-MALE-NAME (MALE-INDEX) delimited by space
           into DISPLAY-BUFFER with pointer DISPLAY-POINTER
     else
        string PRIMARY-FEMALE -NAME (FEMALE -INDEX) delimited by space
           into DISPLAY-BUFFER with pointer DISPLAY-POINTER.
     if RELATION-IS-INLAW
        string "-in-law" delimited by size
           into DISPLAY-BUFFER with pointer DISPLAY-POINTER.
```
if  $(PRIMARK - RELATION = COUSIN)$  and  $(THIS - GENERALRATION - GAP > 0)$ if THIS-GENERATION-GAP > <sup>1</sup> move THIS-GENERATION-GAP to TWO-DIGIT-FIELD string " ", TWO-DIGIT-FIELD, " times removed" delimited by size into DISPLAY-BUFFER with pointer DISPLAY-POINTER else string " once removed" delimited by size into DISPLAY-BUFFER with pointer DISPLAY-POINTER. string " of" delimited by size into DISPLAY-BUFFER with pointer DISPLAY-POINTER, display DISPLAY-BUFFER. GENERATE-GENERATION-QUALIFIER. if THIS-GENERATION-GAP not < 3 string "great" delimited by size into DISPLAY-BUFFER with pointer DISPLAY-POINTER if THIS-GENERATION-GAP > 3 subtract <sup>2</sup> from THIS-GENERATION-GAP giving TWO-DIGIT-FIELD string "\*", TWO-DIGIT-FIELD, "-" delimited by size into DISPLAY-BUFFER with pointer DISPLAY-POINTER else string "-" delimited by size into DISPLAY-BUFFER with pointer DISPLAY-POINTER, if THIS-GENERATION-GAP not < 2 string "grand-" delimited by size into DISPLAY-BUFFER with pointer DISPLAY-POINTER.

«

```
Page 94
* ---- Compilation unit number 3 ----
 identification division,
 program-id. COMGENES.
* COMGENES assumes that each ancestor contributes
     half of the genetic material to a PERSON. It finds common
* ancestors between two PERSONS and computes the expected
     value of the PROPORTION of common material.
 environment division.
 configuration section,
 source-computer. VAX-11.
 object-computer. VAX-11.
 data division.
 working-storage section.
 01 RELATION-TYPE.
    05 PARENT pic 9 value 1.
    05 CHILD pic 9 value 2.<br>05 SPOUSE pic 9 value 3.
    05 SPOUSE pic 9 value 3.<br>05 SIBLING pic 9 value 4.
    05 SIBLING pic 9 value 4.
    05 UNCLE pic 9 value 5.
    05 NEPHEW pic 9 value 6.
    05 COUSIN pic 9 value 7.
    05 NULL -RELATION pic 9 value 8.
AUXILIARY-VARIABLES.
    05 COMMON-PROPORTION
    05 MATCH- IDENTIFIER
    05 TEN-DIGIT-FIELD
                                pic 9V9999999999.
                                pic 999.
                                pic 9.999999999.
01 STACKED-VARIABLES.
*** used to simulate recursion
     05 STACK-ENTRY occurs 50
times indexed by STACK-INDEX,
        10 PROPORTION
        10 THIS-CONTRIBUTION
        10 ALREADY-COUNTED
        10 PERSON-INDEX
        10 NEXT-NEIGHBOR
                                pic 9V9999999999.
                                pic 9V9999999999.
                                pic 9V9999999999.
                                usage index,
                                pic 999.
```
»

linkage section. 77 PARM-INDEX1 pic 999. 77 PARM-INDEX2 pic 999. 01 PERSON-TABLE. 05 NUMBER-OF -PERSONS usage index. 05 PERSON occurs 300 times indexed by INDEX1, INDEX2, THIS-NODE. \*\*\* static information - filled from PEOPLE file:<br> $10$  NAME  $\qquad$  pic  $X(20)$ . pic  $X(20)$ . 10 IDENTIFIER pic 999. 10 GENDER pic X. \*\*\* IDENTIFIERs of immediate relatives - father, mother, spouse 10 IMMEDIATE-RELATIONS. 15 RELATIVE-IDENTIFIER occurs 3 times indexed by RELATIONSHIP pic 999. \*\*\* pointers to immediate neighbors in graph 10 NEIGHBOR-COUNT pic 99. 10 NEIGHBOR-RECORD occurs 20 times indexed by THIS-NEIGHBOR. 15 NEIGHBOR-INDEX usage index. 15 NEIGHBOR-EDGE pic 9. \*\*\* data used when traversing graph to resolve user request: 10 DISTANCE-FROM-SOURCE pic 99999V9. 10 PATH-PREDECESSOR usage index. 10 EDGE-TO-PREDECESSOR pic 9. 10 REACHED-STATUS pic 9. \*\*\* data used to compute common genetic material 10 DESCENDANT-IDENTIFIER pic 999.<br>10 DESCENDANT-GENES pic 9V99999999.

10 DESCENDANT-GENES

procedure division using PARM-INDEXl, PARM-INDEX2, PERSON-TABLE. MAIN-LINE. set INDEXl to PARM-INDEXl. set INDEX2 to PARM-INDEX2. \*\*\* First zero out all ancestors to allow adding. This is necessary \*\*\* because there might be two paths to an ancestor. set STACK-INDEX to 1. set PERSON-INDEX (STACK-INDEX) to INDEXl. move zero to NEXT-NEIGHBOR (STACK-INDEX), perform ZERO-PROPORTION until STACK-INDEX < 1. \*\*\* now mark with shared PROPORTION move IDENTIFIER of PERSON (INDEXl) to MATCH-IDENTIFIER, set STACK-INDEX to 1. set PERSON-INDEX (STACK-INDEX) to INDEXl. move zero to NEXT-NEIGHBOR (STACK-INDEX). move 1.0 to PROPORTION (STACK-INDEX). perform MARK-PROPORTION until STACK-INDEX < 1. \*\*\* traverse ancestor tree for INDEX2, summing overlap \*\*\* with marked tree of INDEX1 move zero to COMMON-PROPORTION set STACK-INDEX to 1. set PERSON-INDEX (STACK-INDEX) to INDEX2. move IDENTIFIER of PERSON (INDEXl) to MATCH-IDENTIFIER. move zero to NEXT-NEIGHBOR (STACK-INDEX). move 1.0 to PROPORTION (STACK-INDEX). move zero to ALREADY-COUNTED (STACK-INDEX). perform CHECK-COMMON-PROPORTION until STACK-INDEX < 1. move COMMON-PROPORTION to TEN-DIGIT-FIELD. display " Proportion of common genetic material = ", TEN-DIGIT-FIELD. END-OF-COMGENES. exit program. ZERO-PROPORTION. \*\*\* ZERO-PROPORTION recursively seeks out all ancestors and \*\*\* zeros them out. set THIS-NODE to PERSON-INDEX (STACK-INDEX), if NEXT-NEIGHBOR (STACK-INDEX) = zero move zero to DESCENDANT-GENES of PERSON (THIS-NODE) move 1 to NEXT-NEIGHBOR (STACK-INDEX). perform NULL varying THIS-NEIGHBOR from NEXT-NEIGHBOR (STACK-INDEX) by <sup>1</sup> until THIS-NEIGHBOR > NEIGHBOR-COUNT (THIS-NODE) or NEIGHBOR-EDGE (THIS-NODE, THIS-NEIGHBOR) = PARENT, if THIS-NEIGHBOR > NEIGHBOR-COUNT (THIS-NODE) \*\*\* then no more ancestors set STACK-INDEX down by <sup>1</sup> else \*\*\* set up for next ancestor set NEXT-NEIGHBOR (STACK-INDEX) to THIS-NEIGHBOR add <sup>1</sup> to NEXT-NEIGHBOR (STACK-INDEX) set STACK-INDEX up by <sup>1</sup> set PERSON-INDEX (STACK-INDEX) to NEIGHBOR-INDEX (THIS-NODE, THIS-NEIGHBOR) move zero to NEXT-NEIGHBOR (STACK-INDEX).

```
MARK-PROPORTION.
*** MARK-PROPORTION recursively seeks out all ancestors and<br>*** marks them with the sender's PROPORTION of shared
     marks them with the sender's PROPORTION of shared
*** genetic material. This PROPORTION is diluted by one-half
*** for each generation.
     set THIS-NODE to PERSON-INDEX (STACK-INDEX),
     if NEXT-NEIGHBOR (STACK-INDEX) = zero move MATCH-IDENTIFIER
             to DESCENDANT-IDENTIFIER of PERSON (THIS-NODE)
        add PROPORTION (STACK-INDEX)
             to DESCENDANT-GENES of PERSON (THIS-NODE) move 1 to NEXT-NEIGHBOR (STACK-INDEX).
     perform NULL
        varying THIS-NEIGHBOR from NEXT -NEIGHBOR (STACK-INDEX) by
        until THIS-NEIGHBOR > NEIGHBOR-COUNT (THIS-NODE)
           or NEIGHBOR-EDGE (THIS-NODE, THIS-NEIGHBOR) = PARENT,
     if THIS-NEIGHBOR > NEIGHBOR-COUNT (THIS-NODE) *** then no more ancestors
        set STACK-INDEX down by 1 else *** set up for next ancestor
        set NEXT -NEIGHBOR (STACK-INDEX) to THIS-NEIGHBOR
        add 1 to NEXT-NEIGHBOR (STACK-INDEX)
        set STACK-INDEX up by 1 set PERSON-INDEX (STACK-INDEX)
           to NEIGHBOR-INDEX (THIS-NODE, THIS-NEIGHBOR)
        move zero to NEXT-NEIGHBOR (STACK-INDEX)
        divide PROPORTION (STACK-INDEX -1) by 2 giving
                PROPORTION (STACK-INDEX).
```

```
CHECK-COMMON-PROPORTION
*** CHECK-COMMON-PROPORTION searches all the ancestors of CHECK-INDEX to see if any have been marked, and if so
*** adds the appropriate amount to COMMON-PROPORTION.
     set THIS-NODE to PERSON-INDEX (STACK-INDEX),
     if NEXT -NEIGHBOR (STACK-INDEX) = zero move 1 to NEXT-NEIGHBOR (STACK-INDEX)
        if DESCENDANT-IDENTIFIER of PERSON (THIS-NODE) = MATCH-IDENTIFIER
*** Increment COMMON-PROPORTION by the contribution of *** this common ancestor, but discount for the contribution<br>*** 900 of less remote ancestors already counted.
           of less remote ancestors already counted.
           multiply DESCENDANT-GENES of PERSON (THIS-NODE)
              by PROPORTION (STACK-INDEX)
              giving THIS-CONTRIBUTION (STACK-INDEX)
           compute COMMON-PROPORTION = COMMON-PROPORTION
                   + THIS-CONTRIBUTION (STACK-INDEX)
                   - ALREADY-COUNTED (STACK-INDEX)
        else
           move zero to THIS-CONTRIBUTION (STACK-INDEX),
     perform NULL
        varying THIS-NEIGHBOR from NEXT -NEIGHBOR (STACK-INDEX) by 1 until THIS-NEIGHBOR > NEIGHBOR-COUNT (THIS-NODE)
           or NEIGHBOR-EDGE (THIS-NODE, THIS-NEIGHBOR) = PARENT,
     if THIS-NEIGHBOR > NEIGHBOR-COUNT (THIS-NODE) *** then no more ancestors
        set STACK-INDEX down by 1 else *** set up for next ancestor
        set NEXT-NEIGHBOR (STACK-INDEX) to THIS-NEIGHBOR
        add 1 to NEXT-NEIGHBOR (STACK-INDEX)
        set STACK-INDEX up by 1 set PERSON-INDEX (STACK-INDEX)
           to NEIGHBOR-INDEX (THIS-NODE, THIS-NEIGHBOR)
        move zero to NEXT-NEIGHBOR (STACK-INDEX)
        divide PROPORTION (STACK-INDEX -1) by 2 giving
               PROPORTION (STACK-INDEX)
        divide THIS-CONTRIBUTION (STACK-INDEX -1) by 4 giving
               ALREADY-COUNTED (STACK-INDEX).
NULL.
```
exit

6.0 FORTRAN

In keeping with the general convention of the examples, language-supplied keywords and identifiers are written in lower case in the program. To conform strictly to the FORTRAN standard, however, programs must use only upper-case letters

program RELATE

```
c Establish global constants
     integer MAXPRS, NAMLEN, IDLEN, BUFLEN,
    1 MSGLEN, MAXNBR, MAXGVN
     parameter (MAXPRS = 300, NAMLEN = 20, IDLEN = 3, BUFLEN = 60,
    1 MSGLEN = 40, MAXNBR = 20, MAXGVN = 3)
      character NULLID*( IDLEN)
      parameter (NULLID = ^{\circ}000^{\circ})
c Each PERSON'S record in the file identifies at most three
c others directly related: father, mother, and spouse
      integer FATHID, MOTHID, SPOUID
      parameter (FATHID = 1, MOTHID = 2, SPOUID = 3)character REQOK*10, REQSTP*A
      parameter (REQOK = 'Request OK', REQSTP = 'stop')
     character MALE*1, FEMALE*!
      parameter (MALE = ^{\prime}M', FEMALE = ^{\prime}F')
     integer PARENT, CHILD, SPOUSE, SIBLNG,
     1 UNCLE, NEPHEW, COUSIN, NULLRL
     parameter (PARENT = 1, CHILD = 2, SPOUSE = 3, SIBLNG = 4,
     1 UNCLE = 5, NEPHEW = 6, COUSIN = 7, NULLRL = 8)
c These common blocks hold the PERSON array, which is global to
c the entire program. common /PERNUM/ NBRCNT, NBRDEX, NBREDG, DSTSRC, PATHPR,
     1 EDGPRD, RCHST, DSCGEN, NUMPER
      common /PERCHR/ NAME, IDENT, GENDER, RELID, DSCID
```
c The following data items constitute the PERSON array, which c is the central repository of information about inter-relationships c static information - filled from PEOPLE file character\* (NAMLEN) NAME (MAXPRS) character\* (IDLEN) IDENT (MAXPRS) character\*1 GENDER (MAXPRS) c IDENTs of immediate relatives - father, mother, spouse character\* (IDLEN) RELID (MAXPRS, MAXGVN) c pointers to immediate neighbors in graph integer NBRCNT (MAXPRS) integer NBRDEX (MAXPRS, MAXNBR) integer NBREDG (MAXPRS, MAXNBR) c data used when traversing graph to resolve user request: real DSTSRC (MAXPRS) integer PATHPR (MAXPRS) integer EDGPRD (MAXPRS) integer RCHST (MAXPRS) c data used to compute common genetic material character\*(IDLEN) DSCID (MAXPRS) real DSCGEN (MAXPRS) c NUMPER keeps track of the actual number of persons integer NUMPER c \*\*\* end of declarations for common data \*\*\* c These variables are used when establishing the PERSON array c from the PEOPLE file. integer CURRNT, PRVDEX character\*(IDLEN) PREVID, CURRID integer RELSHP c These variables are used to accept and resolve requests for c RELSHP information. BUFDEX, SEMLOC REQBUF PlIDNT, P2IDNT PIFND, P2FND ERRMSG PIDEX, P2DEX PRNOUN integer character\*(BUFLEN) character\* (NAMLEN) integer character\* (MSGLEN) integer character\*?

```
c *** execution of main sequence begins here ***
     open (unit=10, file='PEOPLE.DAT', status='old', form='formatted')
c This loop reads in the PEOPLE file and constructs the PERSON
c array from it (one PERSON = one record = one array entry),
c As records are read in, links are constructed to represent the
c PARENT-CHILD or SPOUSE relationship. The array then implements
c a directed graph which is used to satisfy subsequent user
c requests. The file is assumed to be correct - no validation
c is performed on it.
     do 110 CURRNT=1, MAXPRS
c copy direct information from file to array
        read (unit=10, fmt=(a20, a3, a1, 3a3)', end=111)
    1 NAME(CURRNT), IDENT(CURRNT), GENDER(CURRNT),
    2 ((RELID(CURRNT,ITEMP), ITEMP=FATHID, SPOUID))
c Location of adjacent persons as yet undetermined
        NBRCNT (CURRNT) = 0
c Descendants as yet undetermined
        DSCID (CURRNT) = NULLID
c Compare this PERSON against all previously entered PERSONS
c to search for relationships.
        CURRID = IDENT (CURRNT)
        do 120 PRVDEX = 1, CURRNT-1PREVID = IDENT (PREVDEX)c Search for father, mother, or spouse relationship in
c either direction between this and previous PERSON,
c Assume at most one relationship exists,
           do 130 RELSHP = FATHID, SPOUID
              if (PREVID .eq. RELID (CURRNT, RELSHP)) then
                 call LNKREL (CURRNT, RELSHP, PRVDEX)
                 goto 131
              else if (CURRID .eq. RELID (PRVDEX, RELSHP)) then
                 call LNKREL (PRVDEX, RELSHP, CURRNT)
                 goto 131
              end if
130 continue
131 continue
120 continue
110 continue
111 continue
      NUMPER = CURRNT - 1close (unit=10, status='keep')
      PERSON array is now loaded and edges between immediate relatives
\mathbf c(PARENT -CHILD or SPOUSE-SPOUSE) are established.\mathbf{c}
```
## Page 102

```
c Loop accepts requests and finds relationship (if any)
c between pairs of PERSONS.
200 continue
        call PROMPT (REQBUF)
         if (REQBUF .eq. REQSTP) goto 201
        call CHKRQS (REQBUF, ERRMSG, PlIDNT, P2IDNT)
c Syntax check of request completed. Now either display error
c message or search for the two PERSONS.
         if (ERRMSG .eq. REQOK) then
c Request syntactically correct - search for requested PERSONs.
            call SEEKPR (PlIDNT, P2IDNT, PIDEX, P2DEX,
    1 PIFND, P2FND)
            if (PIFND .eq. 1 .and. P2FND .eq. 1) then
c Exactly one match for each PERSON - proceed to c determine relationship, if any.
               if (PIDEX .eq. P2DEX) then
                  if (GENDER (PIDEX) .eq. MALE) then
                     PRNOUN = 'himself
                  else
                     PRNOUN = 'herself
                  end if
                 write (unit=*, fmt=9002) NAME (PIDEX), PRNOUN
9002 format (a22, \hat{i} is identical to \hat{i}, a7, \hat{i}.\hat{j})
               else
                 call FINDRL (PIDEX, P2DEX)
               end if
           else
c either not found or more than one found
               if (PIFND .eq. 0) then
                 write (unit=*, fmt='('' First person not found.'')')
               else if (PIFND .gt. 1) then
                 write (unit=*,
     1<br>
fmt='('' Duplicate names for first person'',<br>
2<br>
1<br>
2<br>
fmt='('' Duplicate names for first person'',
                               \gamma - use numeric identifier.\gamma)
               end if
               if (P2FND .eq. 0) then
                  write (unit=*, fmt=\check{ } (\check{ } Second person not found.\check{ })\check{ })
               else if (P2FND .gt. 1) then
                 write (unit=*,
     1 fmt='('' Duplicate names for second person'',
     2 " - use numeric identifier.")')
               end if
            end if c end processing of syntactically legal request
         else
           write (unit=*, fmt=9004) ERRMSG
9004 format (C Incorrect request format: (, a40)
         end if
      goto 200
201 continue
      write (unit=*, fmt=^{\prime}(^{\prime} End of relation-finder.^{\prime})^{\prime})
c End of main line of RELATE
      end
```
c procedures under RELATE

subroutine LNKREL (FRMDEX, RELSHP, TODEX) c establishes cross-Indexing between Immediately related PERSONS, integer FRMDEX, TODEX, RELSHP c Each person's record in the file Identifies at most three c others directly related: father, mother, and spouse integer FATHID, MOTHID, SPOUID  $parameter (FATHID = 1, MOTHID = 2, SPOUID = 3)$ integer PARENT, CHILD, SPOUSE, SIBLNG, 1 UNCLE, NEPHEW, COUSIN, NULLRL parameter (PARENT = 1, CHILD = 2, SPOUSE = 3, SIBLNG = 4, 1 UNCLE = 5, NEPHEW = 6, COUSIN = 7, NULLRL = 8) if (RELSHP .eq. SPOUID) then call LNKONE (FRMDEX, SPOUSE, TODEX) call LNKONE (TODEX, SPOUSE, FRMDEX) else c RELSHP is father or mother call LNKONE (FRMDEX, PARENT, TODEX) call LNKONE (TODEX, CHILD, FRMDEX) end if end

subroutine LNKONE (FRMDEX, THSEDG, TODEX) c Establishes the NBR pointers from one PERSON to another integer FRMDEX, TODEX, THSEDG integer MAXPRS, NAMLEN, IDLEN, BUFLEN, 1 MSGLEN, MAXNBR, MAXGVN parameter (MAXPRS = 300, NAMLEN = 20, IDLEN = 3, BUFLEN =  $60$ ,  $1$  MSGLEN = 40, MAXNBR = 20, MAXGVN = 3) character NULLID\*( IDLEN) parameter (NULLID = '000') c These common blocks hold the PERSON array, which is global to c the entire program.<br>common /PERNUM/ NBRCNT, NBRDEX, NBREDG, DSTSRC, PATHPR, 1 EDGPRD, RCHST, DSCGEN, NUMPER common /PERCHR/ NAME, IDENT, GENDER, RELID, DSCID c The following data items constitute the PERSON array, which c is the central repository of information about inter-relationships. c static information - filled from PEOPLE file character\* (NAMLEN) NAME (MAXPRS) character\* (IDLEN) IDENT (MAXPRS) character\*l GENDER (MAXPRS) c IDENTs of immediate relatives - father, mother, spouse character\*(IDLEN) RELID (MAXPRS, MAXGVN) c pointers to immediate neighbors in graph integer NBRCNT (MAXPRS) integer NBRDEX (MAXPRS, MAXNBR) integer NBREDG (MAXPRS, MAXNBR) c data used when traversing graph to resolve user request: real DSTSRC (MAXPRS) integer PATHPR (MAXPRS) integer EDGPRD (MAXPRS) integer RCHST (MAXPRS) c data used to compute common genetic material character\* (IDLEN) DSCID (MAXPRS) real DSCGEN (MAXPRS) c NUMPER keeps track of the actual number of persons integer NUMPER c \*\*\* end of declarations for common data \*\*\*  $ITER$  = NBRCNT (FRMDEX) + 1 NBRCNT (FRMDEX) = ITEMP NBRDEX (FRMDEX, ITEMP) = TODEX NBREDG (FRMDEX, ITEMP) = THSEDG end

```
subroutine PROMPT (REQBUF)
c Issues prompt for user-request, reads in request,
c blank-fills buffer, and skips to next line of input.
     character*(*) REQBUF
     write (unit=*, fmt=9001)
9001 format \binom{7}{1}/,< Enter two person-identifiers (name or number),<br>/,< separated by semicolon. Enter "stop" to stop.
     2 /,' separated by semicolon. Enter "stop" to stop.')
c *** NOTE THAT THIS IS NOT A STANDARD WAY TO READ A LINE FROM
c *** THE TERMINAL (see section 12.9.5.2.1). THE STANDARD
c *** PROVIDES NO SUCH CAPABILITY.
      read (unit=*, fmt='(a60)') REQBUF
      end
      subroutine CHKRQS (REQBUF, REQST, PlIDNT, P2IDNT)
c Performs syntactic check on request in buffer.
     integer MAXPRS, NAMLEN, IDLEN, BUFLEN,
     1 MSGLEN, MAXNBR, MAXGVN
     parameter (MAXPRS = 300, NAMLEN = 20, IDLEN = 3, BUFLEN = 60,
     1 MSGLEN = 40, MAXNBR = 20, MAXGVN = 3)
      character NULLID*(IDLEN)
      parameter (NULLID = '000')
      character REQOK*10, REQSTP*4
      parameter (REQOK = Request OK, REQSTP = stop')character REQBUF*(BUFLEN), REQST*(MSGLEN)
      character* (NAMLEN) PlIDNT, P2IDNT, LTRIM
      integer SEMLOC
      SEMLOC = INDEX (REQBUF, ';')P2IDNT = REQBUF (SEMLOC+1 : BUFLEN)
      set REQST, based on results of scan of REQBUF, and
\mathbf{c}fill in PlIDNT and P2IDNT.\mathbf{c}
```

```
if (SEMLOC .eq. 0 .or. INDEX (P2IDNT, \zeta) .ne. 0) then
         REQST = 'must be exactly one semicolon.'
     else
        if (SEMLOC .eq. 1) then
           P1IDNT =else
           P1IDNT = REQBUF (1 : SEMLOC-1)end if
        if (PlIDNT .eq. ' ') then
           REQST = 'null field preceding semicolon.'
        else if (P2IDNT .eq. ^ ) then
           REQST = 'null field following semicolon.'
        else
           REQST = REQOKPlIDNT = LTRIM (PlIDNT)
           P2IDNT = LTRIM (P2IDNT)
        end if
     end if
     end
     character* (*) function LTRIM (STRING)
c LTRIM deletes leading spaces and returns the resulting value.
     character* (*) STRING
     do 100 ITEMP = 1, len(STRING)if (STRING (ITEMP : ITEMP) .ne. ' ') goto 101
100 continue
101 continue
     LTRIM = STRING (ITEMP : len(STRING))
     end
     subroutine SEEKPR (PlIDNT, P2IDNT, PIDEX, P2DEX,
    1 PIFND, P2FND)
c SEEKPR scans through the PERSON array, looking for the two c requested PERSONS. Match may be by NAME or unique IDENT-number
     integer MAXPRS, NAMLEN, IDLEN, BUFLEN,
    1 MSGLEN, MAXNBR, MAXGVN
     parameter (MAXPRS = 300, NAMLEN = 20, IDLEN = 3, BUFLEN = 60,
    1 MSGLEN = 40, MAXNBR = 20, MAXGVN = 3)
     character NULLID*( IDLEN)
     parameter (NULLID = '000')character* (NAMLEN) PlIDNT, P2IDNT
     integer PIDEX, P2DEX, PIFND, P2FND
     integer CURRNT
```

```
c These common blocks hold the PERSON array, which is global to
c the entire program.
     common /PEBINUM/ NBRCNT, NBRDEX, NBREDG, DSTSRC, PATHPR,
    1 EDGPRD, RCHST, DSCGEN, NUMPER
     common /PERCHR/ NAME, IDENT, GENDER, RELID, DSCID
c The following data items constitute the PERSON array, which
c is the central repository of information about inter-relationships
c static information - filled from PEOPLE file
     character* (NAMLEN) NAME (MAXPRS)
     character* (IDLEN) IDENT (MAXPRS)
     character*l GENDER (MAXPRS)
c IDENTs of immediate relatives - father, mother, spouse
     character*(IDLEN) RELID (MAXPRS, MAXGVN)
c pointers to immediate neighbors in graph
     integer NBRCNT (MAXPRS)
     integer NBRDEX (MAXPRS, MAXNBR)
     integer NBREDG (MAXPRS, MAXNBR)
c data used when traversing graph to resolve user request:
     real DSTSRC (MAXPRS)
     integer PATHPR (MAXPRS)
     integer EDGPRD (MAXPRS)
     integer RCHST (MAXPRS)
c data used to compute common genetic material
     character* (IDLEN) DSCID (MAXPRS)
     real DSCGEN (MAXPRS)
c NUMPER keeps track of the actual number of persons
     integer NUMPER
c *** end of declarations for common data ***
     P1DEX = 0
     P2DEX = 0
     PIFND = 0P2FND = 0do 100 CURRNT = 1, NUMPER
c allow identification by name or number,
       if (PlIDNT .eq. IDENT (CURRNT) .or.
    1 PlIDNT .eq. NAME (CURRNT)) then
          PIFND = PIFND + 1PIDEX = CURRNT
       end if
       if (P2IDNT .eq. IDENT (CURRNT) .or.
    1 P2IDNT .eq. NAME (CURRNT)) then
          P2FND = P2FND + 1P2DEX = CURRNT
       end if
100 continue
     end
```
subroutine FINDRL (TRGDEX, SRCDEX) c Finds shortest path (if any) between two PERSONS and c determines their relationship based on immediate relations c traversed in path. PERSON array simulates a directed graph, c and algorithm finds shortest path, based on following c weights:  $PARENT-CHILD$  edge =  $1.0$ c SPOUSE-SPOUSE edge = 1.8 integer TRGDEX, SRCDEX integer MAXPRS, NAMLEN, IDLEN, BUFLEN, <sup>1</sup> MSGLEN, MAXNBR, MAXGVN parameter (MAXPRS = 300, NAMLEN = 20, IDLEN = 3, BUFLEN = 60, <sup>1</sup> MSGLEN = 40, MAXNBR = 20, MAXGVN = 3) character NULLID\*( IDLEN) parameter (NULLID = '000') c A node in the graph (= PERSON) has either already been reached, c is immediately adjacent to those reached, or farther away. integer REACHD, NEARBY, NOSEEN  $parameter (REACHD = 1, NEARBY = 2, NOSEEN = 3)$ c These common blocks hold the PERSON array, which is global to the entire program. common /PERNUM/ NBRCNT, NBRDEX, NBREDG, DSTSRC, PATHPR, <sup>1</sup> EDGPRD, RCHST, DSCGEN, NUMPER common /PERCHR/ NAME, IDENT, GENDER, RELID, DSCID c The following data items constitute the PERSON array, which c is the central repository of information about inter-relationships. c static information - filled from PEOPLE file character\* (NAMLEN) NAME (MAXPRS) character\* (IDLEN) IDENT (MAXPRS) character\*l GENDER (MAXPRS) c IDENTs of immediate relatives - father, mother, spouse character\* (IDLEN) RELID (MAXPRS, MAXGVN) c pointers to immediate neighbors in graph integer NBRCNT (MAXPRS) integer NBRDEX (MAXPRS, MAXNBR) integer NBREDG (MAXPRS, MAXNBR) c data used when traversing graph to resolve user request: real DSTSRC (MAXPRS) integer PATHPR (MAXPRS) integer EDGPRD (MAXPRS) integer RCHST (MAXPRS) c data used to compute common genetic material character\*(IDLEN) DSCID (MAXPRS) real DSCGEN (MAXPRS) c NUMPER keeps track of the actual number of persons integer NUMPER <sup>c</sup> \*\*\* end of declarations for common data \*\*\*

```
integer PERDEX, THSNOD, ADJNOD,
    1 BSTDEX, LASTNR, NEARND (MAXPRS)
    integer THSEDG, THSNBR
    integer RELSHP
    real MINDIS
    integer SRCHNG, SUCCES, FAILED
     parameter (SRCHNG = 1, SUCCES = 2, FAILED = 3)
     integer SRCHST
c begin execution of FINDRL
c initialize PERSON-array for processing -
c mark all nodes as not seen
     do 100 PERDEX = 1, NUMPER
       RCHST (PERDEX) = NOSEEN
100 continue
     THSNOD = SRCDEX
c mark source node as reached
     RCHST (THSNOD) = REACHD
     DSTSRC (THSNOD) = 0.0c no NEARBY nodes exist yet
     LASTNR = 0if (THSNOD .eq. TRGDEX) then
       SRCHST = SUCCES
     else
       SRCHST = SRCHNG
     end if
```

```
c Loop keeps processing closest-to-source , unreached node
c until target reached, or no more connected nodes.
     continue
        if (SRCHST .ne. SRCHNG) goto 201
c Process all nodes adjacent to THSNOD
        do 210 THSNBR = 1, NBRCNT (THSNOD)
           call PROCAD (THSNOD, NBRDEX (THSNOD, THSNBR),
    1 NBREDG (THSNOD, THSNBR), NEARND, LASTNR)
210 continue
c All nodes adjacent to THSNOD are set. Now search for
c shortest-distance unreached (but NEARBY) node to process next.
        if (LASTNR .eq. 0) then
           SRCHST = FAILED
        else
c determine next node to process
           MINDIS = 1.0E+18do 220 PERDEX = 1, LASTNR
              if (DSTSRC (NEARND (PERDEX)) .It. HINDIS) then
                BSTDEX = PERDEX
                HINDIS = DSTSRC (NEARND (PERDEX))
              end if
220 continue
c establish new THSNOD
           THSNOD = NEARND (BSTDEX)
c change THSNOD from being NEARBY to reached
           RCHST (THSNOD) = REACHD
c remove THSNOD from NEARBY list
           NEARND (BSTDEX) = NEARND (LASTNR)
           LASTNR = LASTNR - 1if (THSNOD .eq. TRGDEX) SRCHST = SUCCES
        end if
     goto 200
201 continue
c Shortest path between PERSONS now established. Next task is
c to translate path to English description of relationship.
     if (SRCHST .eq. FAILED) then
        write (unit=*, fmt=9001) NAHE (TRGDEX), NAME (SRCDEX)
9001 format (a22, \hat{i} is not related to \hat{i}, a20)
     else
c success - parse path to find and display relationship
        call RESOLV (SRCDEX, TRGDEX)
c compute proportion of common genetic material
        call CHPTGN (SRCDEX, TRGDEX)
     end if
     end
```
c procedures under FINDRL

subroutine PROCAD (BASNOD, NXTNOD, NBEDGE, NEARND, LASTNR) c NXTNOD is adjacent to last-reached node (= BASNOD). c If NXTNOD already reached, do nothing, c If previously seen, check whether path thru BASNOD is c shorter than current path to NXTNOD, and if so re-link c next to base c If not previously seen, link next to base node. integer NXTNOD, BASNOD, NEARND(\*), LASTNR integer NBEDGE integer MAXPRS, NAMLEN, IDLEN, BUFLEN, <sup>1</sup> MSGLEN, MAXNBR, MAXGVN parameter (MAXPRS = 300, NAMLEN = 20, IDLEN = 3, BUFLEN = 60,  $\frac{1}{100}$  MSGLEN = 40. MAXNRR = 20. MAXGVN = 3)  $MSGLEM = 40$ ,  $MAXNBR = 20$ ,  $MAXGVN = 3$ ) character NULLID\*( IDLEN) parameter (NULLID = '000') <sup>c</sup> A node in the graph (— PERSON) has either already been reached, c is immediately adjacent to those reached, or farther away. integer REACHD, NEARBY, NOSEEN  $parameter (REACHD = 1, NEARBY = 2, NOSEEN = 3)$ c These common blocks hold the PERSON array, which is global to c the entire program. common /PERNUM/ NBRCNT, NBRDEX, NBREDG, DSTSRC, PATHPR, 1 EDGPRD, RCHST, DSCGEN, NUMPER common /PERCHR/ NAME, IDENT, GENDER, RELID, DSCID c The following data items constitute the PERSON array, which c is the central repository of information about inter-relationships, static information - filled from PEOPLE file  $\mathbf{c}$ character\* (NAMLEN) NAME (MAXPRS) character\*(IDLEN) IDENT (MAXPRS) character\*l GENDER (MAXPRS)  $\mathbf{c}$ IDENTs of immediate relatives - father, mother, spouse character\* (IDLEN) RELID (MAXPRS, MAXGVN) pointers to immediate neighbors in graph  $\mathbf{C}$ integer NBRCNT (MAXPRS) integer NBRDEX (MAXPRS, MAXNBR) integer NBREDG (MAXPRS, MAXNBR) data used when traversing graph to resolve user request:  $\mathbf{C}$ real DSTSRC (MAXPRS) integer PATHPR (MAXPRS) integer EDGPRD (MAXPRS) integer RCHST (MAXPRS)  $\mathbf{c}$ data used to compute common genetic material character\*(IDLEN) DSCID (MAXPRS) real DSCGEN (MAXPRS)

```
c NUMPER keeps track of the actual number of persons
     integer NUMPER
c *** end of declarations for common data ***
     real WGHTEG, DSTBAS
c begin execution of PROCAD
     if (RCHST (NXTNOD) .ne. REACHD) then
        if (NBEDGE .eq. SPOUSE) then
          WGHTEG = 1.8else
          WGHTEG = 1.0end if
        DSTBAS = WGHTEG + DSTSRC (BASNOD)
        if (RCHST (NXTNOD) .eq. NOSEEN) then
c change status of THSNOD from not-seen to NEARBY
          RCHST (NXTNOD) = NEARBY
          LASTNR = LASTNR + 1NEARND (LASTNR) = NXTNOD
c link next to base by re-setting its predecessor index to c point to base, note type of edge, and re-set distance
c as it is through base node.
          DSTSRC (NXTNOD) = DSTBAS
          PATHPR (NXTNOD) = BASNOD
          EDGPRD (NXTNOD) = NBEDGE
        else
c RCHST is NEARBY
          if (DSTBAS .It. DSTSRC (NXTNOD)) then
c link next to base by re-setting its predecessor index
c point to base, note type of edge, and re-set distance
c as it is through base node.
             DSTSRC (NXTNOD) = DSTBAS
             PATHPR (NXTNOD) = BASNOD
             EDGPRD (NXTNOD) = NBEDGE
          end if
        end if
     end if
     end
```

```
subroutine RESOLV (SRCDEX, TRGDEX)
      RESOLV condenses the shortest path to a series of
\mathbf{c}relationships for which there are English descriptions.
\mathbf{c}integer SRCDEX, TRGDEX
 Establish global constants
\mathbf{c}integer MAXPRS, NAMLEN, IDLEN, BUFLEN,
     1 MSGLEN, MAXNBR, MAXGVN
     parameter (MAXPRS = 300, NAMLEN = 20, IDLEN = 3, BUFLEN = 60,<br>1 MSGLEN = 40 MAXNER = 20 MAXGUN = 3)
                  MSGLEN = 40, MAXNBR = 20, MAXGVN = 3)
      character NULLID*(IDLEN)
      parameter (NULLID = ^{\circ}000^{\circ})
      character MALE*1, FEMALE*1
      parameter (MALE = M, FEMALE = F)
     integer PARENT, CHILD, SPOUSE, SIBLNG,<br>1 UNCLE, NEPHEW, COUSIN, NULLRL
                  UNCLE, NEPHEW, COUSIN, NULLRL
      parameter (PARENT = 1, CHILD = 2, SPOUSE = 3, SIBLNG = 4,
     1 UNCLE = 5, NEPHEW = 6, COUSIN = 7, NULLRL = 8)
sibling proximity can have three values
      integer STEP, HALF, FULL
      parameter (STEP = 1, HALF = 2, FULL = 3)
   These common blocks hold the PERSON array, which is global to
\mathbf cthe entire program.
\mathbf{c}common /PERNUM/ NBRCNT, NBRDEX, NBREDG, DSTSRC, PATHPR,
                         1 EDGPRD, RCHST, DSCGEN, NUMPER
```
common /PERCHR/ NAME, IDENT, GENDER, RELID, DSCID

c The following data items constitute the PERSON array, which c is the central repository of information about inter-relationships c static information - filled from PEOPLE file character\* (NAMLEN) NAME (MAXPRS) character\*(IDLEN) IDENT (MAXPRS) character\*l GENDER (MAXPRS) c IDENTs of immediate relatives - father, mother, spouse character\* (IDLEN) RELID (MAXPRS, MAXGVN) c pointers to immediate neighbors in graph integer NBRCNT (MAXPRS) integer NBRDEX (MAXPRS, MAXNBR) integer NBREDG (MAXPRS, MAXNBR) c data used when traversing graph to resolve user request: real DSTSRC (MAXPRS) integer PATHPR (MAXPRS) integer EDGPRD (MAXPRS) integer RCHST (MAXPRS) c data used to compute common genetic material character\*(IDLEN) DSCID (MAXPRS) real DSCGEN (MAXPRS) c NUMPER keeps track of the actual number of persons integer NUMPER <sup>c</sup> \*\*\* end of declarations for common data \*\*\* c these variables are used to generate key-person data integer GENCNT, THSCUZ integer THSPRX c these variables are used to condense the path common /KEYPER/ RELNXT, PERDEX, GENGAP, PRXMTY, CUZRNK c Key persons are the ones in the relationship path which c after the path is condensed. integer RELNXT (MAXPRS) integer PERDEX (MAXPRS) integer GENGAP (MAXPRS) integer PRXMTY (MAXPRS) integer CUZRNK (MAXPRS) integer KEYREL, LATREL, PRIREL, NXTPRI integer KEYDEX, LATDEX, PRIDEX, THSNOD integer GAP1, GAP2 logical SEEKMR, FULSIB

```
c begin execution of RESOLV
     write (unit=*,
     1 fmt="(" Shortest path between identified persons: ")")
c Display path and initialize key person arrays from path elements.
      THSNOD = TRGDEXdo 100 KEYDEX = 1, MAXPRS
        if (THSNOD .eq. SRCDEX) goto 101
        PERDEX (KEYDEX) = THSNOD
        PRXMTY (KEYDEX) = FULL
        RELNXT (KEYDEX) = EDGPRD (THSNOD)
        if (EDGPRD (THSNOD) .eq. SPOUSE) then
           write (unit=*, fmt=(a22, 100) is spouse of f) NAME (THSNOD)
           GENGAP (KEYDEX) = 0
         else
           GENGAP (KEYDEX) = 1if (EDGPRD (THSNOD) .eq. PARENT) then
              write (unit=*, fmt=(22, 17 is parent of<sup>-(5)</sup>)
     1 NAME (THSNOD)
           else
              write (unit=*, fmt=^{\circ}(a22, ^{\circ} is child of^{\circ})^{\circ})
     1 NAME (THSNOD)
           end if
         end if
         THSNOD = PATHPR (THSNOD)
100 continue
101 continue
      write (unit=*, fmt='(a22)') NAME (THSNOD)
      PERDEX (KEYDEX) = THSNOD
      RELNXT (KEYDEX) = NULLRL
      RELNXT (KEYDEX + 1) = NULLRL
```

```
c resolve CHILD-PARENT and CHILD-SPOUSE-PARENT relations
c to SIBLNG relations.
     do 200 KEYDEX = 1, MAXPRS
        If (RELNXT (KEYDEX) .eq. NULLRL) goto 201
        if (RELNXT (KEYDEX) .eq. CHILD) then
           LATREL = RELNXT (KEYDEX + 1)
           if (LATREL .eq. PARENT) then
c found either full or half SIBLNGs
              if (FULSIB (PERDEX (KEYDEX), PERDEX (KEYDEX + 2))) then
                 PRXMTY (KEYDEX) = FULL
              else
                 PRXMTY (KEYDEX) = HALF
              end if
              GENGAP (KEYDEX) = 0
              RELNXT (KEYDEX) = SIBLNG
              call CONDNS (KEYDEX, 1)
           else if (LATREL .eq. SPOUSE .and.
    1 RELNXT (KEYDEX + 2) .eq. PARENT) then
c found step-SIBLNGs
              GENGAP (KEYDEX) = 0
              PRXMTY (KEYDEX) = STEP
              RELNXT (KEYDEX) = SIBLNG
              call CONDNS (KEYDEX, 2)
           end if
        end if
200 continue
201 continue
c resolve CHILD-CHILD-. . . and PARENT-PARENT-. . . relations to
c direct descendant or ancestor relations,
     do 300 KEYDEX = 1, MAXPRS
        if (RELNXT (KEYDEX) .eq. NULLRL) goto 301
        if (RELNXT (KEYDEX) .eq. CHILD .or.
    1 RELNXT (KEYDEX) .eq. PARENT) then
           do 310 LATDEX = KEYDEX + 1, MAXPRS
              if (RELNXT (LATDEX) .ne. RELNXT (KEYDEX)) goto 311
310 continue
311 continue
           GENCNT = LATDEX - KEYDEXif (GENCNT .gt. 1) then
c compress generations
              GENGAP (KEYDEX) = GENCNT
              call CONDNS (KEYDEX, GENCNT -1)
           end if
        end if
300 continue
301 cont inue
```

```
c resolve CHILD-SIBLNG-PARENT to COUSIN,
c CHILD-SIBLNG to NEPHEW,<br>c SIBLNG-PARENT to UNCLE.
c SIBLNG-PARENT
     do 400 KEYDEX = 1, MAXPRS
        if (RELNXT (KEYDEX) .eq. NULLRL) goto AOl
        LATREL = RELNXT (KEYDEX + 1)
        if (RELNXT (KEYDEX) .eq. CHILD .and. LATREL .eq. SIBLNG) then
c found COUSIN or NEPHEW
           PRXMTY (KEYDEX) = PRXMTY (KEYDEX + 1)
           if (RELNXT (KEYDEX + 2) .eq. PARENT) then
c found COUSIN
              GAP1 = GENGAP (KEYDEX)GAP2 = GENGAP (KEYDEX + 2)GENGAP (KEYDEX) = abs (GAPI - GAP2)CUZRNK (KEYDEX) = min (GAPI, GAP2)RELNXT (KEYDEX) = COUSIN
              call CONDNS (KEYDEX, 2)
           else
c found NEPHEW
              RELNXT (KEYDEX) = NEPHEW
              call CONDNS (KEYDEX, 1)
           end if
        else
           if (RELNXT (KEYDEX) .eq. SIBLNG .and.
     1 LATREL .eq. PARENT) then
c found UNCLE
              GENGAP (KEYDEX) = GENGAP (KEYDEX + 1)RELNXT (KEYDEX) = UNCLE
              call CONDNS (KEYDEX, 1)
           end if
        end if
400 continue<br>401 continue
      continue
```

```
c Loop below will pick out valid adjacent strings of elements
c to be displayed. KEYDEX points to first element,
c LATDEX to last element, and PRIDEX to the
c element which determines the primary English word to be used,
c Associativity of adjacent elements in condensed table
c is based on English usage.
     KEYDEX = 1write (unit=*, fmt='('' Condensed path:'')')
500 continue
        if (RELNXT (KEYDEX) .eq. NULLRL) goto 501
        KEYREL = RELNXT (KEYDEX)
        LAT = KEYDEX
        PRIDEX = KEYDEXif (RELNXT (KEYDEX + 1) .ne. NULLRL) then
c . seek multi-element combination
          SEEKMR = .true.if (KEYREL .eq. SPOUSE) then
             LATDEX = LATDEX + 1PRIDEX = LATDEX
c Nothing can follow SPOUSE-SIBLNG or SPOUSE-COUSIN
             SEEKMR = .not. (RELNXT (LATDEX) .eq. SIBLNG .or.
    1 RELNXT (LATDEX) .eq. COUSIN)
          end if
c PRIDEX is now correctly set. Next if-statement
c determines if a following SPOUSE relation should be
c appended to this combination or left for the next
c combination.
          if (SEEKMR .and. RELNXT (PRIDEX + 1) .eq. SPOUSE) then
c Only a SPOUSE can follow a Primary.
C Check primary preceding and following SPOUSE.
             PRIREL = RELNXT (PRIDEX)
             NXTPRI = RELNXT (PRIDEX + 2)if ((NXTPRI .eq. NEPHEW .or.
    1 NXTPRI .eq. COUSIN .or.
    2 NXTPRI .eq. NULLRL)
    3 .or. (PRIREL .eq. NEPHEW)
    4 .or. ((PRIREL .eq. SIBLNG .or. PRIREL .eq. PARENT)
    5 .and. NXTPRI .ne. UNCLE )) then
c append following SPOUSE with this combination.
                LATDEX = LATDEX + 1end if
          end if
        end if
c end multi-element combination
        call SHOWRE (KEYDEX, LATDEX, PRIDEX)
        KEYDEX = LATDEX + 1goto 500
501 continue
     write (unit=\star, fr=t=(a22)^{\prime}) NAME (PERDEX (KEYDEX))
     end
c end of RESOLV
```

```
logical function FULSIB (INDEXl, INDEX2)
     Determines whether two PERSONS are full siblings, i.e.,
\mathbf chave the same two parents
\mathbf{C}integer INDEXl, INDEX2
     integer MAXPRS, NAMLEN, IDLEN, BUFLEN,
    1 MSGLEN, MAXNBR, MAXGVN
     parameter (MAXPRS = 300, NAMLEN = 20, IDLEN
3, BUFLEN = 60,
    1 MSGLEN = 40, MAXNBR = 20, MAXGVN = 3)
     character NULL1D*( IDLEN)
     parameter (NULLID = '000')
     integer FATHID, MOTHID, SPOUID
     parameter (FATHID = 1, MOTHID = 2, SPOUID = 3)These common blocks hold the PERSON array, which is global to
\mathbf{C}the entire program.
\mathbf{c}common /PERNUM/ NBRCNT, NBRDEX, NBREDG, DSTSRC, PATHPR,
    1 EDGPRD, RCHST, DSCGEN, NUMPER
     common /PERCHR/ NAME, IDENT, GENDER, RELID, DSCID
  The following data items constitute the PERSON array, which
\mathbf{c}\mathbf{c}is the central repository of information about inter-relationships
  static information - filled from PEOPLE file
\mathbf{C}character* (NAMLEN) NAME (MAXPRS)
     character* (IDLEN) IDENT (MAXPRS)
     character*! GENDER (MAXPRS)
  IDENTs of immediate relatives - father, mother, spouse
\mathbf{C}character* (IDLEN) RELID (MAXPRS, MAXGVN)
  pointers to immediate neighbors in graph
\mathbf{c}integer NBRCNT (MAXPRS)
     integer NBRDEX (MAXPRS, MAXNBR)
     integer NBREDG (MAXPRS, MAXNBR)
  data used when traversing graph to resolve user request:
\mathbf{C}real DSTSRC (MAXPRS)
     integer PATHPR (MAXPRS)
     integer - EDGPRD (MAXPRS)
     integer RCHST (MAXPRS)
  data used to compute common genetic material
\mathbf ccharacter* (IDLEN) DSCID (MAXPRS)
     real DSCGEN (MAXPRS)
  NUMPER keeps track of the actual number of persons
\mathbf{c}integer NUMPER
  *** end of declarations for common data ***
\mathbf{C}FULSIB =1 RELID (INDEX1, FATHID) .ne. NULLID .and.
    2 RELID (INDEX1, MOTHID) .ne. NULLID .and.
    3 RELID (INDEXl, FATHID) .eq. RELID (INDEX2, FATHID) .and.
    4 RELID (INDEXl, MOTHID) .eq. RELID (INDEX2, MOTHID)
     end
```

```
subroutine CONDNS (ATDEX, GAPSIZ)
c CONDNS condenses superfluous entries from the
c key person arrays, starting at ATDEX.
     integer MAXPRS, NAMLEN, IDLEN, BUFLEN,
    1 MSGLEN, MAXNBR, MAXGVN
     parameter (MAXPRS = 300, NAMLEN = 20, IDLEN = 3, BUFLEN = 60,
    1 MSGLEN = 40, MAXNBR = 20, MAXGVN = 3)
     character NULLID*( IDLEN)
     parameter (NULLID = '000')
     integer PARENT, CHILD, SPOUSE, SIBLNG,
    1 UNCLE, NEPHEW, COUSIN, NULLRL
     parameter (PARENT = 1, CHILD = 2, SPOUSE = 3, SIBLNG = 4,
    1 UNCLE = 5, NEPHEW = 6, COUSIN = 7, NULLRL = 8)
     common /KEYPER/ RELNXT, PERDEX, GENGAP, PRXMTY, CUZRNK
c Key persons are the ones in the relationship path which remain
c after the path is condensed.
     integer RELNXT (MAXPRS)
     integer PERDEX (MAXPRS)
     integer GENGAP (MAXPRS)
     integer PRXMTY (MAXPRS)
     integer CUZRNK (MAXPRS)
     integer ATDEX, GAPSIZ, SENDEX, RCVDEX
     RCVDEX = ATDEX100 continue
        RCVDEX = RCVDEX + 1SENDEX = RCVDEX + GAPSIZRELNXT (RCVDEX) = RELNXT (SENDEX)
        PERDEX (RCVDEX) = PERDEX (SENDEX)
        GENGAP (RCVDEX) = GENGAP (SENDEX)
        PRXMTY (RCVDEX) = PRXMTY (SENDEX)
        CUZRNK (RCVDEX) = CUZRNK (SENDEX)
        if (RELNXT (SENDEX) .ne. NULLRL) goto 100
     end
```
c procedures under RESOLV

```
subroutine SHOWRE (FSTDEX, LSTDEX, PRIDEX)
c SHOWRE takes 1, 2, or 3 adjacent elements In the
c condensed table and generates the English description of
c the relation between the first and last + 1 elements.
c Establish global constants
     integer MAXPRS, NAMLEN, IDLEN, BUFLEN,
     1 MSGLEN, MAXNBR, MAXGVN
     parameter (MAXPRS = 300, NAMLEN = 20, IDLEN = 3, BUFLEN = 60, \frac{1}{100} MSGLEN = 40. MAXNBR = 20. MAXGVN = 3)
                MSGLEN = 40, MAXNBR = 20, MAXGVN = 3)
     character NULLID*( IDLEN)
      parameter (NULLID = '000')
     character MALE*1, FEMALE*1
      parameter (MALE = M', FEMALE = F')
     integer PARENT, CHILD, SPOUSE, SIBLNG,
     1 UNCLE, NEPHEW, COUSIN, NULLRL
     parameter (PARENT = 1, CHILD = 2, SPOUSE = 3, SIBLNG = 4,
     1 UNCLE = 5, NEPHEW = 6, COUSIN = 7, NULLRL = 8)
c sibling proximity can have three values
      integer STEP, HALF, FULL
      parameter (STEP = 1, HALF = 2, FULL = 3)
c These common blocks hold the PERSON array, which is global to
c the entire program. common /PERNUM/ NBRCNT, NBRDEX, NBREDG, DSTSRC, PATHPR,
     1 EDGPRD, RCHST, DSCGEN, NUMPER
```
common /PERCHR/ NAME, IDENT, GENDER, RELID, DSCID

c The following data items constitute the PERSON array, which c is the central repository of information about inter-relationships c static information - filled from PEOPLE file character\*(NAMLEN) NAME (MAXPRS)<br>character\*(IDLEN) IDENT (MAXPRS) character\* (IDLEN) IDENT (MAXPRS) character\*! GENDER (MAXPRS) c IDENTs of immediate relatives - father, mother, spouse character\* (IDLEN) RELID (MAXPRS, MAXGVN) c pointers to immediate neighbors in graph integer NBRCNT (MAXPRS) integer NBRDEX (MAXPRS, MAXNBR) integer NBREDG (MAXPRS, MAXNBR) c data used when traversing graph to resolve user request: real DSTSRC (MAXPRS) integer PATHPR (MAXPRS) integer EDGPRD (MAXPRS) integer RCHST (MAXPRS) c data used to compute common genetic material character\*(IDLEN) DSCID (MAXPRS)<br>real DSCGEN (MAXPRS) real DSCGEN (MAXPRS) c NUMPER keeps track of the actual number of persons integer NUMPER common /KEYPER/ RELNXT, PERDEX, GENGAP, PRXMTY, CUZRNK c Key persons are the ones in the relationship path which remain c after the path is condensed. integer integer integer integer integer RELNXT (MAXPRS) PERDEX (MAXPRS) GENGAP (MAXPRS) PRXMTY (MAXPRS) CUZRNK (MAXPRS) <sup>c</sup> \*\*\* end of declarations for common data \*\*\* logical integer character integer character integer integer character\*75 integer INLAW THSPRX, THSGAP, THSCUZ TW0DIG\*2 **SUFPTR** SUFCHR\*12 FSTDEX, LSTDEX, PRIDEX FSTREL, LSTREL, PRIREL **OUTBUF** OUTPTR

```
\mathbf cbegin execution of SHOWRE
      FSTREL = RELNXT (FSTDEX)
      LSTREL = RELNXT (LSTDEX)
      PRIREL = RELNXT (PRIDEX)
\mathbf{c}set THSPRX
      if ((PRIREL .eq. PARENT .and. FSTREL .eq. SPOUSE) .or.
     1 (PRIREL .eq. CHILD .and. LSTREL .eq. SPOUSE)) then
         THSPRX = STEP
      else
         if (PRIREL .eq. SIBLNG .or. PRIREL .eq. UNCLE .or.
     1 PRIREL .eq. NEPHEW .or. PRIREL .eq. COUSIN) then
            THSPRX = PRXMTY (PRIDEX)
         else
            THSPRX = FULLend if
      end if
\mathbf{c}set THSGAP
      if (PRIREL .eq. PARENT .or. PRIREL .eq. CHILD .or.
     1 PRIREL .eq. UNCLE .or. PRIREL .eq. NEPHEW .or.
     2 PRIREL .eq. COUSIN) then
         THSGAP = GENGAP (PRIDEX)
      else
         THSGAP = 0end if
      set INLAW
\mathbf{c}if (FSTREL .eq. SPOUSE .and.
     1 (PRIREL .eq. SIBLNG .or. PRIREL .eq. CHILD .or.
     2 PRIREL .eq. NEPHEW .or. PRIREL .eq. COUSIN)) then
         INLAW = .true.
      else
         if (LSTREL .eq. SPOUSE .and.
     1 (PRIREL .eq. SIBLNG .or. PRIREL .eq. PARENT .or.
     2 PRIREL .eq. UNCLE .or. PRIREL .eq. COUSIN)) then
            INLAW = .true.else
            INLAW = .false.end if
      end if
      set THSCUZ
\mathbf{C}if (PRIREL .eq. COUSIN) then
         THSCUZ = CUZRNK (PRIDEX)
      else
         THSCUZ = 0end if
```

```
c parameters are set - now generate display.
      OUTBUF = NAME (PERDEX (FSTDEX)) // ' is ' OUTPTR = NAMLEN + 5if (PRIREL .eq. PARENT .or. PRIREL .eq. CHILD .or.
     1 PRIREL .eq. UNCLE .or. PRIREL .eq. NEPHEW) then
c display generation-qualifier
         if (THSGAP .ge. 3) then
            call APPEND (OUTBUF, OUTPTR, 'great')
            if (THSGAP .gt. 3) then
               write (unit=TWODIG, fmt='(i2)') THSGAP - 2
               call APPEND (OUTBUF, OUTPTR, '*' // TWODIG)
            end if
            call APPEND (OUTBUF, OUTPTR, -)
         end if
         if (THSGAP .ge. 2) then
            call APPEND (OUTBUF, OUTPTR, 'grand-')
         end if
      else
         if (PRIREL .eq. COUSIN .and. THSCUZ .gt. I) then
c display cousin-degree
            write (unit=TWODIG, fmt=<sup>-</sup>(i2)<sup>-</sup>) THSCUZ
            call APPEND (OUTBUF, OUTPTR, TWODIG)
            SUFFTR = mod (THSCUZ, 10)if (SUFPTR .get. 3) SUFPTR = 0
            SUFPTR = 3 * SUFPTR + 1
            SUFCHR = th st nd rd thcall APPEND (OUTBUF, OUTPTR, SUFCHR (SUFPTR : SUFPTR +2))
         end if
      end if
      if (THSPRX .eq. STEP) then
         call APPEND (OUTBUF, OUTPTR, 'step-')
      else
         if (THSPRX .eq. HALF) then
            call APPEND (OUTBUF, OUTPTR, 'half-')
         end if
      end if
```
 $\sim$ 

Sec.

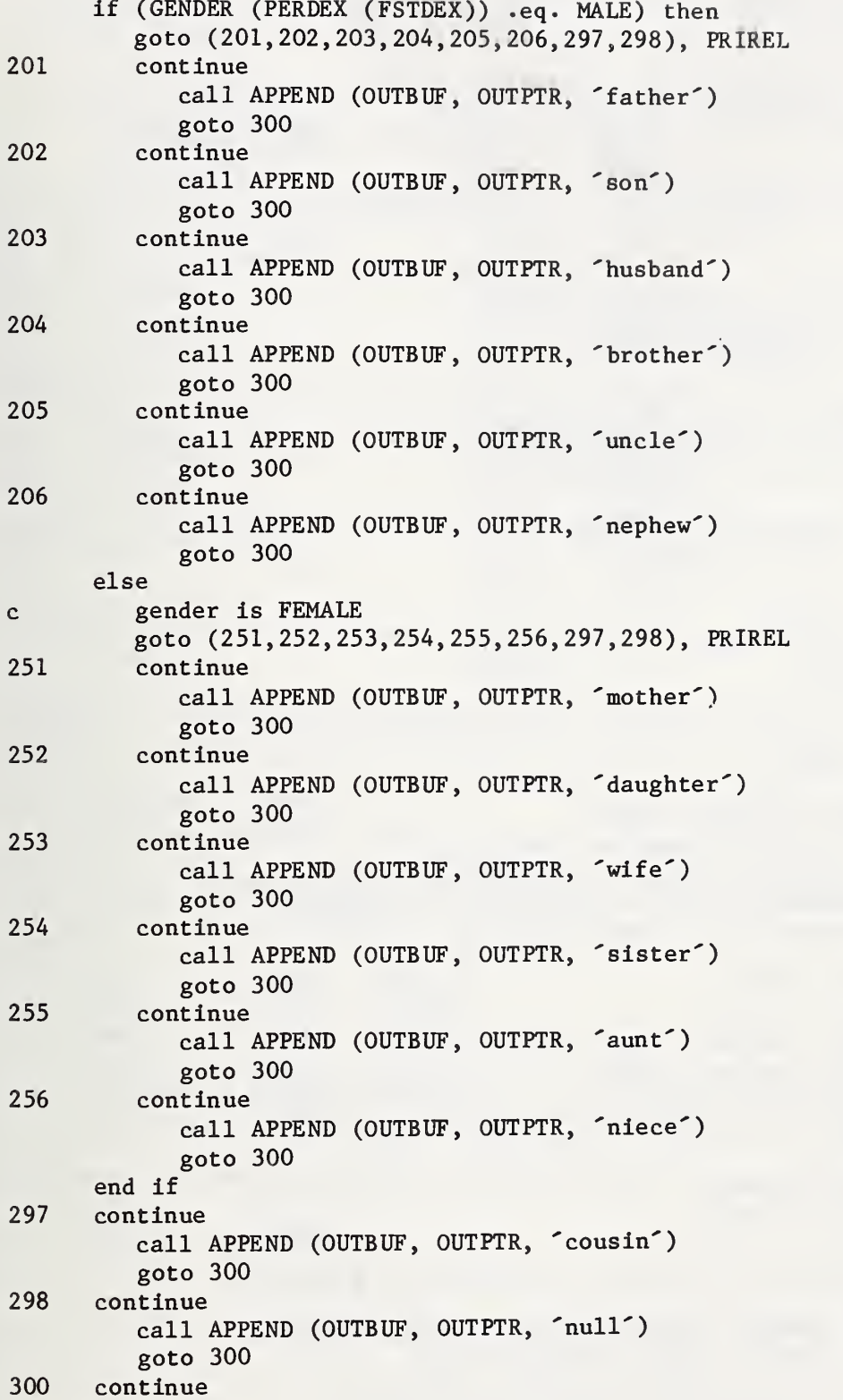

```
if (INLAW) call APPEND (OUTBUF, OUTPTR, '-in-law')
     if (PRIREL .eq. COUSIN .and. THSGAP .gt. 0) then
        if (THSGAP .gt. 1) then
           write (unit=TWODIG, fmt = (i2)) THSGAP
           call APPEND (OUTBUF, OUTPTR, ' '//TWODIG//' times removed')
        else
           call APPEND (OUTBUF, OUTPTR, ' once removed')
        end if
     end if
     call APPEND (OUTBUF, OUTPTR, 'of')
     write (unit=*, fmt=(a77)') OUTBUF
     end
     subroutine APPEND (STRING, PTR, ADDEND)
c APPEND appends the contents of ADDEND to STRING in the position
c indicated by PTR, and increments PTR
     character STRING*(*), ADDEND*(*)
     integer PTR, ADDLEN
     ADDLEN = len (ADDEND)
     STRING (PTR : PTR + ADDLEN - 1) = ADDEND
     PTR = PTR + ADDLEN
     end
c procedures under FINDRL
     subroutine CMPTGN (INDEXl, INDEX2)
c CMPTGN assumes that each ancestor contributes
c half of the genetic material to a PERSON. It finds common
c ancestors between two PERSONS and computes the expected
c value of the proportion of common material.
     integer INDEXl, INDEX2
     integer MAXPRS, NAMLEN, IDLEN, BUFLEN,
    1 MSGLEN, MAXNBR, MAXGVN
      parameter (MAXPRS = 300, NAMLEN = 20, IDLEN
= 3, BUFLEN = 60, 1 MSGLEN = AO, MAXNBR = 20, MAXGVN
= 3)character NULLID*( IDLEN)
     parameter (NULLID = '000')
c These common blocks hold the PERSON array, which is global to
  the entire program.
     common /PERNUM/ NBRCNT, NBRDEX, NBREDG, DSTSRC, PATHPR,
    1 EDGPRD, RCHST, DSCGEN, NUMPER
     common / PERCHR/ NAME, IDENT, GENDER, RELID, DSCID
```
<sup>c</sup> The following data items constitute the PERSON array, which <sup>c</sup> is the central repository of information about inter-relationships c static information - filled from PEOPLE file character\* (NAMLEN) NAME (MAXPRS) character\*(IDLEN) IDENT (MAXPRS) character\*! GENDER (MAXPRS) c IDENTs of immediate relatives - father, mother, spouse<br>character\*(IDLEN) RELID (MAXPRS, MAXGVN) RELID (MAXPRS, MAXGVN) c pointers to immediate neighbors in graph integer NBRCNT (MAXPRS) integer NBRDEX (MAXPRS, MAXNBR) integer NBREDG (MAXPRS, MAXNBR) c data used when traversing graph to resolve user request: real DSTSRC (MAXPRS) integer PATHPR (MAXPRS) integer EDGPRD (MAXPRS) integer RCHST (MAXPRS) c data used to compute common genetic material character\* (IDLEN) DSCID (MAXPRS) real DSCGEN (MAXPRS) c NUMPER keeps track, of the actual number of persons integer NUMPER c STACK is common to the routines which calculate genetic overlap, c It is used to implement recursive traversal of the ancestor trees. integer STKSIZ parameter (STKSIZ =50) common /STACK/ PROPTN, CONTRB, COUNTD, PERDEX, NXTNBR, 1 STKPTR real PROPTN (STKSIZ) real CONTRB (STKSIZ) real COUNTD (STKSIZ) integer PERDEX (STKSIZ) integer NXTNBR (STKSIZ) integer STKPTR \*\*\* end of declarations for common data \*\*\*

real CCMPRP

```
c First zero out all ancestors to allow adding. This is necessary
c because there might be two paths to an ancestor.
      STKPTR = 1PERDEX (STKPTR) = INDEXl
     NXTNBR (STKPTR) = 0
100 continue
         call ZERPRO
        if (STKPTR .ge. 1) goto 100
101 continue
c now mark with shared PROPTN
      STKPTR = 1PERDEX (STKPTR) = INDEXl
     NXTNBR (STKPTR) = 0
     PROPTN (STKPTR) = 1.0200 continue
        call MRKPRO (IDENT (INDEXl))
         if (STKPTR .ge. 1) goto 200
201 continue
c traverse ancestor tree for INDEX2. summing overlap with
c marked tree of INDEXl
      COMPRP = 0.0STKPTR = 1PERDEX (STKPTR) = INDEX2
     NXTNBR (STKPTR) = 0
     PROPTN (STKPTR) = 1.0COUNTD (STKPTR) = 0.0300 continue
         call CHKCOM (COMPRP, IDENT (INDEXl))
         if (STKPTR .ge. 1) goto 300
301 continue
     write (unit=*, fmt=9001) COMPRP
9001 format(^{\circ} Proportion of common genetic material = ^{\circ}, 1p, el2.5e2)
      end
      subroutine ZERPRO
c ZERPRO recursively seeks out all ancestors and
c zeros them out
      integer MAXPRS, NAMLEN, IDLEN, BUFLEN,
     1 MSGLEN, MAXNBR, MAXGVN
     parameter (MAXPRS = 300, NAMLEN = 20, IDLEN = 3, BUFLEN = 60, \frac{1}{1} MSGLEN = 40, MAXNBR = 20, MAXGVN = 3)
                MSGLEN = 40, MAXNBR = 20, MAXGVN = 3)
      character NULLID*( IDLEN)
      parameter (NULLID = '000')
     integer PARENT, CHILD, SPOUSE, SIBLNG,
     1 UNCLE, NEPHEW, COUSIN, NULLRL
     parameter (PARENT = 1, CHILD = 2, SPOUSE = 3, SIBLNG = 4,
     1 UNCLE = 5, NEPHEW = 6, COUSIN = 7, NULLRL = 8)
```
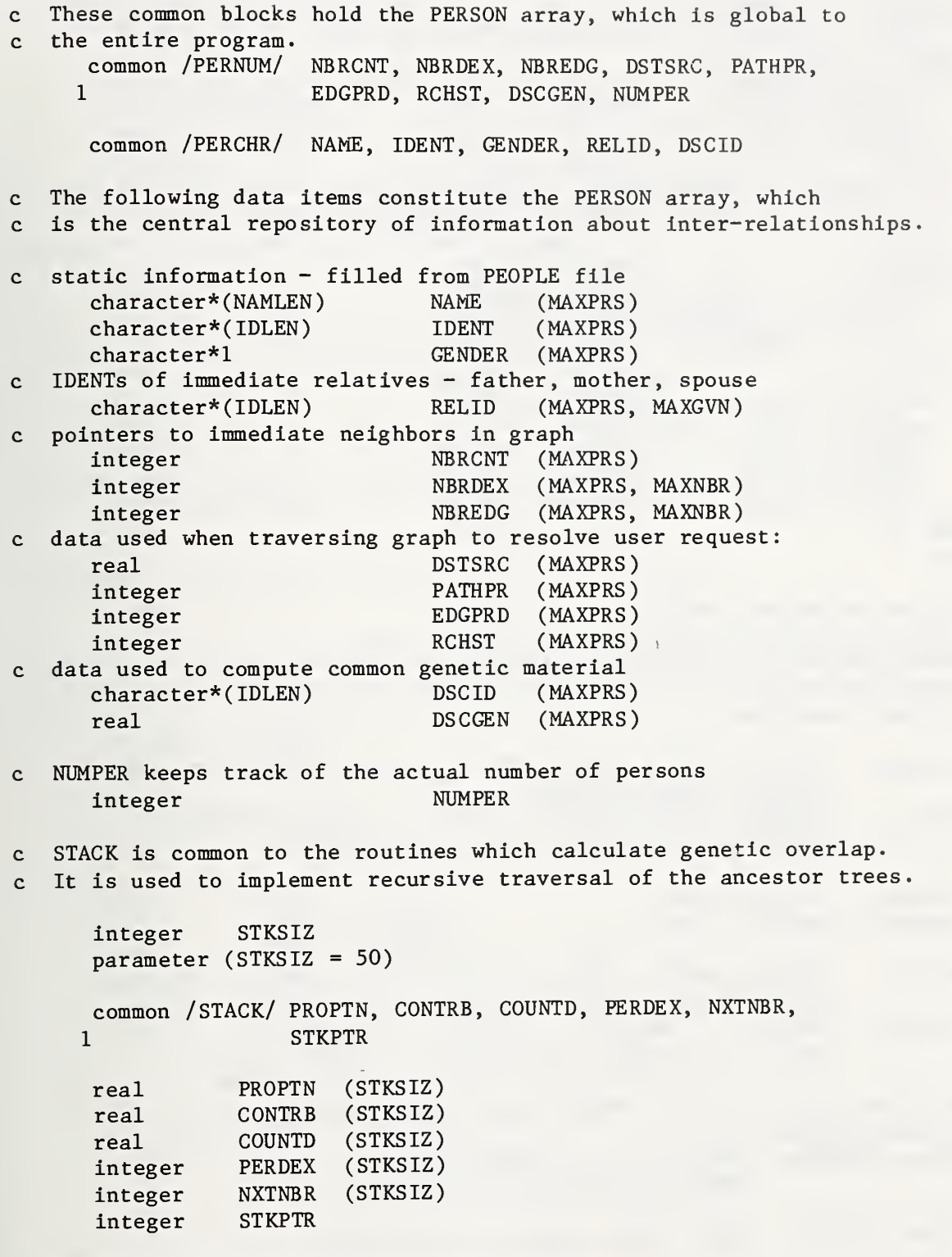

c \*\*\* end of declarations for common data \*\*\*

```
integer ZERDEX, THSNBR
     ZERDEX = PERDEX (STKPTR)
     if (NXTNBR (STKPTR) .eq. 0) then
        DSCGEN (ZERDEX) = 0.0NXTNBR (STKPTR) = 1 end if
     do 100 THSNBR = NXTNBR (STKPTR), NBRCNT (ZERDEX)
        if (NBREDG (ZERDEX, THSNBR) .eq. PARENT) goto 101
100 continue
101 continue
     if (THSNBR .gt. NBRCNT (ZERDEX)) then
c no more ancestors from this person
        STKPTR = STKPTR - 1else
c set up for next ancestor
        NXTNBR (STKPTR) = THSNBR + 1STKPTR = STKPTR + 1PERDEX (STKPTR) = NBRDEX (ZERDEX, THSNBR)
        NXTNBR (STKPTR) = 0
     end if
     end
     subroutine MRKPRO (MARKER)
c MRKPRO recursively seeks out all ancestors and
c marks them with the sender's proportion of shared
c genetic material. This proportion is diluted by one-half
c for each generation.
     integer MAXPRS, NAMLEN, IDLEN, BUFLEN,
    1 MSGLEN, MAXNBR, MAXGVN
     parameter (MAXPRS = 300, NAMLEN = 20, IDLEN
3, BUFLEN
     1 MSGLEN = 40, MAXNBR = 20, MAXGVN = 3)
     character NULLID*( IDLEN)
     parameter (NULLID = '000')
     integer PARENT, CHILD, SPOUSE, SIBLNG,
    1 UNCLE, NEPHEW, COUSIN, NULLRL
     parameter (PARENT = 1, CHILD = 2, SPOUSE = 3, SIBLNG = 4,
    1 UNCLE = 5, NEPHEW = 6, COUSIN = 7, NULLRL = 8)
c These common blocks hold the PERSON array, which is global to
c the entire program. common /PERNUM/ NBRCNT, NBRDEX, NBREDG, DST3RC, PATHPR,
    1 EDGPRD, RCHST, DSCGEN, NUMPER
     common /PERCHR/ NAME, IDENT, GENDER, RELID, DSCID
```
The following data items constitute the PERSON array, which  $\mathbf{c}$ is the central repository of information about inter-relationships.  $\mathbf{C}$ static information - filled from PEOPLE file  $\mathbf{c}$ character\* (NAMLEN) NAME (MAXPRS) character\* (IDLEN) IDENT (MAXPRS) character\*! GENDER (MAXPRS) IDENTs of immediate relatives - father, mother spouse  $\mathbf{C}$ character\*(IDLEN) RELID (MAXPRS, MAXGVN) pointers to immediate neighbors in graph  $\mathbf{C}$ integer NBRCNT (MAXPRS) Integer NBRDEX (MAXPRS, MAXNBR) integer NBREDG (MAXPRS, MAXNBR) data used when traversing graph to resolve user request:  $\mathbf c$ real DSTSRC (MAXPRS) integer PATHPR (MAXPRS) integer EDGPRD (MAXPRS) integer RCHST (MAXPRS) data used to compute common genetic material  $\mathbf{C}$ character\* (IDLEN) DSCID (MAXPRS) real DSCGEN (MAXPRS)  $\mathbf{c}$ NUMPER keeps track of the actual number of persons integer NUMPER STACK is common to the routines which calculate genetic overlap.  $\mathbf{C}$ It is used to implement recursive traversal of the ancestor trees.  $\mathbf{c}$ integer STKSIZ parameter (STKSIZ = 50) common /STACK/ PROPTN, CONTRB, COUNTD, PERDEX, NXTNBR, 1 STKPTR PROPTN (STKSIZ) real real CONTRB (STKSIZ) COUNTD (STKSIZ) real integer PERDEX (STKSIZ) (STKSIZ) NXTNBR integer integer STKPTR \*\*\* end of declarations for common data \*\*\*  $\mathbf{c}$ character\* (IDLEN) MARKER integer MRKDEX, THSNBR

```
MRKDEX = PERDEX (STKPTR)if (NXTNBR (STKPTR) .eq. 0) then
        DSCID (MRKDEX) = MARKER
        DSCGEN (MRKDEX) = DSCGEN (MRKDEX) + PROPTN (STKPTR)
        NXTNBR (STKPTR) =1
     end if
     do 100 THSNBR = NXTNBR (STKPTR), NBRCNT (MRKDEX)
        if (NBREDG (MRKDEX, THSNBR) .eq. PARENT) goto 101
100 continue
101 continue
     if (THSNBR .gt. NBRCNT (MRKDEX)) then
c no more ancestors from this person
        STKPTR = STKPTR - 1else
c set up for next ancestor
        NXTNBR (STKPTR) = THSNBR + 1
        STKPTR = STKPTR + 1PERDEX (STKPTR) = NBRDEX (MRKDEX, THSNBR)
        NXTNBR (STKPTR) = 0PROPTN (STKPTR) = PROPTN (STKPTR - 1) / 2.0end if
     end
     subroutine CHKCOM (COMPRP, MTCHID)
C CHKCOM searches all the ancestors of CHKDEX to see if any have
c been marked, and if so adds the appropriate amount to COMPRP.
     integer MAXPRS, NAMLEN, IDLEN, BUFLEN,
    1 MSGLEN, MAXNBR, MAXGVN
     parameter (MAXPRS = 300, NAMLEN = 20, IDLEN = 3, BUFLEN = 60,
    1 MSGLEN = 40, MAXNBR = 20, MAXGVN = 3)
     character NULLID*( IDLEN)
     parameter (NULLID = '000')
     integer PARENT, CHILD, SPOUSE, SIBLNG,
    1 UNCLE, NEPHEW, COUSIN, NULLRL
     parameter (PARENT = 1, CHILD = 2, SPOUSE = 3, SIBLNG = 4,
    1 UNCLE = 5, NEPHEW = 6, COUSIN = 7, NULLRL = 8)
c These common blocks hold the PERSON array, which is global to
c the entire program.
     common /PERNUM/ NBRCNT, NBRDEX, NBREDG, DSTSRC, PATHPR,
    1 EDGPRD, RCHST, DSCGEN, NUMPER
     common /PERCHR/ NAME, IDENT, GENDER, RELID, DSCID
```
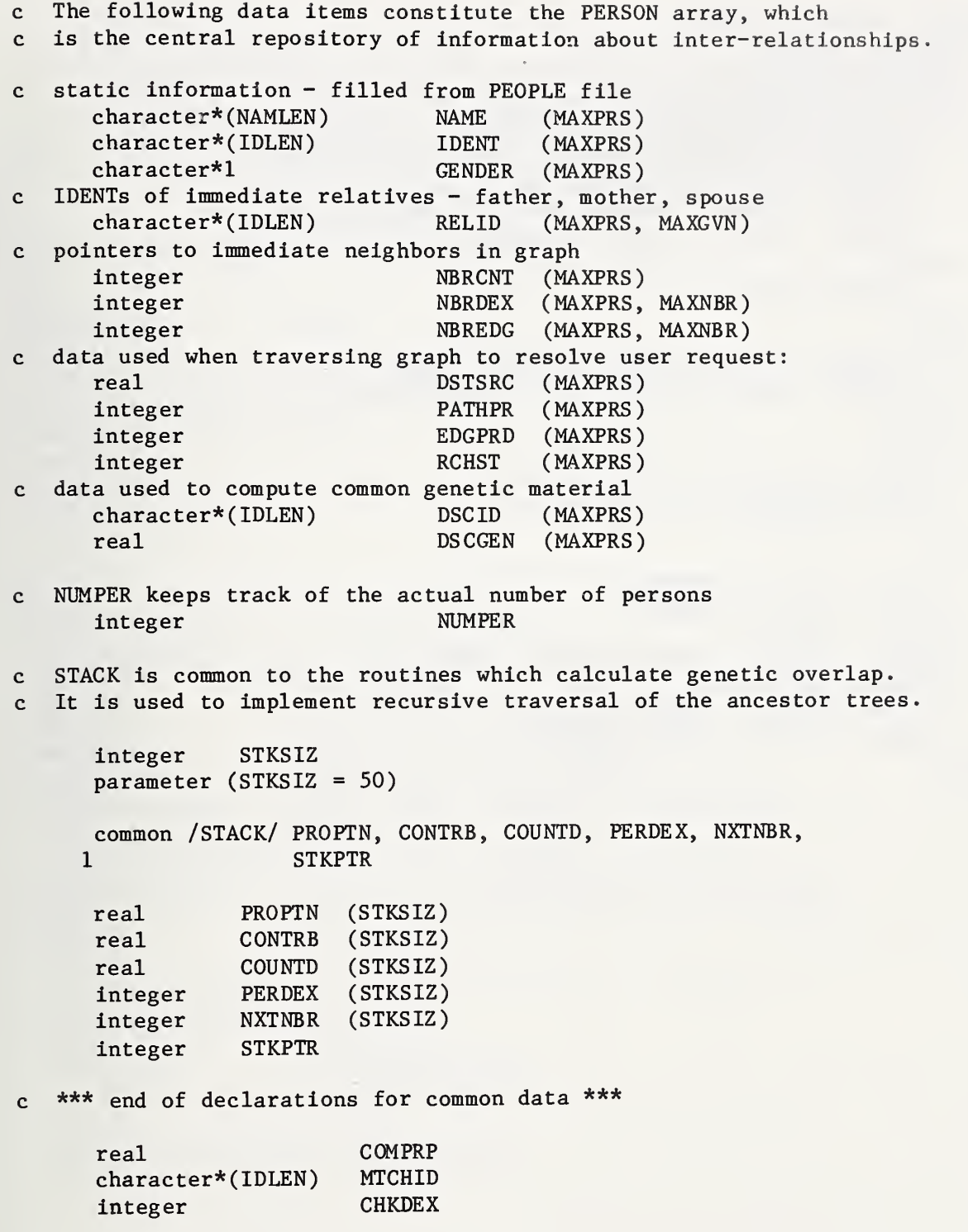

```
CHKDEX = PERDEX (STKPTR)
     if (NXTNBR (STKPTR) .eq. 0) then
        NXTNBR (STKPTR) = 1 if (DSCID (CHKDEX) .eq. MTCHID) then
c Increment COMPRP by the contribution of this
c common ancestor, but discount for the contribution
c of less remote ancestors already counted.
           CONTRB (STKPTR) = DSCGEN (CHKDEX) * PROPTN (STKPTR)
           COMPRP = COMPRP + CONTRB (STKPTR) - COUNTD (STKPTR)
        else
           CONTRB (STKPTR) = 0.0end if
     end if
     do 100 THSNBR = NXTNBR (STKPTR), NBRCNT (CHKDEX)
        if (NBREDG (CHKDEX, THSNBR) .eq. PARENT) goto 101
100 continue
101 continue
     if (THSNBR .gt. NBRCNT (CHKDEX)) then
c no more ancestors from this person
        STKPTR = STKPTR - 1else
c set up for next ancestor
        NXTNBR (STKPTR) = THSNBR + 1
        STKPTR = STKPTR + 1PERDEX (STKPTR) = NBRDEX (CHKDEX, THSNBR)
        NXTNBR (STKPTR) = 0
        PROPTN (STKPTR) = PROPTN (STKPTR - 1) /2.0COUNTD (STKPTR) = CONTRB (STKPTR - 1) / 4.0end if
     end
```

```
7.0 PASCAL
```
User-defined identifiers are written in mixed upper and lower case, rather than<br>all upper-case, because Pascal provides no separator character, such as "-" or " " for identifiers. Therefore, upper-case letters are used for readability, e.g., EdgeToPredecessor is used in Pascal where EDGE\_TO\_PREDECESSOR is used in most of the other languages.

```
program Relate (input, output, People);
const
 MaxPersons = 300;<br>
NameLength = 20;
  Name Length
  { every Person has a unique 3-digit Identifier }
  Identifier Length = 3;
 BufferLength = 60;RequestOk = 'Request OK
  RequestToStop
    'stop
type
  IdentifierRange
  BufferRange
 NameRange
  Dig it Type
 NameType
 BufferType
 MessageType
  IdentifierType
  { each Person's re cord in the file identifies at most three
    others directly
related: father, mother, and spouse } Givenldentif iers
 RelativeArray
 Counter
                     = 1. . Identif ierLength;
                     = 1.. Buffer Length;
                    = 1. .NameLength;
                     = '0'..'9';
                     = packed array [NameRange] of char;
                     = packed array [BufferRange] of char;
                     = packed array [1..40] of char;
                     = array [ Identif ierRange] of DigitType;
                    = (Father Ident , Motherldent, Spouseldent)
                     = array [GivenIdentifiers] of IdentifierType;
                     = 0 \cdot \text{maxint};{ this is the format of records in the file to be read in }
 FilePersonRecord = record
    Name
    Identifier
                        : NameType;
                        : IdentifierType;
    { 'M' for Male and 'F' for Female }
    Gender
    Relative Identifier
RelativeArraychar;
```

```
end;
```

```
IndexType = 0..MaxPersons;
  GenderType = (Male, Female);RelationType = (Parent, Child, Spouse, Sibling, Uncle,
                       Nephew, Cousin, NullRelation)
  { directed edges in the graph are of a given type }
 EdgeType = Parent..Spouse;{ A node in the graph (= Person) has either already been reached,
   is immediately adjacent to those reached, or farther away. }
  ReachedType = (Reached, Nearby, NotSeen);
  { each Person has a linked list of adjacent nodes, called neighbors }
 NeighborPointer = ^NeighborRecord;
  NeighbourRecord = recordNeighborlndex : IndexType;
   NeighborEdge : EdgeType;
   NextNeighbor : NeighborPointer
   end;
  { All Relationships are captured in the directed graph of which
   each record is a node. \}PersonRecord = record
  { static information - filled from People file: }
   Name : Name Type;
   Identifier : IdentifierType;<br>
Gender : GenderType;
                        : Gender Type;
    { Identifiers of immediate relatives - father, mother, spouse }
   RelativeIdentifier : RelativeArray;
    { head of linked list of adjacent nodes }
   NeighborListHeader : NeighborPointer;
  { data used when traversing graph to resolve user request: }
   DistanceFromSource : real;
   PathPredecessor : IndexType;
   EdgeToPredecessor : EdgeType;
   ReachedStatus : ReachedType;
  { data used to compute common genetic material }
   DescendantIdentifier : IdentifierType;
   DescendantGenes : real
   end;
var
  { The Person array is the central repository of information
   about inter-relationships. }
  Person : array [IndexType] of PersonRecord;
  { These variables are used when establishing the Person array
   from the People file. }
  People : file of FilePersonRecord;
  Current, Previous, NumberOf Persons
                : IndexType;
  Identifier Index : Identifier Range;
  Previous Ident , Current Ident , Nullldent
                  : IdentifierType;
  Relationship : GivenIdentifiers;
  RelationLoopDone : boolean;
```

```
{ These variables are used to accept and resolve requests for
   Relationship information. }
  Bufferlndex, SemicolonLocation
                    : BufferRange;
  RequestBuffer : BufferType;
  Personlldent, Person2ldent
                    : Name Type;
  PersonlFound, Person2Found
                    : Counter;
 ErrorMessage : MessageType;
  Personllndex, Person2lndex
                    : IndexType;
function IdentsEqual (Identa, Identh: IdentifierType) : boolean;
  { Determines whether two numeric Person-Identifiers are equal
   A function is necessary because the f = operator does not
   work for arrays of anything but char. } var
  Index : 1. . Identif ierLength;
begin
  IdentsEqual := true;
  for Index := 1 to Identif ierLength do
    if Identa [Index] \Diamond Identb [Index] then
       IdentsEqual := false
end; { IdentsEqual }
```

```
procedure LinkRelatives (Fromlndex : IndexType;
                        Relationship : GivenIdentifiers;
                        To Index : IndexType);
  { establishes cross- indexing between innnediately related Persons. }
 procedure LinkOneWay (From Index : IndexType;
                       ThisEdge : EdgeType;
                       To Index : IndexType);
    { Establishes the NeighborRecord from one Person to another } varNewNeighbor : Neighbor Pointer
  beg in new (NewNeighbor);
    with NewNeighbor^ do
     begin
     Neighbor Index := To Index;
     NeighborEdge := ThisEdge;
     NextNeighbor := Person [FromIndex] . NeighborListHeader
     end;
    Person [Fromlndex] . NeighborListHeader := NewNeighbor
  end;
begin { execution of LinkRelatives }
  if Relationship = Spouseldent then
    begin
    LinkOneWay (Fromlndex, Spouse, To Index);
    LinkOneWay (Toindex, Spouse, Fromlndex)
    end
 else { Relationship is Mother or Father }
    begin
    LinkOneWay (Fromlndex, Parent, Toindex);
    LinkOneWay (ToIndex, Child, FromIndex)
    end
end; { LinkRelatives }
procedure Prompt AndRead;
  { Issues prompt for user-request, reads in request,
    blank-fills buffer, and skips to next line of input. } varBufferlndex : BufferRange;
beg in
 writeln ( ^{\prime} ^{\prime} );
 writeln (' ');
 writeln ('Enter two person-identifiers (name or number),');
 writeln (' separated by semicolon. Enter "stop" to stop.');
 for Bufferlndex := 1 to BufferLength do
   if eoln( input) then
       ReguestBuffer [BufferIndex] :=else
      read (input, RequestBuffer [Bufferlndex] );
 readln( input)
end; { PromptAndRead }
```
```
procedure CheckRequest (var RequestStatus : MessageType;
                        var SemicolonLocation : BufferRange);
  { Performs syntactic check on request in buffer. } var
  BufferIndex : BufferRange;
  SemicolonCount : Counter;
  PersonlFieldExists , Person2FieldExists
                    : boolean;
beg in
  RequestStatus := RequestOk;
  PersonlFieldExists := false;
  Person2FieldExists := false;
  SemicolonCount := 0;
  for Bufferlndex := 1 to BufferLength do
    if RequestBuffer [BufferIndex] \Diamond ' ' then
       if RequestBuffer [BufferIndex] = \hat{ }; then
          begin
          SemicolonLocation := BufferIndex;
          SemicolonCount := SemicolonCount + 1
          end
       else { Check for non-blanks before/after semicolon. }
          if SemicolonCount < 1 then
             PersonlFieldExists := true
          else
             Person2FieldExists := true;
  { set RequestStatus, based on results of scan of RequestBuffer. }
  if SemicolonCount \langle \rangle 1 then
     RequestStatus := \hat{m}ust be exactly one semicolon.
  else
     if not PersonlFieldExists then
        RequestStatus := \n  full field preceding semicolon.else
        if not Person2FieldExists then
           RequestStatus := 'null field following semicolon,
end; { CheckRequest }
procedure BufferToPerson (var PersonId : NameType;
           StartLocation, StopLocation : BufferRange);
  { fills in the Personid from the designated portion
    of the RequestBuffer . } varBufferIndex : 1.61; { cannot say "BufferLength + 1" }
  Person Index : NameRange;
begin
  Bufferlndex := StartLocation;
  while RequestBuffer [BufferIndex] = \degree do
    BufferIndex := BufferIndex + 1;
  for Personlndex := 1 to NameLength do
    if Bufferlndex > StopLocation then
       PersonId [PersonIndex] := ^ ^
    else
       begin
       PersonId [PersonIndex] := RequestBuffer [BufferIndex];
       BufferIndex := BufferIndex + 1
       end
end; { BufferToPerson }
```

```
procedure SearchForRequestedPersons (PersonlIdent, Person2Ident : NameType;
         var Personllndex, Person2Index : IndexType;
          var PersonlFound , Person2Found : Counter);
  { SearchForRequestedPersons scans through the Person array,
    looking for the two requested persons. Match may be by name
    or unique identifier-number. } var
  Current : IndexType;
  This Ident : NameType;
  Identifier Index : Identifier Range;
begin
  PersonlFound := 0;
  Person2Found := 0;
              :=ThisIdent
                                       1:
  for Current := 1 to NumberOf Persons do
    with Person [Current] do
      begin
      { Thisldent contains Current Person's numeric Identifier
        left-justified, padded with blanks. }
      for Identif ier Index := 1 to Identif ierLength do
        This Ident [Identifier Index] := Identifier [Identifier Index];
      { allow identification by name or number. }
      if (Personlldent = Thisldent) or (Personlldent = Name) then
        begin
         Person1Found := Person1Found + 1;PersonlIndex := Current
        end;
      if (Person2ldent = Thisldent) or (Person2ldent = Name) then
        beg in
         Person2Found
Person2Found + 1; Per son 2 Index
Current
        end
      end { with Person [Current] }
       { SearchForRequestedPersons }
end:
procedure FindRelationship (Targetlndex , Sourcelndex : IndexType);
  { Finds shortest path (if any) between two Persons and
    determines their Relationship based on immediate relations
    traversed in path. Person array simulates a directed graph,
    and algorithm finds shortest path, based on following
    weights: Parent-Child edge = 1.0Spouse-Spouse edge = 1.8 }
varSearchStatus : (Searching, Succeeded, Failed);
  PersonIndex, ThisNode, AdjacentNode, BestNearbyIndex, LastNearbyIndex
                         : IndexType;
                         array [IndexType] of IndexType;
  NearbyNode
  ThisEdge
                         EdgeType;
  ThisNeighbor
                         : NeighborPointer;
  Relationship
                        : GivenIdentifiers;
  MinimalDi stance: real;
```
Page 140

```
procedure ProcessAdjacentNode (BaseNode, NextNode : IndexType;
                               NextBaseEdge : EdgeType);
  { NextNode is adjacent to last-reached node (= BaseNode).
   if NextNode already Reached, do nothing.
   If previously seen, check whether path thru base node is
   shorter than current path to NextNode, and if so re-link
    next to base
    If not previously seen, link next to base node. } varWeightThisEdge , DistanceThruBaseNode
                    : real;
  procedure LinkNextNodeToBaseNode:
    { link next to base by re-setting its predecessor Index to
      point to base, note type of edge, and re-set distance
      as it is through base node. }
  begin { execution of LinkNextNodeToBaseNode }
   with Person [NextNode] do
      begin
      DistanceFromSource := DistanceThruBaseNode;
      PathPredecessor := BaseNode;
      EdgeTo Predecessor := NextBaseEdge
      end
  end: { LinkNextNodeToBaseNode }
begin { execution of ProcessAdjacentNode }
  with Person [NextNode] do
    if Reached Status \langle \rangle Reached then
       begin
       if NextBaseEdge = Spouse then
          WeightThisEdge := 1.8else
          WeightThisEdge := 1.0;DistanceThruBaseNode := WeightThisEdge +
           Person [BaseNode] . DistanceFromSource;
       if ReachedStatus = Not Seen then
          begin
          ReachedStatus := Nearby;
          Last Nearby Index := Last Nearby Index +1;
          NearbyNode [LastNearbylndex] := NextNode;
          LinkNextNodeToBaseNode
          end
       else { ReachedStatus = Nearby }
          if DistanceThruBaseNode < DistanceFromSource then
             LinkNextNodeToBaseNode
       end { if ReachedStatus \langle Reached }
end; { ProcessAdjacentNode }
```

```
procedure ResolvePathToEnglish;
  { ResolvePathToEnglish condenses the shortest path to a series of Relationships for which there are English
    descriptions. }
type
  { Key Persons are the ones in the Relationship path which remain
    after the path is condensed. }
  SiblingType = (Step, Half, Full);
  KeyPersonRecord = record
    PersonIndex : IndexType;
    GenerationGap : Counter;
    Proximity : SiblingType;
    case RelationToNext : RelationType of
      Parent, Child, Spouse, Sibling, Uncle, Nephew, NullRelation
                      : ();
      Cousin : (CousinRank : Counter)
    end; var
  { these variables are used to condense the path }
  Key Person : array [IndexType] of KeyPersonRecord;
  KeyRelation, LaterKeyRelation, PrimaryRelation, NextPrimaryRelation
                         : RelationType;
  GenerationCount : Counter;
  Keylndex, LaterKey Index , Primarylndex
                         : IndexType;
  AnotherElementPossible : boolean;
  function FullSibling (Indexl, Index2 : IndexType) : boolean;
    { Determines whether two Persons are full siblings, i.e.,
      have the same two Parents. } varIdentlndex : 1. . Identif ierLength;
  begin
    with Person [Indexl] do
      FullSibling :=(not IdentsEqual (RelativeIdentifier [FatherIdent], NullIdent)) and
        (not IdentsEqual (Relative Identifier [Mother Ident], NullIdent)) and
        (IdentsEqual (RelativeIdentifier [FatherIdent],
            Person [Index2] . RelativeIdentifier [FatherIdent] )) and
        (IdentsEqual (RelativeIdentifier [MotherIdent],
            Person [Index2] . RelativeIdentifier [MotherIdent] ))
  end; { FullSibling }
  procedure CondenseKeyPersons (Atlndex : IndexType; GapSize : Counter);
    { CondenseKeyPersons condenses superfluous entries from the
      KeyPerson array, starting at Atlndex. } varReceivelndex , Sendlndex : IndexType;
  begin
    Receivelndex := Atlndex;
    repeat
      ReceiveIndex := ReceiveIndex + 1;
      Send Index := Receive Index + GapSize;
      KeyPerson [Receivelndex] := KeyPerson [Sendlndex];
    until KeyPerson [Sendlndex] . RelationToNext = NullRelation
  end; { CondenseKeyPersons }
```

```
procedure DisplayRelation (Firstlndex, Lastlndex, Primarylndex
                           : IndexType);
  { DisplayRelation takes 1, 2, or 3 adjacent elements in the
    condensed table and generates the English description of
    the relation between the first and last + 1 elements. } var
  Inlaw : boolean;
  ThisProximity : Sibling Type;
  ThisGender : GenderType;
  SuffixIndicator : 0..9;
  FirstRelation, LastRelation, PrimaryRelation
                    : RelationType
  This Generation Gap, This Cousin Rank
                    : Counter;
begin { execution of DisplayRelation }
  FirstRelation := KeyPerson [FirstIndex] . RelationToNext;
  LastRelation := KeyPerson [LastIndex] . RelationToNext;
  PrimaryRelation := KeyPerson [Primarylndex] . RelationToNext;
  { set ThisProximity }
  if ((PrimaryRelation = Parent) and (FirstRelation = Spouse)) or ((PrimaryRelation = Child) and (LastRelation = Spouse))
  then
     ThisProximity := Step
  else
     if PrimaryRelation in
        [Sibling, Uncle, Nephew, Cousin]
     then
        ThisProximity := KeyPerson [Primarylndex] . Proximity
     else
        ThisProximity := Full;
  { set This GenerationGap }
  if PrimaryRelation in [Parent, Child, Uncle, Nephew, Cousin]
  then
     ThisGenerationGap := KeyPerson [Primarylndex] . GenerationGap
  else
     ThisGenerationGap := 0;
  { set Inlaw }
  Inlaw := false;
  if (FirstRelation = Spouse) and
     (PrimaryRelation in [Sibling, Child, Nephew, Cousin] ) then
     Inlaw := true;
  if (LastRelation = Spouse) and
     (PrimaryRelation in [Sibling, Parent, Uncle, Cousin] ) then
     Inlaw := true;
  { set This Cous inRank }
  if PrimaryRelation = Cousin then
     This Cous inRank := KeyPerson [Primarylndex] . CousinRank
 else
     ThisCousinRank := 0;
```

```
{ parameters are set - now generate display. }
write (<sup>'</sup>, Person [KeyPerson [FirstIndex] . PersonIndex] . Name,
       ' is ');
if PrimaryRelation in [Parent, Child, Uncle, Nephew] then
   begin { write generation-qualifier }
   if ThisGenerationGap >= 3 then
      begin
      write ('great');
      if ThisGenerationGap > 3 then
         write (*', ThisGenerationGap - 2 : 1);
      write ( \tilde{} \tilde{} \tilde{} \tilde{} \tilde{}end;
   if ThisGenerationGap >= 2 then
      write ('grand-')
   end
else
   if (PrimaryRelation = Cousin) and (ThisCousinRank > 1) then
      begin
      write (ThisCousinRank : 1);
      Sufficient: = ThisCousinRank mod 10;case SuffixIndicator of
        1: write (\text{st});
        2 : write ('nd ');
        3: write (rd ');
        0, 4, 5, 6, 7, 8, 9
         : write ('th ')
        end
      end;
if ThisProximity = Step then
   write ('step-')
else
   if ThisProximity = Half then
      write ('half-');ThisGender := Person [KeyPerson
[Firstlndex] . Personlndex] . Gender
case PrimaryRelation of
  Parent
  ChildSpouse :
  Sibling
  Uncle
  Nephew
  Cousin
  NullRelation : write ('null')
  end; { case }
                 if ThisGender = Male then write
'father')
                 else
                  if ThisGender = Male then write (´son´)
                 else
                  if ThisGender = Male then write (´husband´)
                 else
                 if ThisGender = Male then write (´brother´) —
                 else
                  if ThisGender = Male then write (´uncle´) —
                 else
                 if ThisGender = Male then write (´nephew´) –
                 else
                 write ('cousin'
);
                                            write (´mother´);
                                            write
'daughter');
                                             write (´wife´);
                                            write (´sister´);
                                            write (´aunt´);
                                            write (´niece´);
```

```
if Inlaw then
      write ('-in-law');if (PrimaryRelation = Cousin) and (ThisGenerationGap > 0) then
      if ThisGenerationGap > 1 then
         write (1, \ldots, n) ThisGenerationGap : 1, \ldots times removed
      else
         write ( once removed );
   writeln (' of')end; { DisplayRelation }
begin { execution of ResolvePathToEnglish }
  writeln (' Shortest path between identified persons: ');
  ThisNode := Target Index;
  KeyIndex := 1;{ Display path and initialize KeyPerson array from path elements
  while ThisNode <> Sourcelndex do
    with Person [ThisNode] do
      begin
      write ('', Name, ' is ');case EdgeToPredecessor of
        Parent : writeln ('parent of');
        Child : writeln ('child of');
        Spouse : writeln ('spouse of')
      end;
       KeyPerson [Keylndex] . Personlndex := ThisNode;
       KeyPerson [Keylndex] . RelationToNext := EdgeToPredecessor
      if EdgeToPredecessor = Spouse then
          KeyPerson [Keylndex] . GenerationGap
;= 0
      else { Parent or Child }
          KeyPerson [Keylndex] . GenerationGap
;= 1;
      KeyIndex := KeyIndex + 1;
      ThisNode := PathPredecessor
      end;
  writeln(<sup>2</sup>, Person [ThisNode] . Name);
   KeyPerson [Keylndex] . Personlndex := KeyPerson [Keylndex] . RelationToNext : = KeyPerson [Keylndex +1] . RelationToNext :=
NullRelation;ThisNode;
                                               NullRelation;
```

```
{ Resolve Child-Parent and Child-Spouse-Parent relations
  to Sibling relations. }
KeyIndex := 1;while KeyPerson [KeyIndex] • RelationToNext \langle \rangle NullRelation do
  with KeyPerson [Keylndex] do
    begin
    if RelationToNext = Child then
       begin
       LaterKeyRelation := KeyPerson [KeyIndex + 1] . RelationToNext;
       if LaterKeyRelation = Parent then
          { found either full or half siblings }
          begin
          RelationToNext := Sibling;
          if FullSibling (Personlndex,
             KeyPerson [KeyIndex + 2]. PersonIndex)
          then
             Proximity := Full
          else
             Proximity := Half;
          CondenseKeyPersons (Keylndex, 1)
          end { processing of full/half siblings }
       else
          if (LaterKeyRelation = Spouse) and
             (KeyPerson [Keylndex +2] . RelationToNext = Parent)
          then { found step-siblings }
             begin
             RelationToNext := Sibling;
             Proximity := Step;
             CondenseKeyPersons (Keylndex, 2)
             end { processing of step-siblings }
       end; { if RelationToNext = Child }
    KeyIndex := KeyIndex + 1end; { with KeyPerson [Keylndex] }
{ Resolve Child-Child-... and Parent-Parent-... relations to
  direct descendant or ancestor relations. }
KeyIndex := 1;while KeyPerson [KeyIndex] . RelationToNext \Diamond NullRelation do
  with KeyPerson [Keylndex] do
    begin
    if (RelationToNext = Child) or (RelationToNext = Parent) then
       begin
       LaterKeyIndex := KeyIndex + 1;
       while KeyPerson [LaterKeyIndex] . RelationToNext =
             RelationToNext do
         LaterKey Index := LaterKey Index + 1;
       GenerationCount := LaterKeylndex - Keylndex;
       if GenerationCount > 1 then
          begin { compress generations }
          GenerationGap := GenerationCount;
          CondenseKeyPersons (KeyIndex, GenerationCount -1)
          end
       end; { if RelationToNext = Child or Parent }
    KeyIndex := KeyIndex + 1end; { with KeyPerson [Keylndex] }
```

```
{ Resolve Child-Sibling-Parent to Cousin,
         Child-Sibling to Nephew,
         Sibling-Parent to Uncle. }
Key Index := 1;while KeyPerson [KeyIndex] . RelationToNext <> NullRelation do
 with KeyPerson [Keylndex] do
    begin
    LaterKeyRelation := KeyPerson [KeyIndex + 1] . RelationToNext;
    if (RelationToNext = Child) and
      (LaterKeyRelation = Sibling)
    then { Cousin or Nephew } if KeyPerson [Keylndex +2] . RelationToNext = Parent then
         { found Cousin }
          begin
         RelationToNext := Cousin;
         Proximity := KeyPerson [Keylndex +1] . Proximity;
          if GenerationCap < KeyPerson [Keylndex +2] . GenerationGap
          then
             CousinRank := GenerationGap
          else
             CousinRank := KeyPerson [KeyIndex + 2] . GenerationGap;
          GenerationGap := abs (GenerationGap - KeyPerson [Keylndex +2] . GenerationGap);
          CondenseKey Per sons (Keylndex, 2)
          end
      else { found Nephew }
         begin
          RelationToNext := Nephew;
          Proximity := KeyPerson [Keylndex + 1] . Proximity;
          CondenseKeyPer sons (Keylndex, 1)
          end
    else { not Cousin or Nephew }
       if (RelationToNext = Sibling) and (LaterKeyRelation = Parent)
       then { found Uncle }
          begin
          RelationToNext := Uncle;
          GenerationGap := KeyPerson [Keylndex + 1] • GenerationGap;
          CondenseKeyPersons (Keylndex, 1)
          end;
    KeyIndex := KeyIndex +1end; { with KeyPerson [Keylndex] }
```

```
{ Loop below will pick out valid adjacent strings of elements
     to be displayed. Key Index points to first element,
    LaterKeylndex to last element, and Primarylndex to the
    element which determines the primary English word to be used.
    Associativity of adjacent elements in condensed table
     is based on English usage. }
  Key Index := 1;
  writeln (' Condensed path:');
  while KeyPerson [KeyIndex] . RelationToNext <> NullRelation do
     begin
    KeyRelation := KeyPerson [Keylndex] . RelationToNext;
    LaterKeyIndex := KeyIndex;
    Primarylndex := Keylndex;
    if KeyPerson [KeyIndex + 1]. RelationToNext \langle > NullRelation then
        begin { seek multi-element combination }
        AnotherElementPossible := true;
        if KeyRelation = Spouse then
          begin
          LaterKeyIndex := LaterKeyIndex + 1;
          Primary Index := LaterKey Index;
          if (KeyPerson [LaterKeylndex] . RelationToNext = Sibling) or (KeyPerson [LaterKeylndex] . RelationToNext = Cousin)
          then { Nothing can follow Spouse-Sibling or Spouse-Cousin }
             AnotherElementPossible := false
          end;
        { Primarylndex is now correctly set. Next if-statement
          determines if a following Spouse relation should be
          appended to this combination or left for the next
          combination. }
        if AnotherElementPossible and
           (KeyPerson [Primarylndex +1] . RelationToNext = Spouse)
           { Only a Spouse can follow a Primary }
        then
          begin { check primary preceding and following Spouse. }
          PrimaryRelation := KeyPerson [Primarylndex] . RelationToNext;
          NextPrimaryRelation := KeyPerson [Primarylndex +2] . RelationToNext;
          if (NextPrimaryRelation in [Nephew, Cousin, NullRelation] ) or (PrimaryRelation = Nephew)
             or ( ( PrimaryRelation in [Sibling, Parent] ) and (NextPrimaryRelation \langle Uncle ) )
           then { append following Spouse with this combination. }
             LaterKeyIndex := LaterKeyIndex +1end { check primary preceding and following Spouse }
        end; { multi-element combination }
    DisplayRelation (Keylndex, LaterKeylndex, Primarylndex);
    KeyIndex := LaterKeyIndex + 1end; { while }
  writeln (", Person [KeyPerson [KeyIndex] . PersonIndex] . Name)
end; (ResolvePathToEnglish)
```

```
procedure Compute CommonGenes (Indexl, Index2 : IndexType);
  { Compute CommonGenes assumes that each ancestor contributes
    half of the genetic material to a Person. It finds common ancestors between two Persons and computes the expected
value of the Proportion of common material. }<br>var
  CommonProportion : real;
  procedure ZeroProportion (Zerolndex : IndexType);
    { ZeroProportion recursively seeks out all ancestors and zeros them out. } varThisNeighbor : NeighborPointer;
  begin
    with Person [Zerolndex] do
      begin
      DescendantGenes := 0.0;
      This Neighbour : = NeighbourListHeaderend;
    while ThisNelghbor <> nil do
      with ThisNeighbor<sup>^</sup> do
        begin
        if NeighborEdge = Parent then
           ZeroProportion (Neighbor Index)
        ThisNelghbor := NextNeighbor
        end { with }
  end; { ZeroProportion }
  procedure MarkProportion (Marker : IdentifierType;
            Proportion : real; Markedlndex : IndexType);
    { MarkProportion recursively seeks out all ancestors and
      marks them with the sender's Proportion of shared
      genetic material. This Proportion is diluted by one-half
      for each generation. } varThisNelghbor : NeighborPolnter;
  begin
    with Person [Markedlndex] do
      begin
      Descendantldentifier := Marker;
      DescendantGenes := DescendantGenes + Proportion;
      ThisNeighbor := NeighborListHeader
      end;
    while ThisNeighbor \Diamond nil do
      with ThisNeighbor<sup>^</sup> do
        begin
        if NeighborEdge = Parent then
           MarkProportion (Marker, Proportion / 2.0,
                           Neighborlndex );
        ThisNelghbor := NextNeighbor
        end
 end; { MarkProportion }
```

```
procedure CheckCommonProportion
            (var CommonProportlon : real;
                 MatchIdentifier : IdentifierType;
                 Proportion : real;
                 AlreadyCounted : real;
                 Checklndex : IndexType);
    { CheckCommonProportion searches all the ancestors of
      Checklndex to see if any have been marked, and if so adds the appropriate amount to Common Proportion. }
  varThisNeighbor : NeighborPointer;
    ThisContribution : real;
  begin
    with Person [Checklndex] do
      begin
      if IdentsEqual (DescendantIdentifier, MatchIdentifier) then
         begin
         { Increment CommonProportlon by the contribution of
           this common ancestor, but discount for the contribution
           of less remote ancestors already counted. }
         ThisContribution := DescendantGenes * Proportion;
         CommonProportion := CommonProportion +
                 ThisContribution - AlreadyCounted
         end
      else
         ThisContribution := 0.0;
      ThisNeighbor := NeighborListHeader
      end; { with Person [Checklndex] }
    while ThisNeighbor \Diamond nil do
      with ThisNeighbor<sup>^</sup> do
        beg in
        if NeighborEdge = Parent then
           CheckCommonProportion (CommonProportion,
                 MatchIdentifier, Proportion / 2.0,
                 ThisContribution / 4.0,
                 Neighborlndex );
        ThisNeighbor := NextNeighbor
        end
  end; { CheckCommonProportion }
begin { ComputeCommonGenes }
  { First zero out all ancestors to allow adding. This is necessary
    because there might be two paths to an ancestor. }
  ZeroProportion (Indexl);
  { now mark with shared Proportion }
  MarkProportion ( Person [Indexl] . Identifier, 1.0, Indexl);
  Common Proportion := 0.0;
  CheckCommonProportion (CommonProportion,
     Person [Indexl] . Identifier, 1.0, 0.0, Index2);
 writeln (' Proportion of common genetic material = ',CommonProportlon : 12)
end; { ComputeCommonGenes }
```

```
begin { execution of FindRelationship }
  { initialize Person-array for processing - mark all nodes as not seen }
  for Personlndex := 1 to NumberOf Persons do
    Person [PersonIndex] . ReachedStatus := NotSeen;
  { mark source node as Reached } ThisNode := Sourcelndex;
 with Person [ThisNode] do
    begin
    ReachedStatus := Reached;
   DistanceFromSource := 0.0
   end;
  { no Nearby nodes exist yet }
  Last Nearby Index := 0;
  if ThisNode = Targetlndex then
     SearchStatus := Succeeded
 else
     SearchStatus := Searching;
  { Loop keeps processing closest-to-source , unreached node
    until target Reached, or no more connected nodes. }
 while SearchStatus = Searching do
    begin
    { Process all nodes adjacent to ThisNode }
    ThisNeighbor := Person [ThisNode] . NeighborListHeader
   while ThisNeighbor \langle \rangle nil do
     with ThisNeighbor<sup>^</sup> do
        begin
        ProcessAd jacentNode (ThisNode, NeighborIndex, NeighborEdge);
        ThisNeighbor := NextNeighbor
        end;
    { All nodes adjacent to ThisNode are set. Now search for
     shortest-distance unreached (but Nearby) node to process next. }
    if LastNearbyIndex = 0 then
       SearchStatus := Failed
   else
      begin
      MinimalDistance := l.Oe+18;
       for PersonIndex := 1 to LastNearbyIndex do
         with Person [NearbyNode [Personlndex]] do
           if DistanceFromSource < MinimalDistance then
              begin
              BestNearbylndex := Personlndex;
              MinimalDistance := DistanceFromSource
              end;
       { Establish new ThisNode } ThisNode := NearbyNode [BestNearbylndex];
       { change ThisNode from being Nearby to Reached }
       Person [ThisNode] . ReachedStatus := Reached;
       { remove ThisNode from Nearby list }
       NearbyNode [BestNearbylndex] := NearbyNode [LastNearbylndex];
      LastNearbyIndex := LastNearbyIndex - 1;
       if ThisNode = TargetIndex then
          SearchStatus := Succeeded
       end { determination of next node to process }
    end; { while SearchStatus = Searching }
```

```
{ Shortest path between Persons now established. Next task is
    to translate path to English description of Relationship. }
  if SearchStatus = Failed then
     writeln ( \hat{\ }, Person [TargetIndex] . Name, \hat{\ } is not related to \hat{\ },
                   Person [ Sourcelndex] . Name)
  else { success \sim parse path to find and display Relationship }
     beg in
     ResolvePathToEnglish;
     ComputeCommonGenes (Sourcelndex, Targetlndex)
     end
end; { FindRelationship }
{ *** execution of main sequence begins here *** }
begin
  for IdentifierIndex := 1 to IdentifierLength do
    NullIdent [IdentifierIndex] := 0;
  reset (People);
  { Current location in array being filled }
  Current := 0;
  { This loop reads in the People file and constructs the Person
    array from it (one Person = one record = one array entry).
    As records are read in, links are constructed to represent the
    Parent-Child or Spouse relationship. The array then implements
    a directed graph which is used to satisfy subsequent user requests. The file is assumed to be correct - no validation
    is performed on it. }
  while not eof (People) do
    begin
    Current := Current+1;
    with Person [Current] do
      begin
      { copy direct information from file to array }
      Name := People^ . Name;
      Identifier := People" . Identifier;
      if People" . Gender = 'M' then
         Gender := Male
      else
         Gender := Female;
      RelativeIdentifier := People<sup>^</sup> . RelativeIdentifier;
      { Location of adjacent persons as yet undetermined }
      NeighborListHeader := nil;
      { Descendants as yet undetermined. }
      DescendantIdentifier := NullIdent;
      Current Ident := Identifier;
```

```
{ Compare this Person against all previously entered Persons
     to search for Relationships. } for Previous := 1 to (Current-1) do
     begin
     Previous Ident := Person [Previous] . Identifier;
     RelationLoopDone := false;
     Relationship := FatherIdent;
     { Search for father, mother, or spouse Relationship in
       either direction between this and previous Person.
       Assume at most one Relationship exists. } repeat
       if IdentsEqual (RelativeIdentifier [Relationship],
                        Previous Ident) then
           begin
           LinkRelatives (Current, Relationship, Previous);
           RelatlonLoopDone := true
          end
       else
          if IdentsEqual (CurrentIdent,
             Person [Previous] . RelativeIdentifier [Relationship])
          then
             begin
             LinkRelatives (Previous, Relationship, Current);
             RelatlonLoopDone := true
             end;
       If Relationship < Spouseldent then
           Relationship := succ(Relatlonship)
       else
           RelatlonLoopDone := true;
      until RelatlonLoopDone
      end; { for Previous }
    get(People)
    end { with Person [Current] }
  end; { while not eof (People) }
NumberOf Persons := Current;
```
{ Person array Is now loaded and edges between Immediate relatives (Parent-Child or Spouse-Spouse) are established.

While-loop accepts requests and finds Relationship (if any) between pairs of Persons. }

```
reset( Input)
Prompt AndRead
while RequestBuffer \langle \rangle RequestToStop do
  { The following code retrieves and validates a user request
    for the Relationship between two identified Persons. }
  begin
  CheckRequest (ErrorMessage, SemicolonLocation);
  { Syntax check of request completed. Now either display error message or search for the two Persons. }
  if ErrorMessage = RequestOk then
     begin { Request syntactically correct -
               search for requested Persons. }
     BufferToPerson (PersonlIdent, 1, SemicolonLocation - 1);
     BufferToPerson (Person2Ident, SemicolonLocation + 1, BufferLength);
     SearchForRequestedPersons (PersonlIdent, Person2Ident,
                                PersonlIndex, Person2Index,
                                PersonlFound, Person2Found);
     if (PersonlFound = 1) and (Person2Found = 1) then
        { Exactly one match for each Person - proceed to
          determine Relationship, if any. }
        if Personllndex = Person2lndex then
           begin
           write (' ', Person [PersonlIndex] . Name,
                  is identical to ');
           if Person [PersonlIndex] . Gender = Male then
              writeln('himself . ')
           else
              writeln( 'herself
           end
        else
           FindRelationship (Personllndex, Person2lndex)
     else { either not found or more than one found }
        begin
        if PersonlFound = 0 then
           writeln (' First person not found.')
        else
           if PersonlFound > 1 then
              writeln (' Duplicate names for first person - use',
                       numeric identifier.');
        if Person2Found = 0 then
           writeln (' Second person not found.')
        else
           if Person2Found > 1 then
              writeln (' Duplicate names for second person - use',
                        numeric identifier.')
        end
     end { processing of syntactically legal request }
  else
     writeln (' Incorrect request format: ', ErrorMessage);
  Prompt AndRead
  end; { while RequestBuffer }
writeln (' End of relation-finder.');
```

```
8.0 PL/I
```
In keeping with the general convention of the examples, language-supplied keywords and identifiers are written in lower case in the program. To conform strictly to the PL/I standard, however, programs must use only upper-case letters. In the following program, the logical "Not" operator is represented by the graphic character "~"...

```
RELATE: procedure options (main);
/* Begin declaration of global data */
 declare
   /* Used to index relative array, pointing to immediate relatives */(FATHER_IDENT initial (1),<br>MOTHER_IDENT initial (2),
                     initial (2),<br>initial (3),
   SPOUSE IDENT
   /* Used as mnemonics to represent basic English-word relationships. */
   PARENT initial (1),
   CHILD initial (2),
   SPOUSE initial (3),
   SIBLING initial (4),
   UNCLE initial (5),
   NEPHEW initial (6),
   COUSIN initial (7),<br>NULL RELATION initial (8),
   NULL RELATION
    /* Used as mnemonics to represent status of nodes during search
       for shortest path thru graph. */
   REACHED initial (1),
   NEARBY initial (2),
   NOT SEEN initial (3) )
  fixed binary (4,0),
  /* Used as mnemonics to represent truth-values */
  ( TRUE initial ('I'b),
   FALSE initial (0b))
  bit (1),
  /* Used to control user requests. */
  ( REQUEST OK character (10) initial ('Request OK'),<br>REQUEST TO STOP character (4) initial ('stop')),
                     character (4) initial ('stop')),
  /* Used as mnemonics to represent GENDER */
  ( MALE initial ('M'),
    FEMALE initial (F<sup>\prime</sup>))
  character (1);
```

```
declare
  /* the PERSON array is the central repository of information
     about inter-relationships . */
  /* All relationships are captured in the directed graph of which
     each record is a node. */
    01 PERSON dimension (1:300),
      /* static information - filled from PEOPLE file: */
      05 NAME character (20),<br>05 IDENTIFIER picture '999',
      05 IDENTIFIER
      05 GENDER character (1),
        /* IDENTIFIERs of immediate relatives - father, mother, spouse */05 RELATIVE IDENTIFIER (1:3)
                                 picture '999',
        /* head of linked list of adjacent nodes */
      05 NEIGHBOR LIST HEADER pointer,
      /* data used when traversing graph to resolve user request: */05 DISTANCE_FROM_SOURCE float decimal (6),
      05 PATH_PREDECESSOR fixed binary (10,0),
      05 EDGE_TO_PREDECESSOR fixed binary (4,0),<br>05 REACHED STATUS fixed binary (4,0),
                                 fixed binary (4,0),
      /* data used to compute common genetic material */
      05 DESCENDANT IDENTIFIER picture '999',
      05 DESCENDANT GENES float decimal (6);
declare
  /* each PERSON has a linked list of adjacent nodes, called neighbors */
  01 NEIGHBOR RECORD based (NEW NEIGHBOR),
     05 NEIGHBOR INDEX fixed binary (10,0),<br>05 NEIGHBOR EDGE fixed binary (4.0).
                          fixed binary (4,0),
     05 NEXT NEIGHBOR pointer;
/* End declaration of global data. */
declare
  /* This is the format of records in the file to be read in. */
  01 PE0PLE_REC0RD,
     05 NAME<br>
05 IDENTIFIER
character (20),<br>
picture '999',
                                  picture '999',
        /* 'M' for MALE and 'F' for FEMALE */
     05 GENDER character (1),
     05 RELATIVE IDENTIFIER (1:3) picture '999';
declare
  /* These variables are used when establishing the PERSON array
     from the PEOPLE file. */
  PEOPLE file record sequential input,
  (CURRENT, PREVIOUS, NUMBER OF PERSONS)
                       fixed binary (10,0),
  (PREVIOUS_IDENT, CURRENT_IDENT)
                       picture '999',
  NULL IDENT picture '999' static initial (000),
  RELATIONSHIP fixed binary (4,0),
  RELATION LOOP DONE bit (1),
  END OF PEOPLE bit(1);
```

```
declare
  /* These variables are used to accept and resolve requests for
     RELATIONSHIP Information. */
  sysin file record input environment (AREAD),
  (BUFFER_INDEX, SEMICOLON_LOCATION)
                    fixed binary (10,0),
  REQUEST BUFFER character (60) varying,
  (PERS0N1_IDENT, PERS0N2_IDENT)
                    character (20),
  ( PERSON1_F0UND, PERS0N2_F0UND)
                    fixed binary (10,0),
  ERROR MESSAGE character (40),
  (PERS0N1_INDEX, PERS0N2_INDEX)
                    fixed binary (10,0);
/* This on-block captures exceptions from the following code */ on end file (PEOPLE)
   begin;
   END OF PEOPLE = TRUE;
   end;
```

```
/* *** begin execution of main sequence RELATE *** */
  open file (PEOPLE) title ('PEOPLE.DAT');
  END OF PEOPLE = FALSE;/* This loop reads in the PEOPLE file and constructs the PERSON
     array from it (one PERSON = one record = one array entry).
     As records are read in, links are constructed to represent the
     PARENT-CHILD or SPOUSE RELATIONSHIP. The array then implements
     a directed graph which is used to satisfy subsequent user requests. The file is assumed to be correct - no validation
     is performed on it. */
  read file (PEOPLE) into (PEOPLE RECORD);
READ IN PEOPLE:
  do CURRENT = 1 to 300 while (\degree END OF PEOPLE);
    /* copy direct information from file to array */
    PERSON (CURRENT) = PEOPLE RECORD, by name;
    /* Location of adjacent persons as yet undetermined. */
    PERSON (CURRENT) . NEIGHBOR LIST HEADER = null();
    /* Descendants as yet undetermined */
    PERSON (CURRENT) . DESCENDANT IDENTIFIER = NULL IDENT;
    CURRENT_IDENT = PERSON (CURRENT) . IDENTIFIER;
    /* Compare this PERSON against all previously entered PERSONS
      to search for RELATIONSHIPS. */
COMPARE TO PREVIOUS:
    do PREVIOUS = 1 to (CURRENT-1);
      PREVIOUS IDENT = PERSON (PREVIOUS) . IDENTIFIER;
      RELATION LOOP DONE = FALSE;
      /* Search for father, mother, or spouse relationship in
         either direction between this and PREVIOUS PERSON.
         Assume at most one RELATIONSHIP exists. */
TRY ALL RELATIONSHIPS:
      do RELATIONSHIP = FATHER_IDENT to SPOUSE_IDENT
           while ( \sim RELATION LOOP DONE );
        if PERSON (CURRENT) . RELATIVE IDENTIFIER (RELATIONSHIP) =
              PREVIOUS IDENT then
           do;
           call LINK_RELATIVES (CURRENT, RELATIONSHIP, PREVIOUS);
           RELATION LOOP DONE = TRUE;
           end;
        else
          if CURRENT_IDENT = PERSON (PREVIOUS) . RELATIVE IDENTIFIER (RELATIONSHIP)
          then
             do;
             call LINK_RELATIVES (PREVIOUS, RELATIONSHIP, CURRENT);
             RELATION LOOP DONE = TRUE;
             end;
      end TRY ALL RELATIONSHIPS;
    end COMPARE TO PREVIOUS;
    read file (PEOPLE) into (PEOPLE RECORD);
  end READ IN PEOPLE;
  NUMBER OF PERSONS = CURRENT - 1;
  close file (PEOPLE);
  /* PERSON array is now loaded and edges between immediate relatives
    (PARENT -CHILD or SPOUSE-SPOUSE) are established.
```

```
While-loop accepts requests and finds RELATIONSHIP (if any)
   between pairs of PERSONS. */
  call PROMPT AND READ();
READ AND PROCESS REQUEST:
 do while (REQUEST BUFFER \tilde{} = REQUEST TO STOP);
    /* The following code retrieves and validates a user request
      for the RELATIONSHIP between two identified PERSONS. */
    call CHECK REQUEST (ERROR MESSAGE, SEMICOLON LOCATION);
    /* Syntax check of request completed. Now either display error message or search for the two PERSONS. */
    if ERROR MESSAGE = REQUEST OK then
       \log /* Request syntactically correct -
                 search for requested PERSONS. */
       call BUFFER TO PERSON (PERSON1 IDENT, 1, SEMICOLON LOCATION - 1);
       call BUFFER TO PERSON (PERSON2 IDENT, SEMICOLON LOCATION + 1,
                              length (REQUEST_BUFFER));
       call SEARCH FOR REQUESTED PERSONS (PERSON1 IDENT, PERSON2 IDENT,
                                           PERSON1<sup>I</sup>INDEX, PERSON2<sup>INDEX</sup>,
                                          PERSON1_FOUND, PERSON2_FOUND);
       if (PERSON1 FOUND = 1) & (PERSON2 FOUND = 1) then
          /* Exactly one match for each PERSON - proceed to
            determine RELATIONSHIP, if any. */
          if PERSON1 INDEX = PERSON2 INDEX then
             if PERSON (PERSON1 INDEX) . GENDER = MALE then
                put skip list (' '
II PERSON (PERS0N1_INDEX) . NAME || ' is identical to himself.');
             else
                put skip list (<sup>''</sup> || PERSON (PERSON1 INDEX) . NAME ||
                   ' is identical to herself.');
          else
             call FIND RELATIONSHIP (PERSON1 INDEX, PERSON2 INDEX); \cdotelse /* either not found or more than one found */do
          if PERSON1 FOUND = 0 then
             put skip list (' First person not found.');
          else
             if PERSON1 FOUND > 1 then
                put skip list (' Duplicate names for first person - use' ||
                          ' numeric identifier.');
          if PERSON2 FOUND = 0 then
             put skip list (' Second person not found.');
          else
             if PERSON2 FOUND > 1 then
                put skip list (' Duplicate names for second person - use' ||
                          ' numeric identifier.');
          end;
       end; /* processing of syntactically legal request */
    else
       put skip list (' Incorrect request format: ' || ERROR_MESSAGE);
    call PROMPT AND READ();
  end READ AND PROCESS REQUEST;
  put skip list (' End of relation-finder.');
/* End execution of main sequence RELATE
```
procedures under RELATE begin here \*/ LINK RELATIVES: procedure (FROM INDEX, RELATIONSHIP, TO INDEX); /\* begin execution of LINK\_RELATIVES \*/  $if$  RELATIONSHIP = SPOUSE IDENT then do; call LINK ONE WAY (FROM INDEX, SPOUSE, TO INDEX); call LINK ONE WAY (TO INDEX, SPOUSE, FROM INDEX); end; else /\* RELATIONSHIP is mother or father \*/ do; call LINK ONE WAY (FROM INDEX, PARENT, TO INDEX); call LINK ONE WAY (TO INDEX, CHILD, FROM INDEX); end; LINK ONE WAY: procedure (FROM INDEX, THIS EDGE, TO INDEX); FROM INDEX fixed binary (10,0), THIS EDGE fixed binary  $(4,0)$ , TO INDEX fixed binary (10,0); declare NEW NEIGHBOR pointer; /\* begin execution of LINK ONE WAY  $*/$ allocate NEIGHBOR RECORD set (NEW NEIGHBOR); NEW NEIGHBOR  $\rightarrow$  NEIGHBOR INDEX = TO INDEX; NEW NEIGHBOR  $\rightarrow$  NEIGHBOR EDGE = THIS EDGE; NEW NEIGHBOR  $\rightarrow$  NEXT NEIGHBOR = PERSON (FROM INDEX) . NEIGHBOR LIST HEADER; PERSON (FROM INDEX) . NEIGHBOR LIST HEADER = NEW NEIGHBOR; end LINK ONE WAY; end LINK RELATIVES; PROMPT AND READ: procedure; /\* Issues prompt for user-request, reads in request, blank-fills buffer, and skips to next line of input. \*/ declare FROM\_INDEX RELATIONSHIP TO INDEX fixed binary (10,0), fixed binary (4,0), fixed binary (10,0); declare declare BUFFER INDEX fixed binary (10,0), SEMICOLON COUNT fixed binary  $(4,0)$ ;

```
/* begin execution of PROMPT AND READ */put skip (2) list (' ')
  put skip list (' Enter two person-identifiers (name or number), ');
  put skip list (' separated by semicolon. Enter "stop" to stop.');
  put skip list ('');
/* The use of sysin for record-oriented, rather than stream-oriented,
    input may not be considered to be standard usage. It is done here
    because stream input cannot recognize line boundaries, so as to
    read an entire line from the terminal. */
  read file (sysin) into (REQUEST BUFFER);
end PROMPT AND READ;
CHECK REQUEST: procedure (REQUEST STATUS, SEMICOLON LOCATION);
  /* Performs syntactic check on request in buffer. */
declare
  REQUEST STATUS character (40),
  SEMICOLON LOCATION fixed binary (10,0);
/* begin execution of CHECK REQUEST */SEMICOLON LOCATION = index (REQUEST BUFFER, \hat{\cdot}; \hat{\cdot});
  if SEMICOLON_LOCATION = 0 | index (substr (REQUEST BUFFER, SEMICOLON LOCATION + 1), ';') > 0
  then
     REQUEST STATUS = \text{must} be exactly one semicolon.';
  else
     if before (REQUEST BUFFER, \hat{i}) = \hat{i} then
        REQUEST STATUS = 'null field preceding semicolon.';
     else
        if after (REQUEST BUFFER, ';') = ' then
           REQUEST STATUS = 'null field following semicolon.';
        else
           REQUEST STATUS = REQUEST OK;end CHECK_RE QUEST;
BUFFER TO PERSON: procedure (PERSON ID, START LOCATION, STOP LOCATION);
  /* fills in the PERSON ID from the designated portion
     of the REQUEST BUFFER. */
  declare
    PERSON ID character (20),
    (START LOCATION, STOP LOCATION)
                 fixed binary (10,0);
  declare
    FIRST NON BLANK fixed binary (10,0);/* begin execution of BUFFER_T0_PERS0N */
  do FIRST NON BLANK = START LOCATION to STOP LOCATION
     while (substr (REQUEST BUFFER, FIRST NON BLANK, 1) = \hat{ } );
  end;
  PERSON ID = substr (REQUEST BUFFER, FIRST NON BLANK,
                      STOP_LOCATION - FIRST NON BLANK + 1);
end BUFFER TO PERSON;
```

```
SEARCH_FOR_REQUESTED_PERSONS: procedure (PERSON1_IDENT, PERSON2_IDENT,
                                          PERSON1_INDEX, PERSON2_INDEX,
                                          PERSON1_FOUND, PERSON2_FOUND);
  /* SEARCH FOR REQUESTED PERSONS scans through the PERSON array,
     looking for the two requested PERSONS. Match may be by NAME
     or unique IDENTIFIER-number . */
  declare
    (PERS0N1_IDENT, PERS0N2_IDENT) character (20),
    (PERS0N1_INDEX, PERS0N2_INDEX) fixed binary (10,0),
    (PERS0N1_F0UND, PERS0N2_F0UND) fixed binary (10,0);
  declare
    THIS_IDENT character (20),<br>CURRENT fixed binary (1
                      fixed binary (10,0);/* begin execution of SEARCH_FOR_REQUESTED_PERSONS */
  PERSON1 FOUND = 0;
  PERSON2 FOUND = 0;
SCAN ALL PERSONS:
  do CURRENT = 1 to NUMBER OF PERSONS;
    /* THIS_IDENT contains CURRENT PERSON'S numeric IDENTIFIER
       left-justified, padded with blanks. */THIS IDENT = PERSON (CURRENT) . IDENTIFIER;
    /* allow identification by name or number. */
    if (PERSON1 IDENT = THIS IDENT) |(PERS0N1_IDENT = PERSON (CURRENT) . NAME)
    then
       do;
       PERSON1_FOUND = PERSON1_FOUND + 1;
       PERSON1 INDEX = CURRENT;
       end;
    if (PERSON2 IDENT = THIS IDENT) |(PERS0N2_IDENT = PERSON (CURRENT) . NAME)
    then
       do
       PERSON2 FOUND = PERSON2 FOUND + 1;
       PERSON2 INDEX = CURRENT;
       end;
  end SCAN ALL PERSONS;
end SEARCH FOR REQUESTED PERSONS;
```
/\* End of utility procedures under RELATE.

```
FIND RELATIONSHIP does major work of program: determines
  relationship between any two people In PERSON array. */
FIND RELATIONSHIP: procedure (TARGET INDEX, SOURCE INDEX);
  /* Finds shortest path (if any) between two PERSONS and
     determines their RELATIONSHIP based on Immediate relations
     traversed In path. PERSON array simulates a directed graph,
     and algorithm finds shortest path, based on following
     weights: PARENT-CHILD edge = 1.0SPOUSE-SPOUSE edge = 1.8 */
  declare
    (TARGET INDEX, SOURCE INDEX) fixed binary (10,0);declare
    SEARCH STATUS character (1),
      /* values for SEARCH_STATUS */
      (SEARCHING initial ('?),
       SUCCEEDED initial ('!'),<br>FAILED initial ('X'))
                               initial ('X')) character (1),(PERSON INDEX, THIS NODE, ADJACENT NODE, BEST NEARBY INDEX,
    LAST_NEARBY_INDEX) fixed binary (10,0),<br>NEARBY_NODE dimension (1:300) fi
                            dimension (1:300) fixed binary (10,0),
    THIS EDGE fixed binary (4,0),
    THIS NEIGHBOR . pointer,
    RELATIONSHIP fixed binary (4,0),
   MINIMAL DISTANCE float decimal (6);
/* begin execution of FIND RELATIONSHIP */
  /* initialize PERSON-array for processing - mark all nodes as not seen */
  PERSON . REACHED STATUS = NOT SEEN;
  /* mark source node as REACHED */
  THIS NODE = SOURCE INDEX;
  PERSON (THIS NODE) . REACHED STATUS = REACHED;
  PERSON (THIS NODE) . DISTANCE FROM SOURCE = 0.0;
  /* no NEARBY nodes exist yet */
  LAST NEARBY INDEX = 0;
  if THIS NODE = TARGET INDEX then
     SEARCH STATUS = SUCCEEDED;
  else
     SEARCH STATUS = SEARCHING;
```

```
/* Loop keeps processing closest-to-source , unREACHED node
    until target REACHED, or no more connected nodes. */
SEARCH FOR TARGET:
 do while (SEARCH_STATUS = SEARCHING);
    /* Process all nodes adjacent to THIS NODE */
    THIS NEIGHBOR = PERSON (THIS NODE) . NEIGHBOR LIST HEADER;
    do while (THIS NEIGHBOR \tilde{} = null());
      call PROCESS ADJACENT NODE (THIS NODE,
                                   THIS NEIGHBOR \rightarrow NEIGHBOR INDEX,
                                   THIS NEIGHBOR \rightarrow NEIGHBOR EDGE);
      THIS NEIGHBOR = THIS NEIGHBOR \rightarrow NEXT NEIGHBOR;
    end;
    /* All nodes adjacent to THIS NODE are set. Now search for
      shortest-distance unREACHED (but NEARBY) node to process next. */
    if LAST NEARBY INDEX = 0 then
       SEARCH STATUS = FAILED;
    else
       do:
       MINIMAL_DISTANCE = l.Oe+18;
       do PERSON INDEX = 1 to LAST NEARBY INDEX;
         if PERSON (NEARBY NODE (PERSON INDEX)) . DISTANCE FROM SOURCE
               < MINIMAL_DISTANCE then
            do;
            BEST_NEARBY_INDEX = PERSON_INDEX;
            MINIMAL DISTANCE =
                 PERSON (NEARBY NODE (PERSON INDEX)) . DISTANCE FROM SOURCE;
            end;
       end; /* PERSON INDEX loop */
       /* establish new THIS NODE */THIS NODE = NEARBY NODE (BEST NEARBY INDEX);
       /* change THIS NODE from being NEARBY to REACHED */
       PERSON (THIS NODE) . REACHED STATUS = REACHED;
       /* remove THIS NODE from NEARBY list */
       NEARBY NODE (BEST NEARBY INDEX) = NEARBY NODE (LAST NEARBY INDEX);
       LAST NEARBY INDEX = LAST NEARBY INDEX - \overline{1};
       if THIS NODE = TARGET INDEX then
          SEARCH STATUS = SUCCEEDED:
       end; \sqrt{*} determination of next node to process */end SEARCH FOR TARGET;
 /* Shortest path between PERSONS now established. Next task is
    to translate path to English description of RELATIONSHIP. */
 if SEARCH_STATUS = FAILED then
     put skip list (<sup>2,</sup> PERSON (TARGET INDEX) . NAME, <sup>2</sup> is not related to
                    PERSON (SOURCE INDEX) . NAME);
 else /* success - parse path to find and display RELATIONSHIP */do
     call RESOLVE PATH TO ENGLISH;
     call COMPUTE COMMON GENES ( SOURCE INDEX, TARGET INDEX);
     end;
```
/\* End execution of FIND RELATIONSHIP.

```
Utility procedures begin here. */
```

```
PROCESS_ADJACENT_NODE: procedure (BASE_NODE, NEXT_NODE, NEXT_BASE_EDGE);
  /* NEXT_NODE is adjacent to last-REACHED node (= BASE_NODE).
     if NEXT NODE already REACHED, do nothing.
     If previously seen, check whether path thru BASE_NODE is
     shorter than current path to NEXT NODE, and if so re-link
     next to base
     If not previously seen, link next to base node. */
 declare
    (BASE_NODE, NEXT_NODE) fixed binary (10,0),<br>NEXT_BASE_EDGE \qquad fixed binary (4,0);
                     \int f ixed binary (4,0);declare
    (WEIGHT THIS EDGE, DISTANCE THRU BASE NODE)
                            float decimal (6);
/* begin execution of PROCESS_ADJACENT NODE */
 if PERSON (NEXT NODE) . REACHED STATUS \tilde{} = REACHED then
     do
     if NEXT BASE EDGE = SPOUSE then
        WEIGHT THIS EDGE = 1.8;
    else
        WEIGHT THIS EDGE = 1.0;
    DISTANCE THRU BASE NODE = WEIGHT THIS EDGE +
         PERSON (BASE NODE) . DISTANCE FROM SOURCE;
    if PERSON (NEXT NODE) . REACHED STATUS = NOT SEEN then
        do
        PERSON (NEXT_NODE) . REACHED STATUS = NEARBY;
        LAST NEARBY INDEX = LAST NEARBY INDEX + 1;
        NEARBY NODE (LAST NEARBY INDEX) = NEXT NODE;
        call LINK NEXT NODE TO BASE NODE;
       end;
    else /* REACHED STATUS = NEARBY */
        if DISTANCE_THRU_BASE_NODE < PERSON (NEXT NODE) . DISTANCE FROM SOURCE then
           call LINK NEXT NODE TO BASE NODE;
    end; /* if REACHED STATUS not = REACHED */
 LINK NEXT NODE TO BASE NODE: procedure;
   /* link next to base by re-setting its predecessor index to
       point to base, note type of edge, and re-set distance
       as it is through base node. */
 /* begin execution of LINK NEXT NODE TO BASE NODE */
   PERSON (NEXT NODE) . DISTANCE FROM SOURCE = DISTANCE THRU BASE NODE;
   PERSON (NEXT_NODE) - PATH_PREDECESSOR = BASE_NODE;
   PERSON (NEXT_NODE) . EDGE_TO_PREDECESSOR = NEXT_BASE_EDGE;
 end LINK NEXT NODE TO BASE NODE;
```
end PROCESS ADJACENT NODE;

/\* End utility procedures under FIND\_RELATIONSHIP.

```
Begin two major procedures: RESOLVE PATH TO ENGLISH and
   COMPUTE_COMMON_GENES */
RESOLVE PATH TO ENGLISH: procedure;
/* RESOLVE_PATH_TO_ENGLISH condenses the shortest path to a series of RELATIONSHIPs for which there are English
   descriptions. */
  /* Key persons are the ones in the RELATIONSHIP path which remain
    after the path is condensed. */
  declare
    /* values for sibling proximity
    (STEP initial ('S'),
     HALF initial (H<sup>2</sup>),
     FULL initial ('F')) character (1);
  declare
    01 KEY PERSON dimension (1:300),
       05 PI
                                 fixed binary (10,0),
       05 GENERATION GAP fixed binary (10,0),
       05 PROXIMITY character (1),<br>05 RELATION TO NEXT fixed binary (
       05 RELATION TO NEXT fixed binary (4,0),<br>05 COUSIN RANK fixed binary (10,0)
                                fixed binary (10,0);declare
    /* these variables are used to condense the path */(KEY_RELATION, LATER_KEY_RELATION, PRIMARY_RELATION,
    NEXT_PRIMARY_RELATION) fixed binary (4,0),<br>GENERATION COUNT fixed binary (10,0)
                                 fixed binary (10,0),
    (KEY_INDEX, LATER_KEY_INDEX, PRIMARY_INDEX)
                                  fixed binary (10,0),
    ANOTHER ELEMENT POSSIBLE bit (1);
/* begin execution of RESOLVE PATH TO ENGLISH */
   put skip list (' Shortest path between identified persons: ');
   THIS NODE = TARGET INDEX;
   /* Display path and initialize KEY PERSON array from path elements. */TRAVERSE SHORTEST PATH:
   do KEY INDEX = 1 to 300 while (THIS NODE \tilde{=} SOURCE INDEX);
     begin;
       declare
         EDGE TYPE dimension (1:3) character (9) static
             initial ('parent of', 'child of', 'spouse of');
       put skip list (´´ || PERSON (THIS NODE) . NAME || ´is ´ ||
          EDGE TYPE (PERSON (THIS NODE) . EDGE TO PREDECESSOR) );
     end;
     KEY PERSON (KEY INDEX) . PERSON INDEX = THIS NODE;
     KEY PERSON (KEY INDEX) . RELATION TO NEXT =
        PERSON (THIS NODE) . EDGE TO PREDECESSOR;
     if PERSON (THIS NODE) . EDGE TO PREDECESSOR = SPOUSE then
        KEY PERSON (KEY INDEX) . GENERATION GAP = 0;
     else
        KEY PERSON (KEY INDEX) . GENERATION GAP = 1;
     THIS NODE = PERSON (THIS NODE) . PATH PREDECESSOR;
   end TRAVERSE SHORTEST PATH;
   put skip list(' ' || PERSON (THIS_NODE) . NAME);
```
KEY\_PERSON (KEY\_INDEX) . PERSON INDEX = THIS NODE; KEY\_PERSON (KEY\_INDEX) . RELATION TO NEXT = NULL RELATION;  $KEY$ PERSON (KEY INDEX + 1) . RELATION TO NEXT = NULL RELATION; /\* Resolve CHILD-PARENT and CHILD-SPOUSE-PARENT relations to SIBLING relations. \*/ FIND\_SIBLINGS: do KEY INDEX = 1 to 300 while (KEY PERSON (KEY INDEX) . RELATION TO NEXT  $\tilde{}$  = NULL RELATION); if KEY PERSON (KEY INDEX) . RELATION TO NEXT = CHILD then do: LATER KEY RELATION = KEY PERSON (KEY INDEX + 1) . RELATION TO NEXT; if LATER  $\overline{KEY}$  RELATION = PARENT then /\* found either full or half SIBLINGS \*/ do; KEY PERSON (KEY INDEX) . RELATION TO NEXT = SIBLING; if FULL SIBLING (KEY PERSON (KEY INDEX) . PERSON INDEX, KEY PERSON (KEY INDEX  $+ 2$ ) . PERSON INDEX) then KEY PERSON (KEY INDEX) . PROXIMITY =  $FULL$ ; else KEY PERSON (KEY INDEX) . PROXIMITY = HALF; call CONDENSE KEY PERSONS (KEY INDEX, 1); end; /\* processing of full/half SIBLINGs \*/ else if (LATER KEY RELATION = SPOUSE)  $\&$ (KEY\_PERSON (KEY\_INDEX + 2) . RELATION TO NEXT = PARENT) then  $/\sqrt{\pi}$  found step-SIBLINGs  $\star$ / do; KEY PERSON (KEY INDEX) . RELATION TO NEXT = SIBLING; KEY PERSON (KEY INDEX) . PROXIMITY  $=$  STEP; call CONDENSE KEY PERSONS (KEY INDEX, 2); end; /\* processing of step-SIBLINGs \*/ end; /\* if RELATION TO NEXT = CHILD \*/ end FIND\_SIBLINGS; /\* Resolve CHILD-CHILD-... and PARENT-PARENT-.. . relations to direct descendant or ancestor relations. \*/ FIND ANCESTORS OR DESCENDANTS:  $\overline{d}$  KEY INDEX = 1 to 300 while (KEY PERSON (KEY INDEX) . RELATION TO NEXT  $\tilde{f}$  = NULL RELATION); if (KEY PERSON (KEY INDEX) . RELATION TO  $NEXT = CHILD$ ) | (KEY\_PERSON (KEY\_INDEX) . RELATION\_TO\_NEXr = PARENT) then do; do LATER KEY INDEX = KEY INDEX + 1 to 300 while (KEY PERSON (LATER KEY INDEX) . RELATION TO NEXT = KEY PERSON (KEY INDEX) . RELATION TO NEXT); end; GENERATION COUNT = LATER KEY INDEX - KEY INDEX; If GENERATION\_COUNT > <sup>1</sup> then do; /\* compress generations \*/ KEY PERSON (KEY INDEX) . GENERATION GAP = GENERATION COUNT; call CONDENSE KEY PERSONS (KEY INDEX, GENERATION COUNT  $- 1$ ); end; end;  $/*$  if RELATION TO NEXT = CHILD or PARENT  $*/$ end FIND ANCESTORS OR DESCENDANTS;

```
/* Resolve CHILD-SIBLING-PARENT to COUSIN,
              CHILD-SIBLING to NEPHEW,
              SIBLING-PARENT to UNCLE. */
FIND COUSINS NEPHEWS UNCLES:
   do KEY INDEX = 1 to 300
     while (KEY PERSON (KEY INDEX) . RELATION TO NEXT ~= NULL RELATION);
     LATER KEY RELATION = KEY PERSON (KEY INDEX + 1) . RELATION TO NEXT;
     if (KEY PERSON (KEY INDEX) . RELATION TO NEXT = CHILD) &
        (LATER_KEY_RELATION = SIBLING)
     then /* COUSIN or NEPHEW */
        If KEY PERSON (KEY INDEX + 2) . RELATION TO NEXT = PARENT then
           /* found COUSIN *do;
           KEY PERSON (KEY INDEX) . RELATION TO NEXT = COUSIN;
           KEY PERSON (KEY INDEX) . PROXIMITY =
                KEY PERSON (KEY INDEX + 1) . PROXIMITY;
           KEY PERSON (KEY INDEX) . COUSIN RANK =
              min (KEY PERSON (KEY INDEX) . GENERATION GAP,
                   KEY PERSON (KEY INDEX + 2) . GENERATION GAP);
           KEY PERSON (KEY INDEX) . GENERATION GAP =
              abs (KEY PERSON (KEY INDEX) . GENERATION GAP -
                   KEY PERSON (KEY INDEX + 2) . GENERATION GAP);
           call CONDENSE KEY PERSONS (KEY INDEX, 2);
           end;
        else /* found NEPHEW */
           do;
           KEY PERSON (KEY INDEX) . RELATION TO NEXT = NEPHEW;
           KEY PERSON (KEY INDEX) . PROXIMITY =
              KEY PERSON (KEY INDEX + 1) . PROXIMITY;
           call CONDENSE KEY PERSONS (KEY INDEX, 1);
           end;
     else /* not COUSIN or NEPHEW */
        if (KEY PERSON (KEY INDEX) . RELATION TO NEXT = SIBLING) &
           (LATER_KEY_RELATION = PARENT)
        then /* found UNCLE */
           do ;
           KEY PERSON (KEY INDEX) . RELATION TO NEXT = UNCLE;
           KEY PERSON (KEYTINDEX) . GENERATION GAP =
               KEY PERSON (KEY INDEX + 1) . GENERATION GAP;
           call CONDENSE KEY PERSONS (KEY INDEX, 1);
           end;
   end FIND COUSINS NEPHEWS UNCLES;
```

```
/* Loop below will pick out valid adjacent strings of elements
     to be displayed. KEY_1NDEX points to first element,
     LATER KEY INDEX to last element, and PRIMARY INDEX to the
     element which determines the primary English word to be used.
     Associativity of adjacent elements in condensed table
     is based on English usage. */
   KEY INDEX = 1;
   put skip list (' Condensed path:');
CONSOLIDATE ADJACENT PERSONS:
   do while (KEY PERSON (KEY INDEX) . RELATION TO NEXT ~= NULL RELATION);
     KEY RELATION = KEY PERSON (KEY INDEX) . RELATION TO NEXT;
     LATER KEY INDEX = KEY INDEX;
     PRIMARY INDEX = KEY INDEX;
     if KEY PERSON (KEY INDEX + 1) . RELATION TO NEXT \tilde{} = NULL RELATION then
        do; /* seek multi-element combination */
        ANOTHER ELEMENT POSSIBLE = TRUE;
        if KEY_RELATION = SPOUSE then
           do
           LATER KEY INDEX = LATER KEY INDEX + 1;
           PRIMARY INDEX = LATER KEY INDEX;
           if (KEY PERSON (LATER KEY INDEX) . RELATION TO NEXT = SIBLING) |
              (KEY_PERSON (LATER_KEY_INDEX) . RELATION_TO_NEXT = COUSIN)
           then \overline{f} Nothing can follow SPOUSE-SIBLING or SPOUSE-COUSIN */
              ANOTHER ELEMENT POSSIBLE = FALSE;
           end;
        /* PRIMARY_INDEX is now correctly set. Next if-statement
          determines if a following SPOUSE relation should be
          appended to this combination or left for the next
          combination. */
        if ANOTHER_ELEMENT_POSSIBLE & (KEY PERSON (PRIMARY INDEX + 1) . RELATION TO NEXT = SPOUSE)
           /* Only a SPOUSE can follow a Primary */
        then
           do; /* check primary preceding and following SPOUSE. */
           PRIMARY_RELATION
              KEY PERSON (PRIMARY INDEX) . RELATION TO NEXT;
           NEXT_PRIMARY_RELATION =
              KEY PERSON (PRIMARY INDEX + 2) . RELATION TO NEXT;
           if (NEXT PRIMARY RELATION = NEPHEW \parallelNEXT_PRIMARY_RELATION = COUSIN |
               NEXT_PRIMARY_RELATION = NULL_RELATION)
               \mid (PRIMARY RELATION = NEPHEW)
               | ( ( PRIMARY RELATION = SIBLING |
                    PRIMARY RELATION = PARENT)
                   & (NEXT PRIMARY RELATION ~= UNCLE ) )
           then /* append following SPOUSE with this combination. */
              LATER KEY INDEX = LATER KEY INDEX + 1;
           end; /* check primary preceding and following SPOUSE */
        end; /* multi-element combination */
     call DISPLAY RELATION (KEY INDEX, LATER KEY INDEX, PRIMARY INDEX);
     KEY INDEX = LATER KEY INDEX + 1;
   end CONSOLIDATE ADJACENT PERSONS;
   put skip list ( \overline{\phantom{x}} \overline{\phantom{x}} || PERSON (KEY_PERSON (KEY_INDEX) . PERSON_INDEX) . NAME);
/* End execution of RESOLVE PATH_TO_ENGLISH.
```

```
Begin utility procedures for RESOLVE PATH TO ENGLISH. */
FULL SIBLING: procedure (INDEX1, INDEX2)
              returns (bit(l));
  /* Determines whether two PERSONS are full siblings, i.e.,
     have the same two parents. */
  declare
    (INDEXl, INDEX2) fixed binary (10,0);
return
 ((PERSON (INDEXl) . RELATIVE_IDENTIFIER (FATHER_IDENT) ~= NULL_IDENT) & (PERSON (INDEXl) . RELATIVE_IDENTIFIER (MOTHER_IDENT) ~= NULL_IDENT) & (PERSON (INDEXl) . RELATIVE_IDENTIFIER (FATHER_IDENT) = PERSON (INDEX2) . RELATIVE IDENTIFIER (FATHER IDENT) ) &
  (PERSON (INDEX1) . RELATIVE IDENTIFIER (MOTHER IDENT) =
      PERSON (INDEX2) . RELATIVE IDENTIFIER (MOTHER IDENT) ) );
end FULL SIBLING;
CONDENSE KEY PERSONS: procedure (AT INDEX, GAP SIZE);
  /* CONDENSE_KEY_PERSONS condenses superfluous entries from the
     KEY PERSON array, starting at AT INDEX. */
  declare
    AT INDEX fixed binary (10,0),
    GAP SIZE fixed binary (10,0);
  declare
    (RECEIVE INDEX, SEND INDEX) fixed binary (10,0);/* begin execution of CONDENSE_KEY_PERSONS */
  RECEIVE INDEX = AT INDEX + 1;
  SEND INDEX = RECEIVE INDEX + GAP SIZE;
  KEY PERSON (RECEIVE INDEX) = KEY PERSON (SEND INDEX);
  do while (KEY PERSON (SEND INDEX) . RELATION TO NEXT \tilde{C} = NULL RELATION);
    RECEIVE INDEX = RECEIVE INDEX + 1;
    SEND INDEX = RECEIVE INDEX + GAP SIZE;
    KEY PERSON (RECEIVE INDEX) = KEY PERSON (SEND INDEX);
  end;
end CONDENSE KEY PERSONS;
```
/\* End utility procedures.

```
Begin DISPLAY_RELATION, which does major work of displaying
   under RESOLVE PATH TO ENGLISH. */
DISPLAY RELATION: procedure (FIRST INDEX, LAST INDEX, PRIMARY INDEX);
  /* DISPLAY RELATION takes 1, 2, or 3 adjacent elements in the
     condensed table and generates the English description of
     the relation between the first and last + 1 elements. */
 declare
    (FIRST_INDEX, LAST_INDEX, PRIMARY_INDEX) fixed binary (10,0);
 declare
    DISPLAY_BUFFER character (80) varying,<br>INLAW bit (1),
                      bit (1),
    THIS_PROXIMITY character (1),<br>THIS GENDER character (1),
                      character (1),
    SUFFIX INDICATOR fixed binary (6,0),
    (FIRST_RELATION, LAST_RELATI0N, PRIMARY_RELATION)
                       fixed binary (4,0),
    (THIS_GENERATION_GAP, THIS_COUSIN_RANK)
                      fixed binary (10,0);
/* begin execution of DISPLAY_RELATION */
 FIRST RELATION = KEY PERSON (FIRST INDEX) . RELATION TO NEXT;
 LAST_RELATION = KEY_PERSON (LAST_INDEX) . RELATION TO_NEXT;
 PRIMARY RELATION = KEY PERSON (PRIMARY INDEX) . RELATION TO NEXT;
 /* set THIS PROXIMITY */
 if ((PRIMARY RELATION = PARENT) & (FIRST RELATION = SPOUSE)) |
     ((PRIMARY RELATION = CHILD) & (LAST RELATION = SPOUSE))then
     THIS PROXIMITY = STEP; \cdot \cdotelse
     if PRIMARY_RELATION = SIBLING | PRIMARY RELATION = UNCLE
        PRIMARY RELATION = NEPHEW
        PRIMARY RELATION = COUSIN
     then
        THIS PROXIMITY = KEY PERSON (PRIMARY INDEX) . PROXIMITY;
     else
        THIS PROXIMITY = FULL;
  /* set THIS GENERATION GAP */if PRIMARY_RELATION = PARENT | PRIMARY RELATION = CHILD
     PRIMARYRELATION = UNCLEPRIMARY RELATION = NEPHEW
     PRIMARY RELATION = COUSIN
  then
     THIS GENERATION GAP = KEY PERSON (PRIMARY INDEX) . GENERATION GAP;
  else
     THIS GENERATION GAP = 0;
```

```
/* set INLAW */
INLAW = FALSE;
if (FIRST_RELATION = SPOUSE) & (PRIMARY_RELATION = SIBLING I PRIMARY RELATION = CHILD
    PRIMARY RELATION = NEPHEW
    PRIMARY RELATION = COUSIN)
then
   INLAW = TRUE;if (LAST RELATION = SPOUSE) \&(PRIMARY_RELATION = SIBLING | PRIMARY RELATION = PARENT
    PRIMARY RELATION = UNCLE
    PRIMARY RELATION = COUSIN)
then
   INLAW = TRUE;/* set THIS_COUSIN_RANK */
if PRIMARY RELATION = COUSIN then
   THIS COUSIN RANK = KEY PERSON (PRIMARY INDEX) . COUSIN RANK;
else
   THIS COUSIN RANK = 0;
/* parameters are set - now generate display. */
DISPLAY BUFFER =
   ' ' Tl PERSON (KEY_PERSON (FIRST_INDEX) . PERSON_INDEX) . NAME || ' is '; if PRIMARY_RELATION = PARENT | PRIMARY RELATION = CHILD
   PRIMARY RELATION = UNCLE
   PRIMARY RELATION = NEPHEW
then
   do; /* write generation-qualifier */
   if THIS GENERATION GAP >= 3 then
      do;
      DISPLAY BUFFER = DISPLAY BUFFER || 'great';
      if THIS GENERATION GAP > 3 then
         DISPLAY BUFFER = DISPLAY BUFFER || <sup>*</sup> | |
           TRIM (THIS GENERATION GAP - 2);
      DISPLAY_BUFFER = DISPLAY_BUFFER | | -;
      end;
   if THIS GENERATION GAP >= 2 then
      DISPLAY_BUFFER = DISPLAY_BUFFER || 'grand-';
   end;
else
   if (PRIMARY RELATION = COUSIN) & (THIS COUSIN RANK > 1) then
      do
      DISPLAY BUFFER = DISPLAY BUFFER || TRIM (THIS COUSIN RANK);
      SUFFIX INDICATOR = mod (THIS COUSIN RANK, 10);
      if SUFFIX INDICATOR > 3 then
         SUFFIX INDICATOR = 0;
      DISPLAY BUFFER = DISPLAY BUFFER ||substr (th st nd rd \zeta, 3 * SUFFIX INDICATOR + 1, 3);
      end;
```

```
if THIS PROXIMITY = STEP then
  DISPLAY BUFFER = DISPLAY BUFFER || step-';
else
  if THIS PROXIMITY = HALF then
     DISPLAY BUFFER = DISPLAY BUFFER || 'half-'
THIS_GENDER = PERSON (KEY_PERSON (FIRST_INDEX)
. PERSON INDEX) . GENDER;
if PRIMARY_RELATION = PARENT then
   if THIS_GENDER = MALE then DISPLAY_BUFFER = DISPLAY_BUFFER || ^father^;
   else DISPLAYJBUFFER = DISPLAY_BUFFER
'mother'
else if PRIMARY RELATION = CHILD then
   if THIS GENDER = MALE then DISPLAY_BUFFER = DISPLAY_BUFFER || ´son´;
  else
                            DISPLAY BUFFER = DISPLAY BUFFER || ´daughter´;
else if PRIMARY RELATION = SPOUSE then
   if THIS_GENDER = MALE then DISPLAY_BUFFER = DISPLAY_BUFFER || ^husband^;
                            DISPLAY BUFFER = DISPLAY BUFFER || ´wife´;
   else DISPLAY_BUFFE
else if PRIMARY_RELATION = SIBLING then
   if THIS GENDER = MALE then DISPLAY BUFFER = DISPLAY_BUFFER || ´brother´;
   else DISPLAYJBUFFER
DISPLAY_BUFFER
'sister'
else if PRIMARY RELATION = UNCLE thenif THIS GENDER = MALE then DISPLAY BUFFER = DISPLAY BUFFER || ´uncle´;
   else DISPLAY_BUFFER = DISPLAY_BUFFER || 'aunt';
else if PRIMARY RELATION = NEPHEW then
   if THIS GENDER = MALE then DISPLAY_BUFFER = DISPLAY_BUFFER || ^nephew^;
   else DISPLAY_BUFFER
DISPLAY BUFFER 'niece'
else if PRIMARY RELATION = COUSIN then
                            DISPLAY_BUFFER = DISPLAY_BUFFER || ´cousin´;
else
                            DISPLAY BUFFER = DISPLAY_BUFFER || ´null´;
if INLAW then
  DISPLAY BUFFER = DISPLAY BUFFER || -in-law;
if (PRIMARY RELATION = COUSIN) & (THIS GENERATION GAP > 0) then
  if THIS GENERATION GAP > 1 then
     DISPLAY_BUFFER = DISPLAY_BUFFER || ' ' ||
          TRIM (THIS GENERATION GAP) || \f times removed';
  else
     DISPLAY BUFFER = DISPLAY BUFFER || ' once removed';
DISPLAY BUFFER = DISPLAY BUFFER || \circ of;
put skip list (DISPLAY BUFFER);
```

```
Page 174
```

```
/* Begin utility procedure for DISPLAY_RELATION */
TRIM: procedure (NUMERIC VALUE) returns (character (20) varying);
  /* Returns character representation of numeric values
     with no leading or trailing spaces. */declare
    NUMERIC VALUE fixed binary (10,0);
  declare
    STRING REPRESENTATION character (20),
    (START_LOCATION, STOP_LOCATION)
                          fixed binary (10,0);
/* Begin execution of TRIM */
  STRING REPRESENTATION = NUMERIC VALUE;
  do START_L0CATI0N = 1 to 20
     while (substr (STRING REPRESENTATION, START LOCATION, 1) = ' ');
  end;
  do STOP LOCATION = 20 to 1 by -1while (substr (STRING REPRESENTATION, STOP LOCATION, 1) = ' ');
  end;
   return (substr (STRING_REPRESENTATION, START_L0CATI0N,
                  STOP LOCATION - START LOCATION + 1));
end TRIM;
end DISPLAY RELATION;
end RESOLVE PATH TO ENGLISH;
/* COMPUTE COMMON GENES is second major procedure (after
   RESOLVE_PATH_TO_ENGLISH) under FIND_RELATIONSHIP. */
COMPUTE COMMON GENES: procedure (INDEX1, INDEX2);
  /* COMPUTE COMMON GENES assumes that each ancestor contributes
     half of the genetic material to a PERSON. It finds common
     ancestors between two PERSONS and computes the expected
     value of the PROPORTION of common material. */
  declare
    (INDEXl, INDEX2) fixed binary (10,0);
  declare
    COMMON PROPORTION float decimal (6);
/* begin execution of C0MPUTE_C0MM0N_GENES */
  /* First zero out all ancestors to allow adding. This is necessary
     because there might be two paths to an ancestor. */
  call ZERO PROPORTION (INDEX1);
  /* now mark with shared PROPORTION */
  call MARK PROPORTION (PERSON (INDEX1) . IDENTIFIER, 1.0, INDEX1);
  COMMON PROPORTION = 0.0;
  call CHECK COMMON PROPORTION (COMMON PROPORTION,
     PERSON (INDEX1) . IDENTIFIER, 1.0, 0.0, INDEX2);
  put skip list (' Proportion of common genetic material = ');
  put edit (COMMON PRO PORTION) (e(13,5,6));
/* End execution of COMPUTE COMMON GENES.
```
```
Begin utility procedures. */
ZERO_PROPORTION: procedure (ZERO_INDEX) recursive;
  /* ZERO_PROPORTION recursively seeks out all ancestors and zeros them out. */
  declare
    ZERO INDEX fixed binary (10,0),
    THIS NEIGHBOR pointer;
/* begin execution of ZERO_PROPORTION */
    PERSON (ZERO INDEX) . DESCENDANT GENES = 0.0;
    THIS NEIGHBOR = PERSON (ZERO INDEX) . NEIGHBOR LIST HEADER;
    do while (THIS NEIGHBOR \tilde{} = null());
      if THIS NEIGHBOR \rightarrow NEIGHBOR EDGE = PARENT then
         call ZERO PRO PORTION (THIS NEIGHBOR \rightarrow NEIGHBOR INDEX);
      THIS NEIGHBOR = THIS NEIGHBOR \rightarrow NEXT NEIGHBOR;
    end;
end ZERO_PROPORTION;
MARK PROPORTION: procedure (MARKER, PROPORTION, MARKED INDEX) recursive;
  /* MARK_PROPORTION recursively seeks out all ancestors and
     marks them with the sender's PROPORTION of shared
     genetic material. This PROPORTION is diluted by one-half
     for each generation. */
  declare
    MARKER picture '999',
    PROPORTION float decimal (6),
    MARKED INDEX fixed binary (10,0),
    THIS NEIGHBOR pointer;
/* begin execution of MARK_PROPORTION */
  PERSON (MARKED INDEX) . DESCENDANT IDENTIFIER = MARKER;
  PERSON (MARKED INDEX) . DESCENDANT GENES
     PERSON (MARKED INDEX) . DESCENDANT GENES + PROPORTION;
  THIS NEIGHBOR = PERSON (MARKED INDEX). NEIGHBOR LIST_HEADER;
  do while (THIS NEIGHBOR \tilde{} = null());
    if THIS NEIGHBOR \rightarrow NEIGHBOR EDGE = PARENT then
       call MARK PROPORTION (MARKER, PROPORTION / 2.0,
                         THIS NEIGHBOR \rightarrow NEIGHBOR INDEX);
    THIS NEIGHBOR = THIS NEIGHBOR \rightarrow NEXT NEIGHBOR;
  end;
end MARK PROPORTION;
```

```
CHECK COMMON PROPORTION: procedure
             (COMMON_PROPORTION, MATCH_IDENTIFIER, PROPORTION,
              ALREADY COUNTED, CHECK INDEX) recursive;
    /* CHECK COMMON PROPORTION searches all the ancestors of
       CHECK_INDEX to see if any have been marked, and if so adds the appropriate amount to COMMON PROPORTION. */declare
       COMMON PROPORTION float decimal (6),
       MATCH IDENTIFIER picture '999',
       PROPORTION float decimal (6),<br>ALREADY COUNTED float decimal (6),
       ALREADY_COUNTED float decimal (6),<br>CHECK INDEX fixed binary (10,0
                           fixed binary (10,0),
       THIS NEIGHBOR pointer,
       THIS CONTRIBUTION float decimal (6);
  /* begin execution of CHECK_COMMON_PROPORTION */
    if PERSON (CHECK INDEX) . DESCENDANT IDENTIFIER = MATCH IDENTIFIER then
       /* Increment COMMON_PROPORTION by the contribution of
           this common ancestor, but discount for the contribution
          of less remote ancestors already counted. */
       do;
       THIS CONTRIBUTION = PERSON (CHECK INDEX) . DESCENDANT GENES
                              * PROPORTION;
       COMMON_PROPORTION = COMMON_PROPORTION
          + THIS CONTRIBUTION - ALREADY COUNTED;
       end;
    else
       THIS CONTRIBUTION = 0.0;
    THIS NEIGHBOR = PERSON (CHECK INDEX) . NEIGHBOR LIST HEADER;
    do while (THIS NEIGHBOR \tilde{=} null());
      if THIS NEIGHBOR \rightarrow NEIGHBOR EDGE = PARENT then
         call CHECK COMMON PROPORTION (COMMON PROPORTION,
                MATCH IDENTIFIER, PROPORTION / 2.0,
                THIS CONTRIBUTION / 4.0,
                THIS NEIGHBOR \rightarrow NEIGHBOR INDEX);
      THIS NEIGHBOR = THIS NEIGHBOR \rightarrow NEXT NEIGHBOR;
    end;
  end CHECK COMMON PROPORTION;
end COMPUTE COMMON GENES;
end FIND RELATIONSHIP;
```
end RELATE;

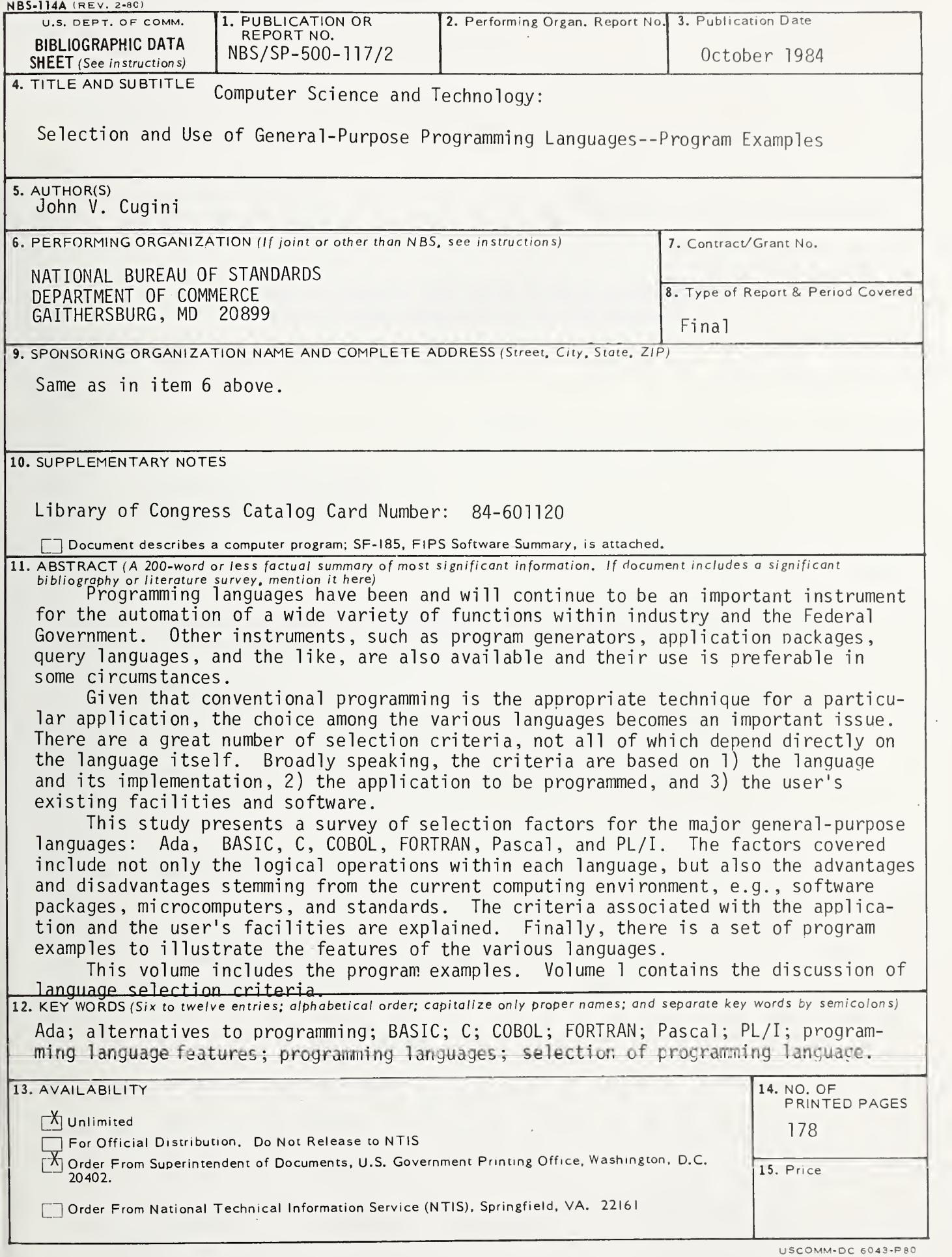

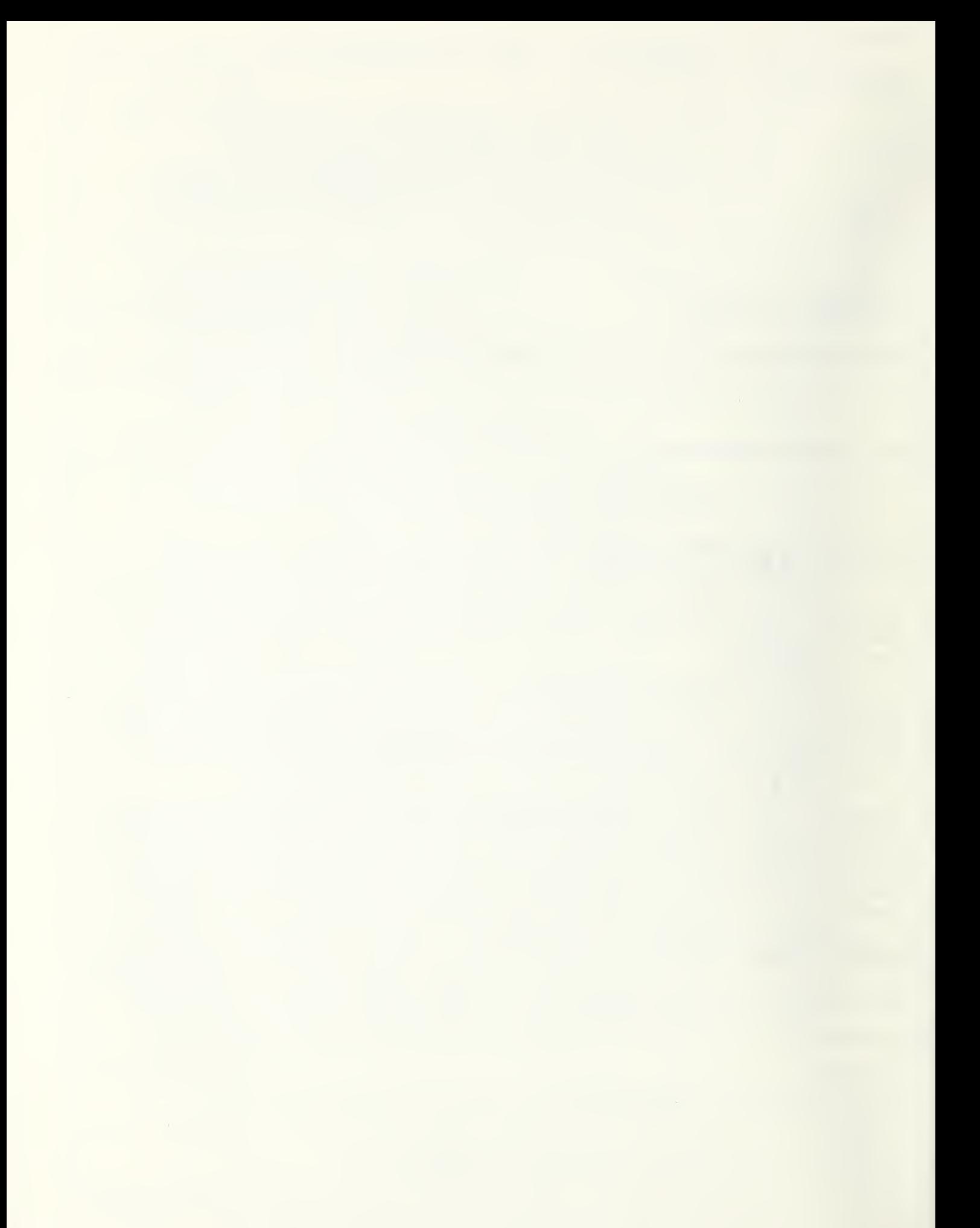

## ANNOUNCEMENT OF NEW PUBLICATIONS ON COMPUTER SCIENCE & TECHNOLOGY

Superintendent of Documents, Government Printing Office, Washington, DC <sup>20402</sup>

Dear Sir:

Please add my name to the announcement list of new publications to be issued in the series: National Bureau of Standards Special Publication 500-.

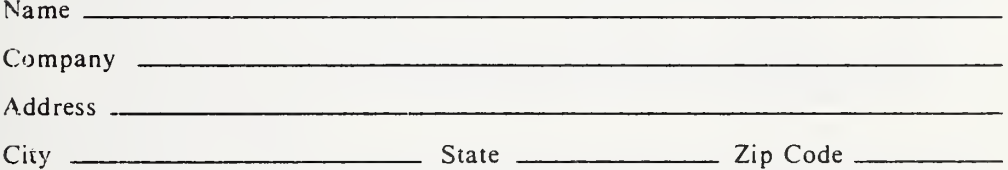

(Notification key N-S03)

 $*U.S.$  GOVERNMENT PRINTING OFFICE : 1984 0-461-105/10087

 $\bar{\mathcal{L}}$ 

**Technical Publications** 

## **Periodicals**

Journal of Research—The Journal of Research of the National Bureau of Standards reports NBS research and development in those disciplines of the physical and engineering sciences in which the Bureau is active. These include physics, chemistry, engineering, mathematics, and computer sciences. Papers cover a broad range of subjects, with major emphasis on measurement methodology and the basic technology underlying standardization. Also included from time to time are survey articles on topics closely related to the Bureau's technical and scientific programs. As a special service to subscribers each issue contains complete citations to all recent Bureau publications in both NBS and non-NBS media. Issued six times <sup>a</sup> year.

## **Nonperiodicals**

Monographs—Major contributions to the technical literature on various subjects related to the Bureau's scientific and technical activities.

Handbooks—Recommended codes of engineering and industrial practice (including safety codes) developed in cooperation with interested industries, professional organizations, and regulatory bodies.

Special Publications—Include proceedings of conferences sponsored by NBS, NBS annual reports, and other special publications appropriate to this grouping such as wall charts, pocket cards, and bibliographies.

Applied Mathematics Series—Mathematical tables, manuals, and studies of special interest to physicists, engineers, chemists, biologists, mathematicians, computer programmers, and others engaged in scientific and technical work.

National Standard Reference Data Series—Provides quantitative data on the physical and chemical properties of materials, compiled from the world's literature and critically evaluated. Developed under a worldwide pro gram coordinated by NBS under the authority of the National Standard Data Act (Public Law 90-396). NOTE: The Journal of Physical and Chemical Reference Data (JPCRD) is published quarterly for NBS by the American Chemical Society (ACS) and the American Institute of Physics (AIP). Subscriptions, reprints, and supplements are available from ACS, <sup>1155</sup> Sixteenth St., NW, Washington, DC 20056.

Building Science Series—Disseminates technical information developed at the Bureau on building materials, components, systems, and whole structures. The series presents research results, test methods, and perfor mance criteria related to the structural and environmental functions and the durability and safety characteristics of building elements and systems.

Technical Notes—Studies or reports which are complete in themselves but restrictive in their treatment of <sup>a</sup> subject. Analogous to monographs but not so comprehensive in scope or definitive in treatment of the subject area. Often serve as a vehicle for final reports of work performed at NBS under the sponsorship of other government agencies.

Voluntary Product Standards—Developed under procedures published by the Department of Commerce in Part 10, Title 15, of the Code of Federal Regulations. The standards establish nationally recognized re quirements for products, and provide all concerned interests with a basis for common understanding of the characteristics of the products. NBS administers this program as a supplement to the activities of the private sector standardizing organizations.

Consumer Information Series—Practical information, based on NBS research and experience, covering areas of interest to the consumer. Easily understandable language and illustrations provide useful background knowledge for shopping in today's technological marketplace.

Order the above NBS publications from: Superintendent of Documents, Government Printing Office, Washington, DC 20402.

Order the following NBS publications—FIPS and NBSIR 's—from the National Technical Information Service, Springfield, VA 22161.

Federal Information Processing Standards Publications (FIPS PUB)—Publications in this series collectively constitute the Federal Information Processing Standards Register. The Register serves as the official source of information in the Federal Government regarding standards issued by NBS pursuant to the Federal Property and Administrative Services Act of 1949 as amended. Public Law 89-306 (79 Stat. 1127), and as implemented by Executive Order <sup>11717</sup> (38 FR 12315, dated May II, 1973) and Part <sup>6</sup> of Title <sup>15</sup> CFR (Code of Federal Regulations).

NBS Interagency Reports (NBSIR)-A special series of interim or final reports on work performed by NBS for outside sponsors (both government and non-government). In general, initial distribution is handled by the sponsor; public distribution is by the National Technical Information Service, Springfield, VA 22161, in paper copy or microfiche form.

U.S. Department of Commerce National Bureau of Standards Gaithersburg, MD 20899

 $\mathcal{L}$ 

Official Business Penalty for Private Use \$300